# Suivi et apport de la phénologie pour la classification des essences forestières

### N. Karasiak<sup>1</sup>, J.-F. Dejoux<sup>2</sup>, C. Monteil<sup>1</sup>, J. Willm<sup>1</sup>, J. Molina<sup>1</sup>, D. Sheeren<sup>1</sup>.

<sup>1</sup>DYNAFOR, Université de Toulouse, INRA, Castanet-Tolosan, France ²CESBIO, Université de Toulouse, CNES, CNRS, IRD, INRA, Toulouse, France. <sup>3</sup>TETIS, IRSTEA, Montpellier, France.

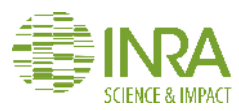

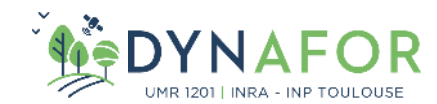

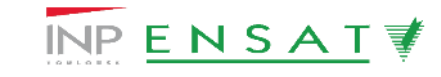

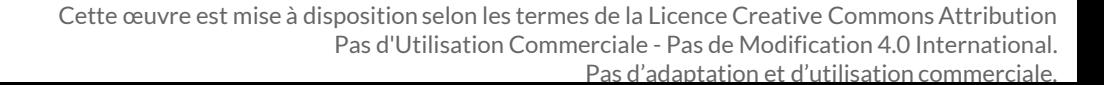

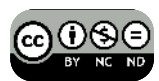

### Contexte et enjeux

Absence de cartographie détaillée des essences forestières à l'échelle nationale

### **Pourquoi la forêt ?**

Biodiversité :  $\qquad \qquad$  Ressource :

- **Richesse**
- ▶ Mesurer les services écosystémiques ▶ Détection des situations à risques
- Évaluer la résilience

#### **Pourquoi la télédétection ?**

- Indispensable sur de larges étendues
- ▶ Renouvelable

Comment enrichir la connaissance sur les espaces forestiers @09 de façon régulière sur de larges étendues ?

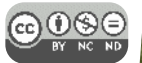

- Gestion / Production
- 

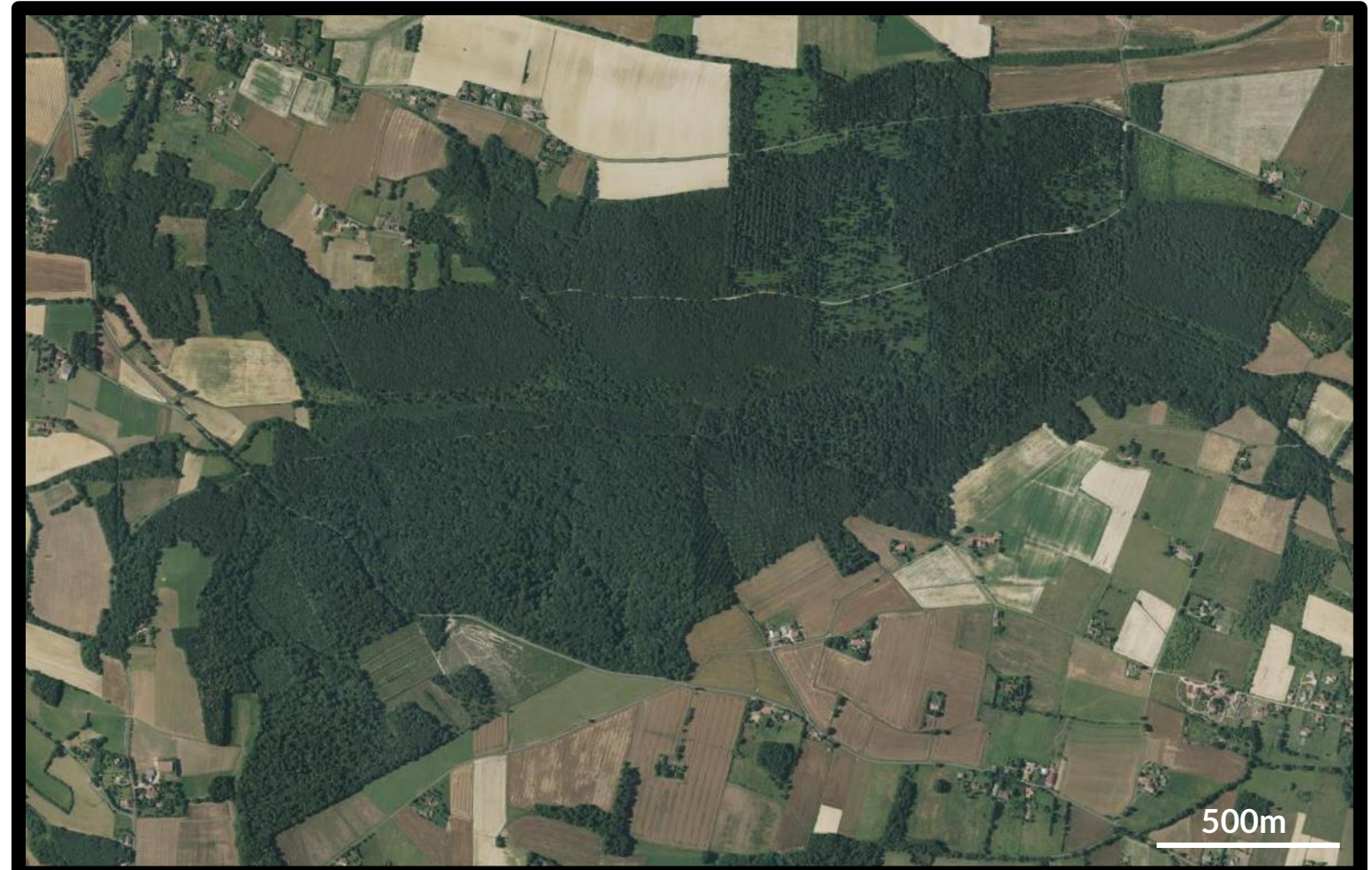

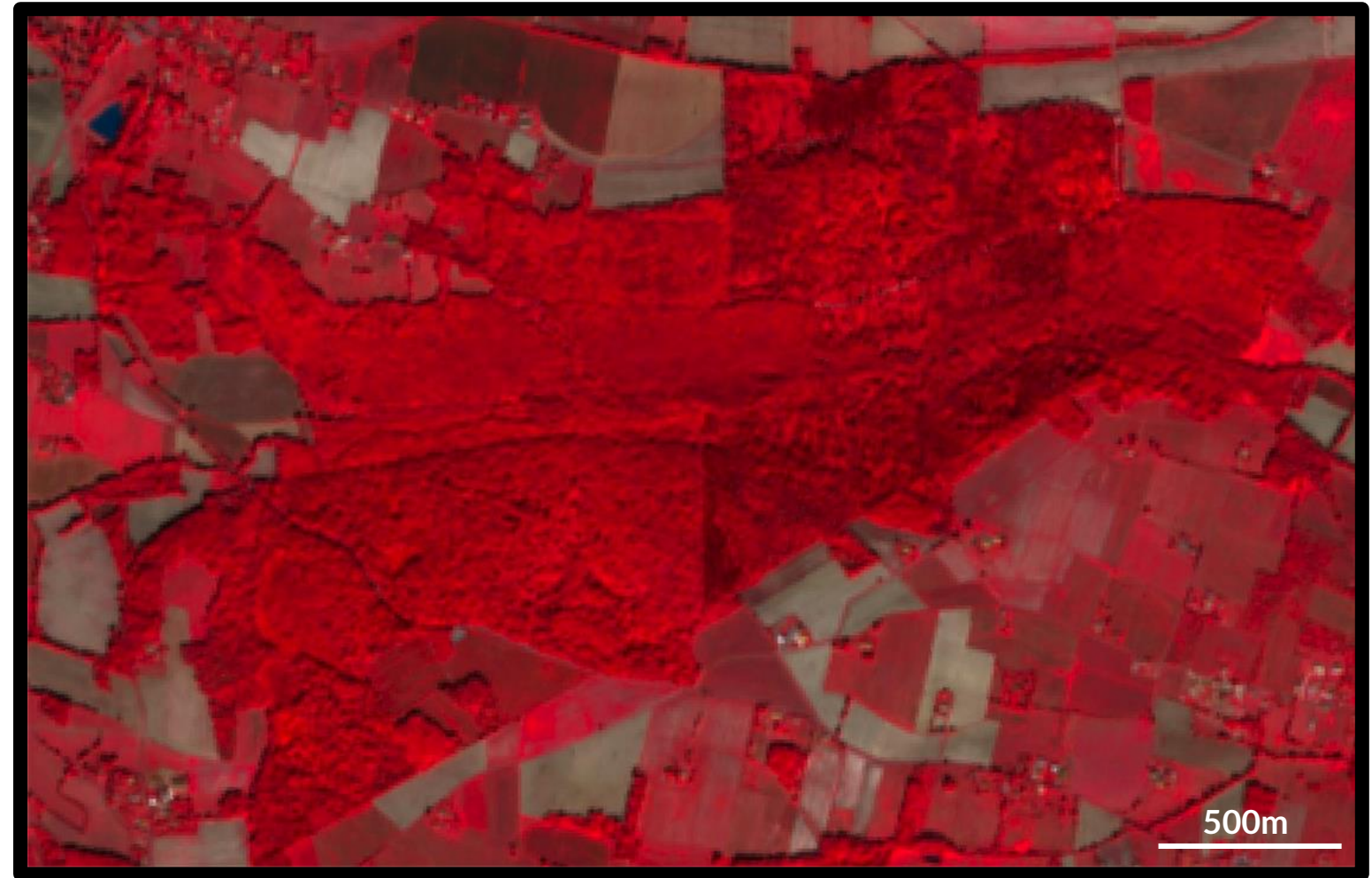

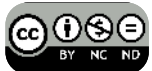

 $\bigcirc$  090

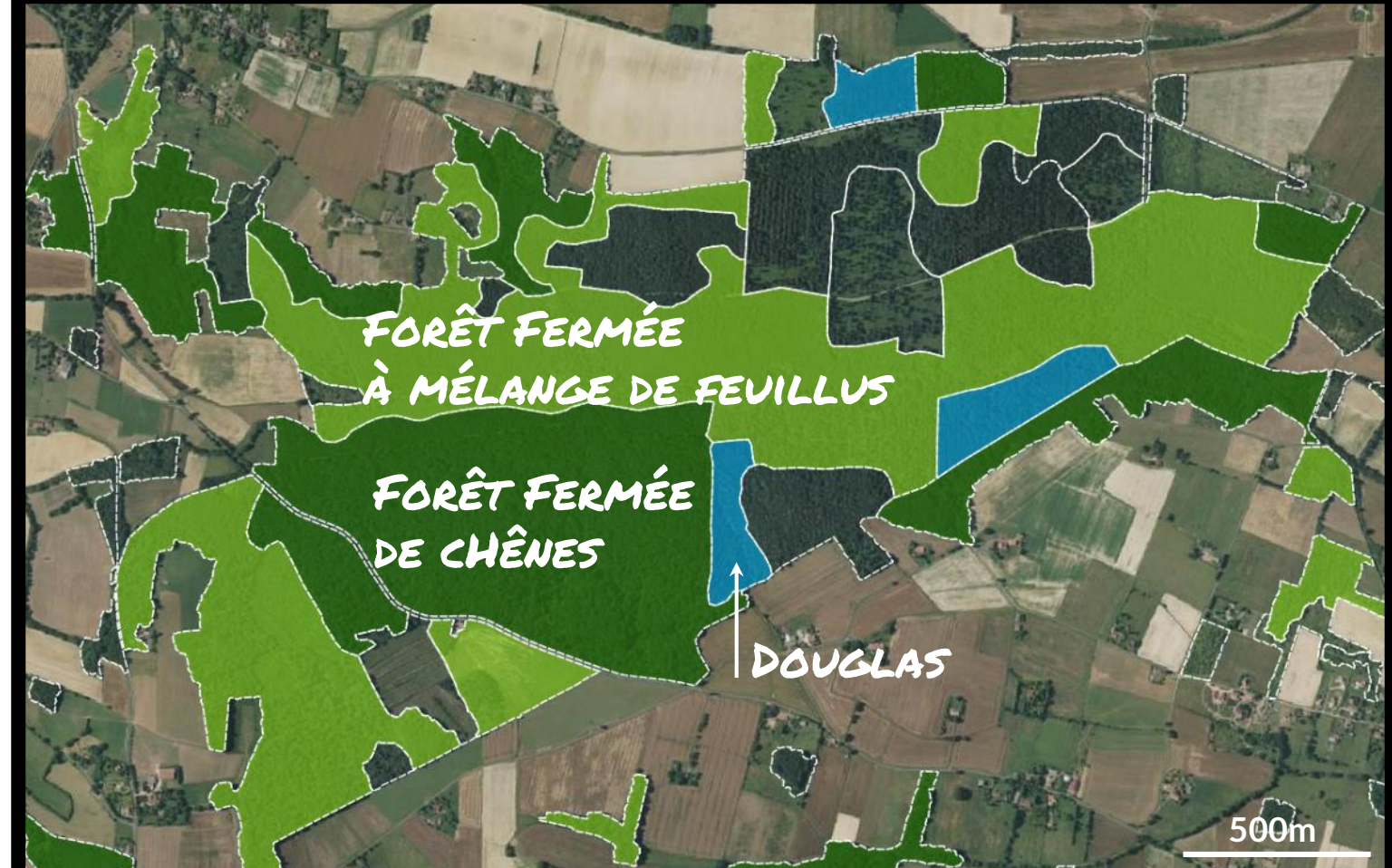

### Revue de la littérature

"

Due to increased information on phenology, dense series of multitemporal, multispectral Landsat-8 and Sentinel-2 data can serve as a good basis for the mapping of forest composition at national scales, considering major tree species typically occurring in temperate and boreal ecosystems.

<mark>ر ر</mark><br>Fassnacht *et al.*, 2016<sup>1</sup>

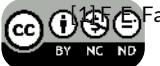

[1] F. E. Fassnacht *et al.*, "Review of studies on tree species classification from remotely sensed data," *Remote Sensing of Environment*, vol. 186, pp. 64–87, Dec. 2016.

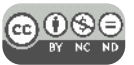

## Qu'est-ce que la phénologie ?

- Cycle annuel de la végétation
- Des comportements différents entre espèces,
- Qui doivent nous aider à mieux distinguer les espèces
- Permet de suivre l'évolution du climat

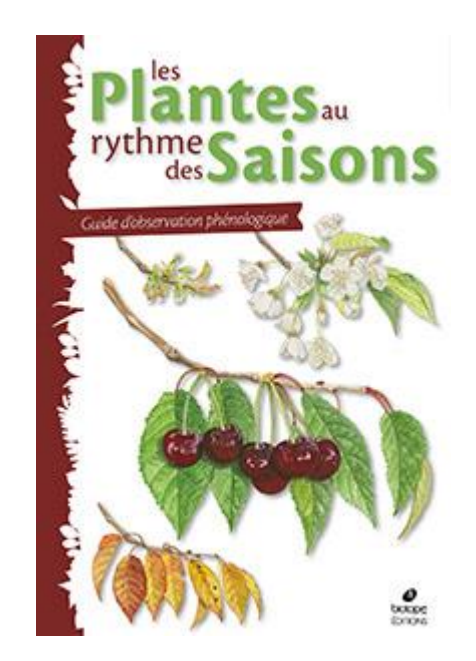

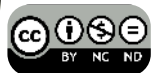

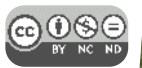

## Qu'est-ce que la phénologie ?

- Cycle annuel de la végétation
- Des comportements différents entre espèces,
- Qui doivent nous aider à mieux distinguer les especes
- Permet de suivre l'évolution du climat

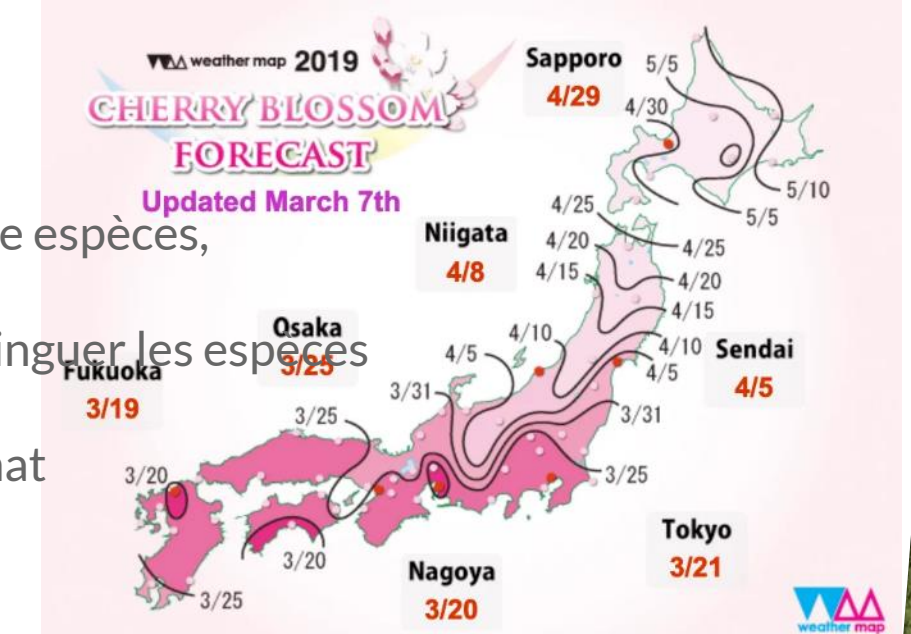

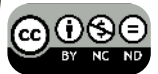

### Questions de recherche

Est-ce que les séries temporelles du satellite Sentinel-2 permettent de cartographier automatiquement les essences forestières ? **1**

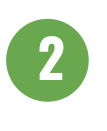

- Quelle cohérence entre les observations phénologiques insitu et les dates privilégiées par l'algorithme ?

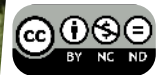

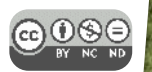

### Zone d'étude

- Carré de 25x25km (1/16 de la tuile Sentinel-2)
- La zone est surtout composée de cultures et de petites forêts privées
- Milieu tempéré où la forêt représente moins de 10% de la zone, soit 54km².

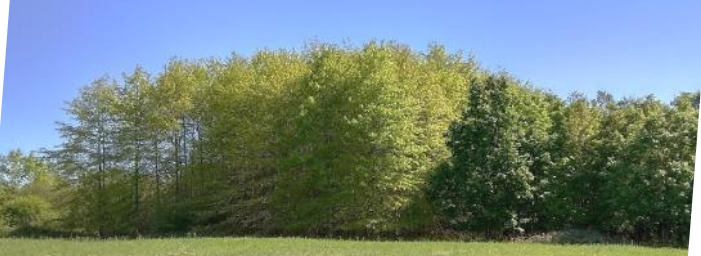

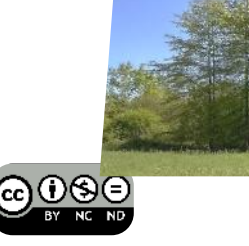

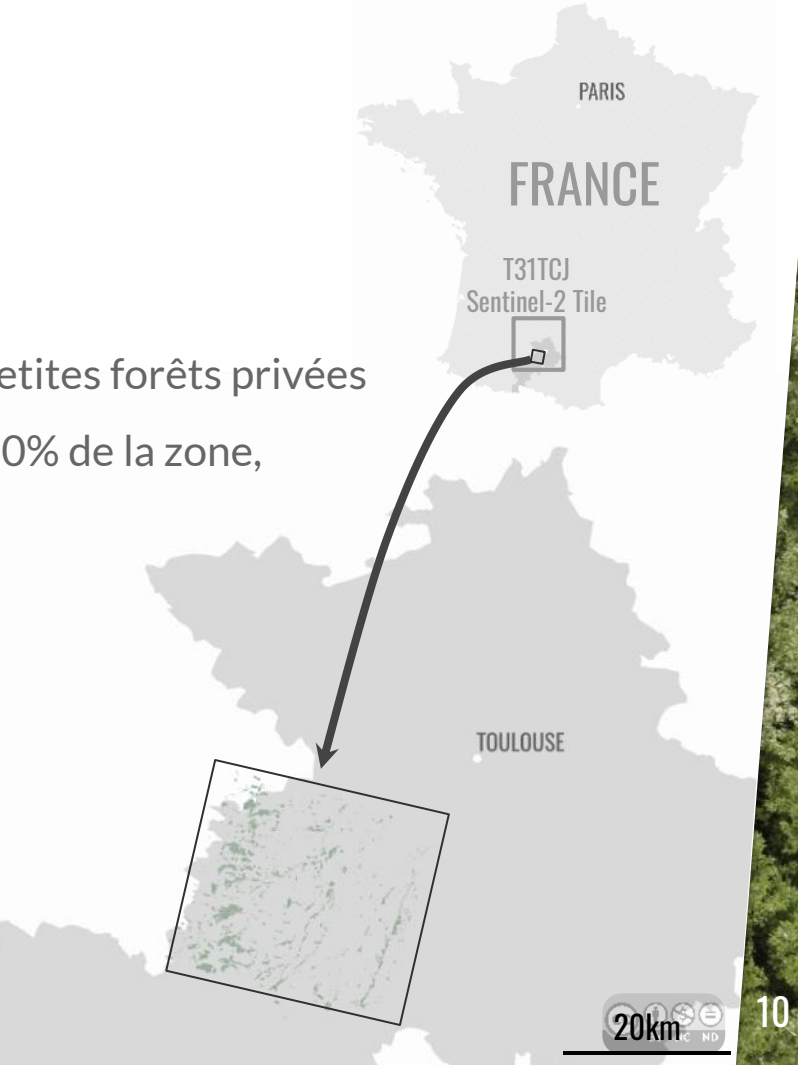

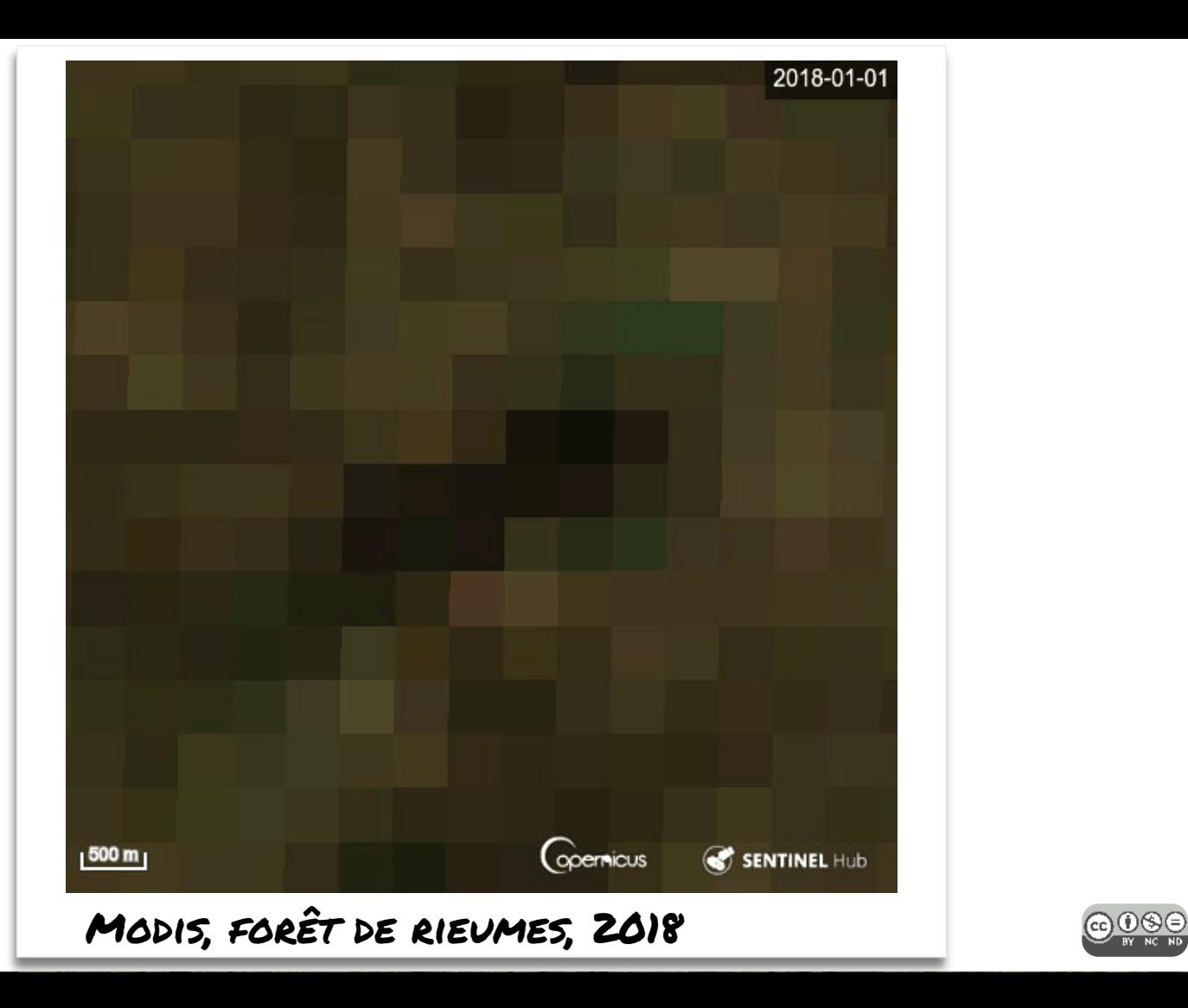

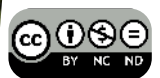

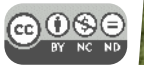

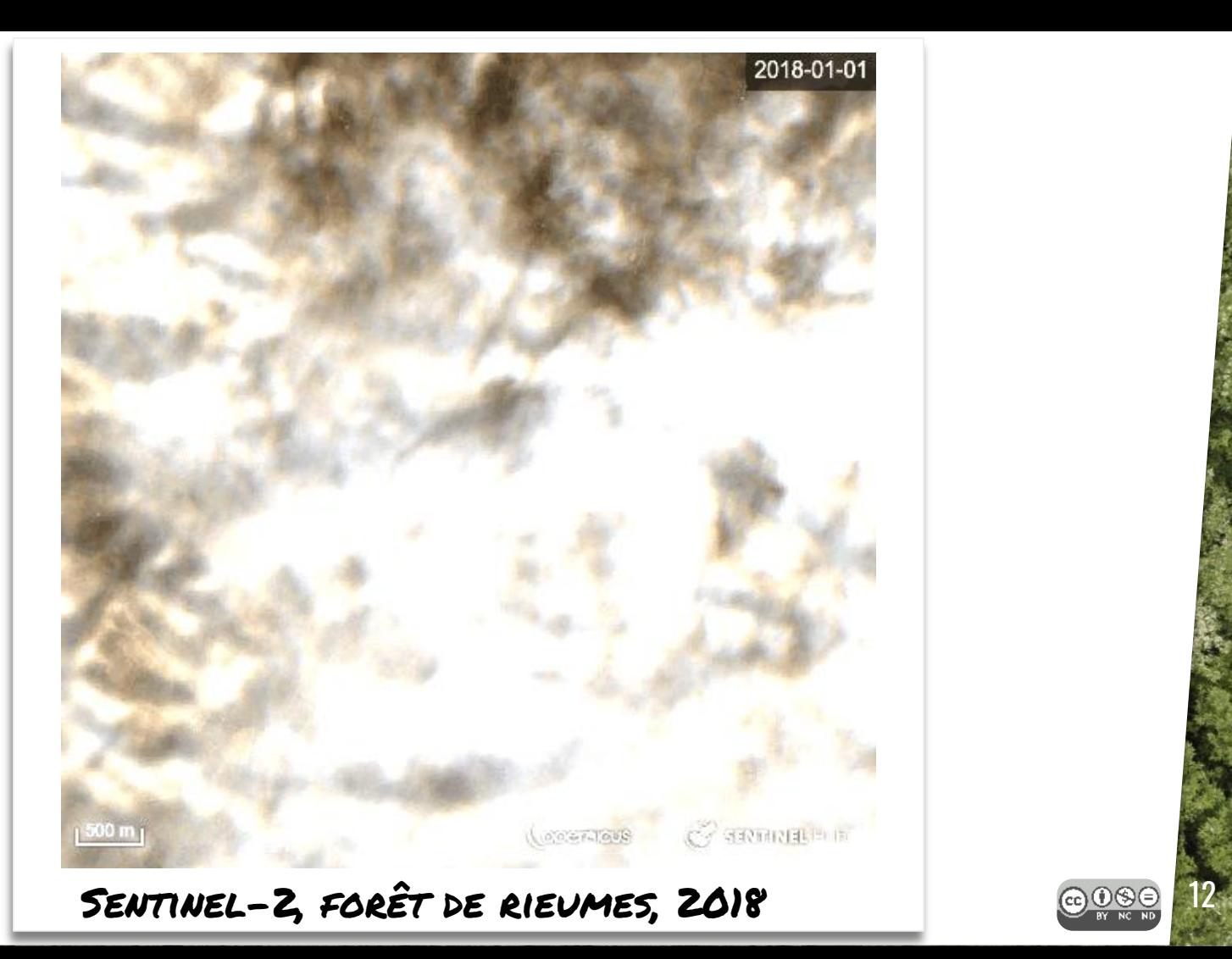

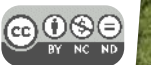

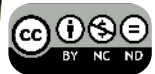

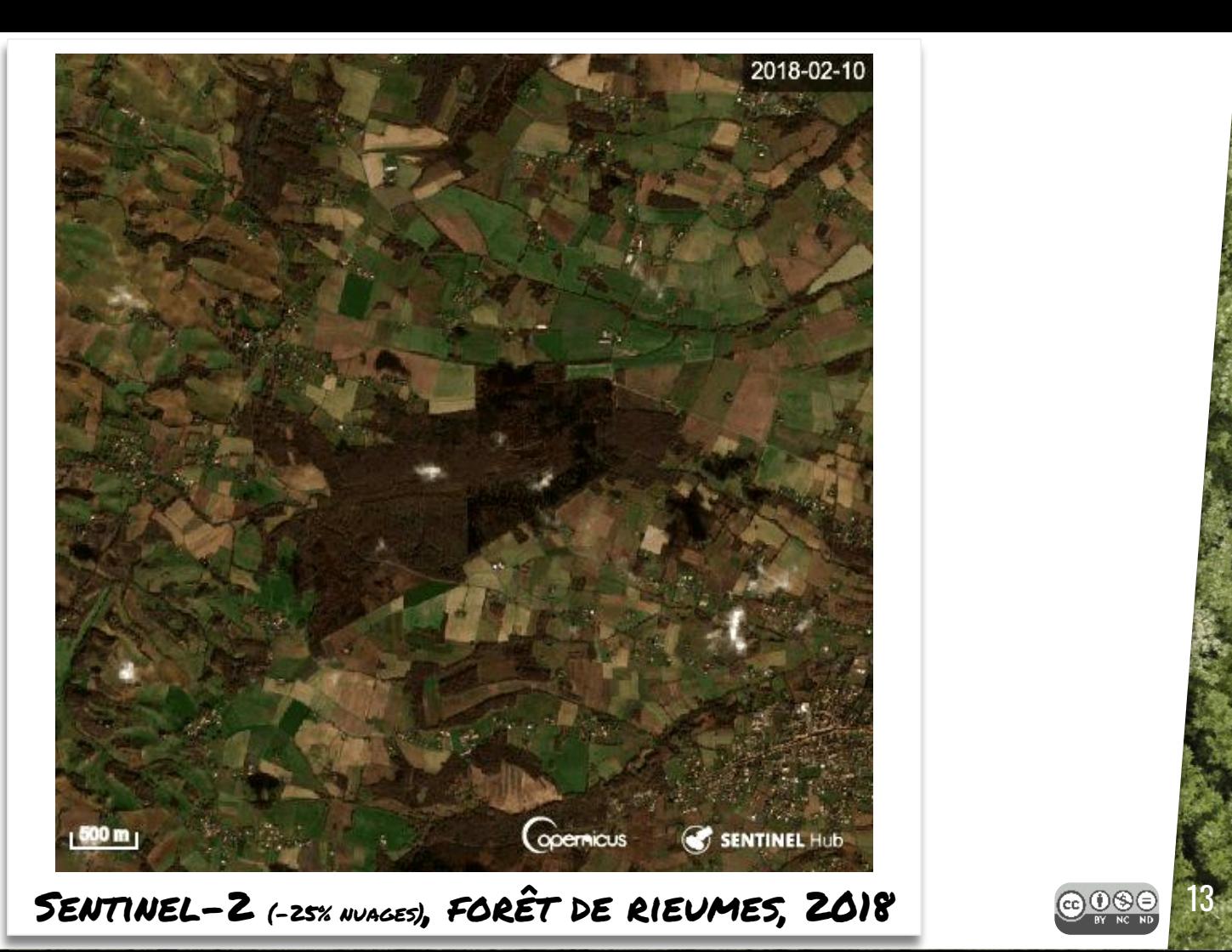

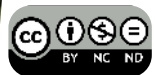

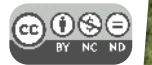

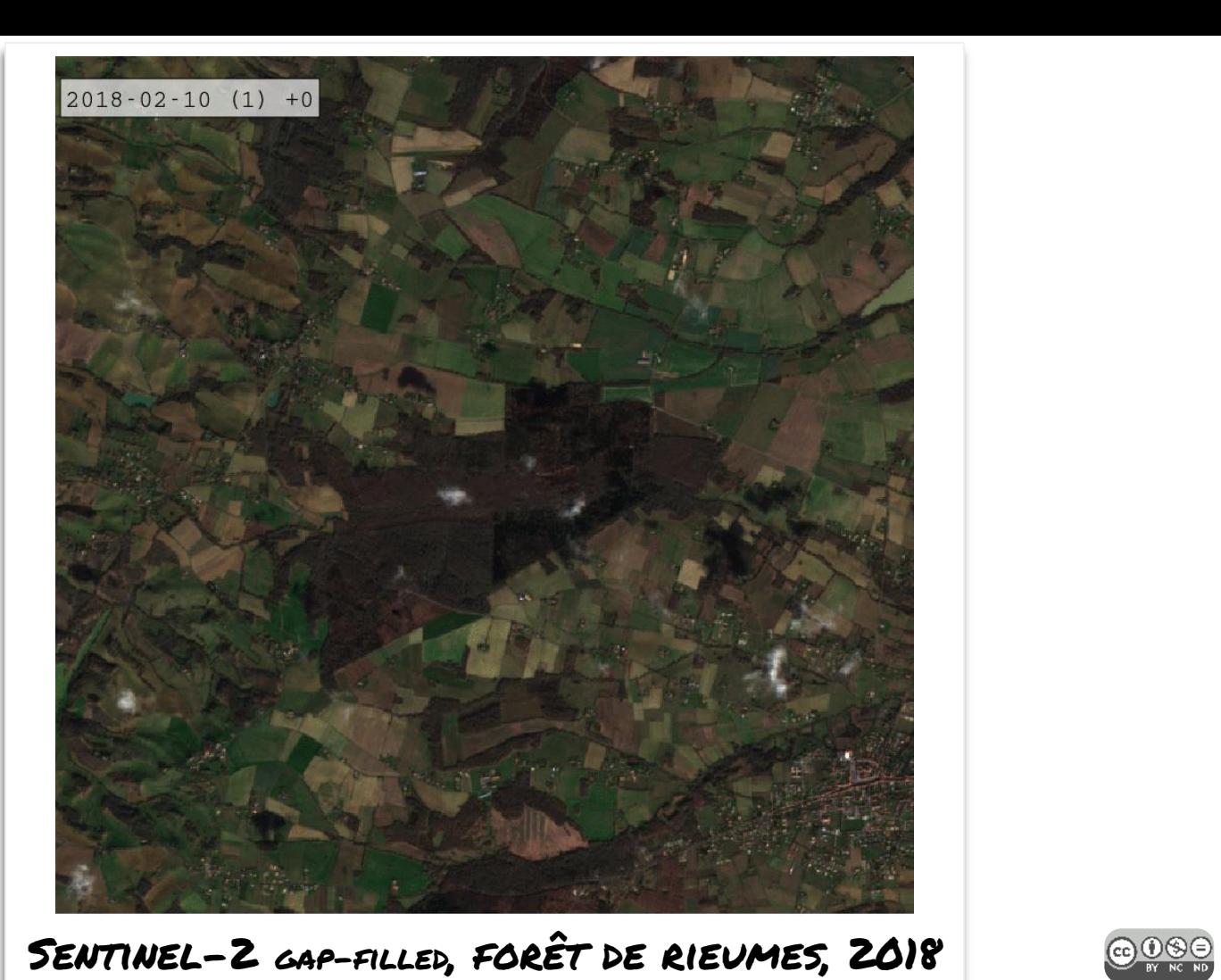

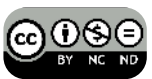

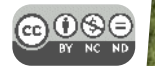

### Data / Images

### Sentinel-2

安全

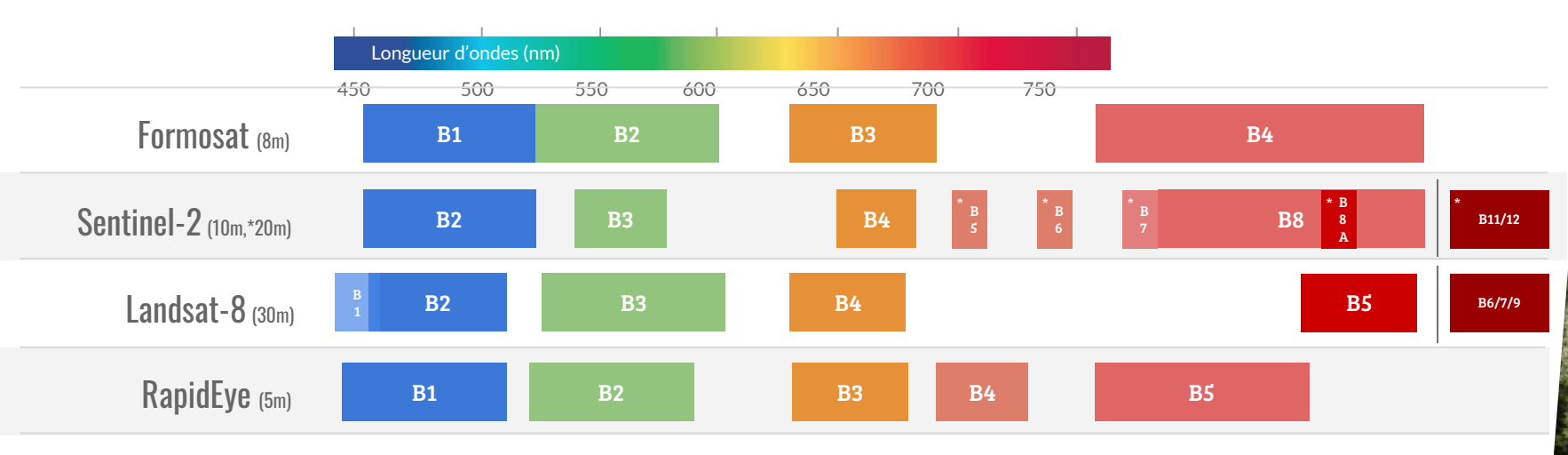

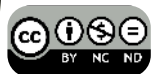

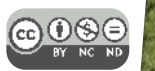

### Pourquoi Sentinel-2 ? Un parfait compromis

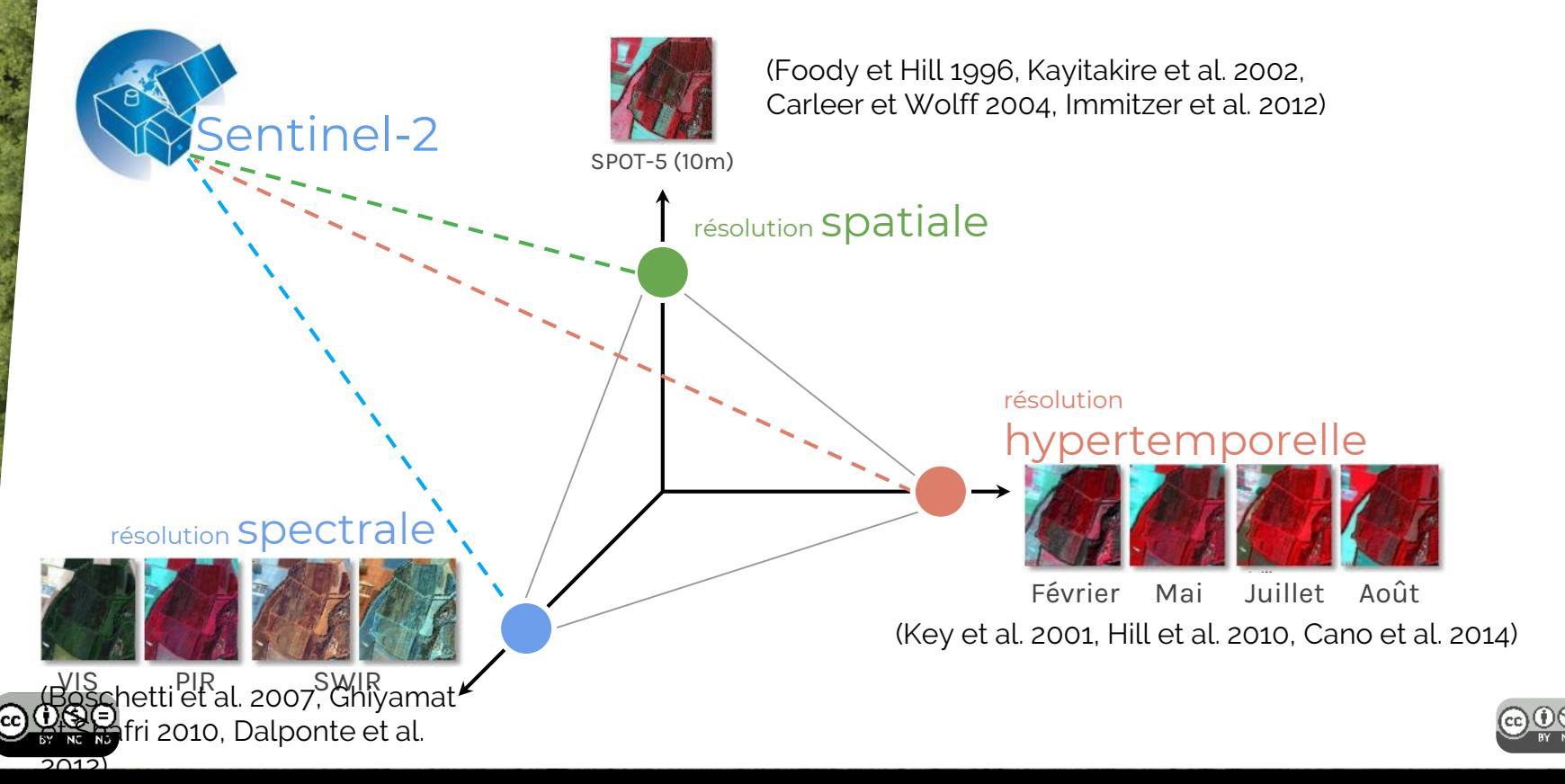

### Data / Images

Série temporelle Sentinel-2, tuile T31TCJ, Level 2A<sup>1</sup> distribué par $\overline{\text{Theo}}$ 

- 36 images en 2017, du 26 janvier au 27 décembre
- 37 images de 2018, du 10 février au 27 décembre

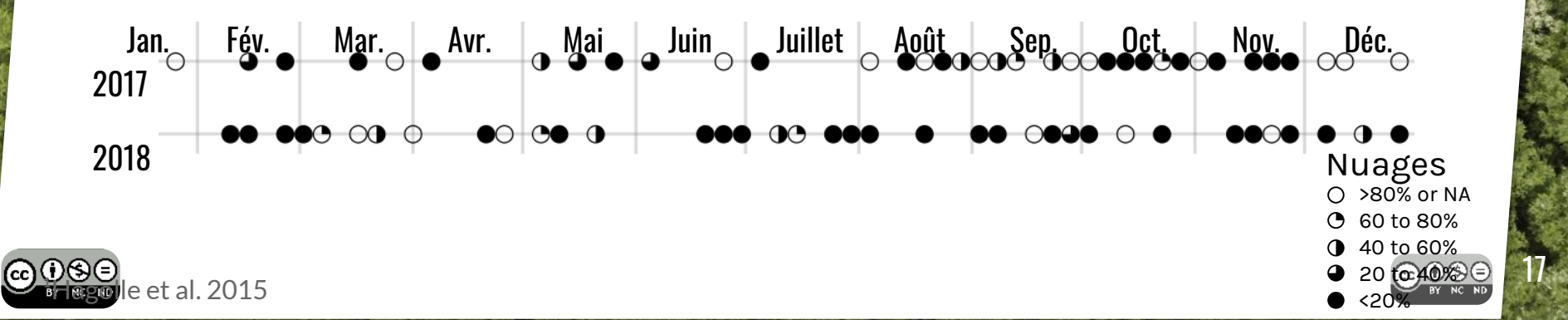

### Data / Références terrain des essences

#### 1 échantillon = 1 pixel Sentinel-2 Total : 1626 pixels

18

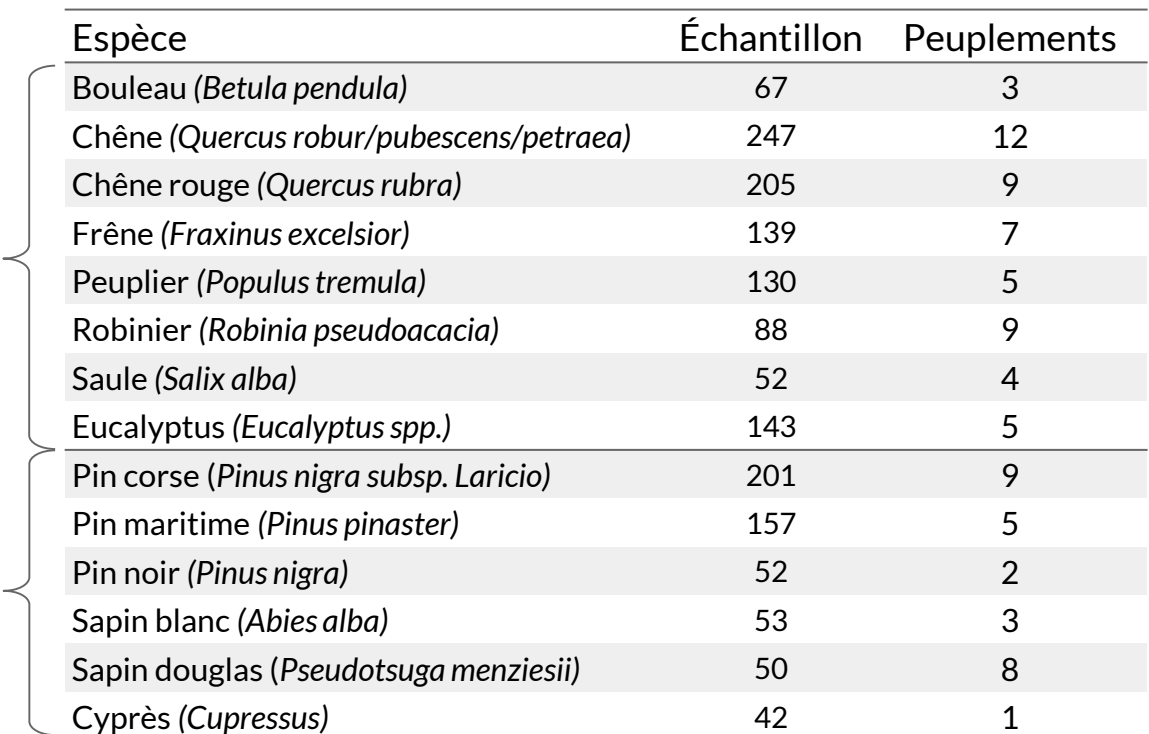

**Feuillus** 

Conifères

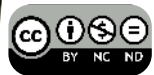

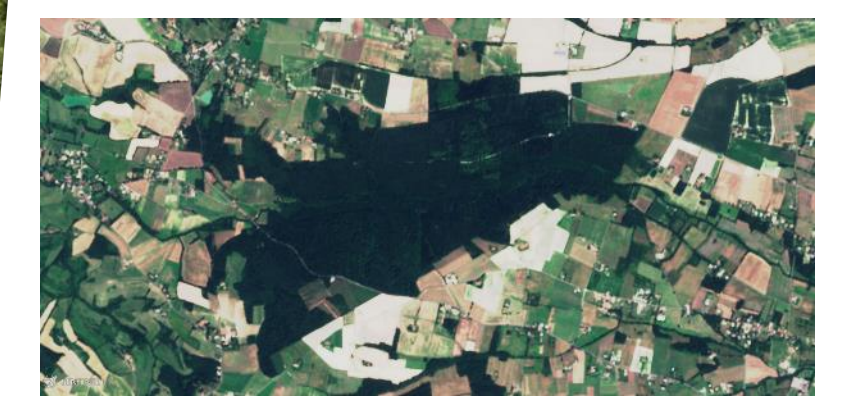

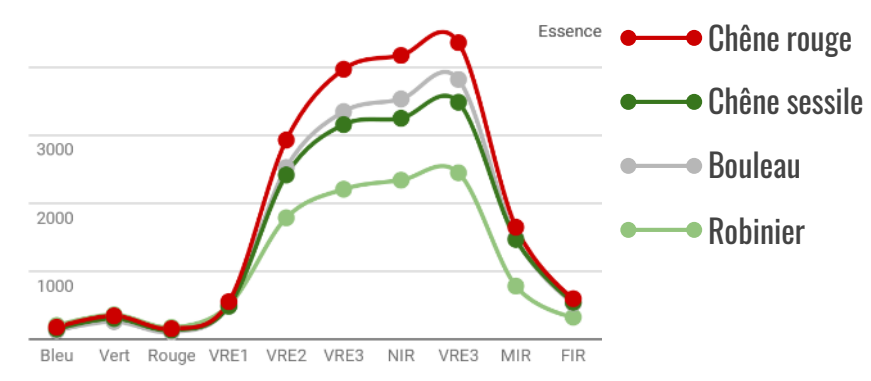

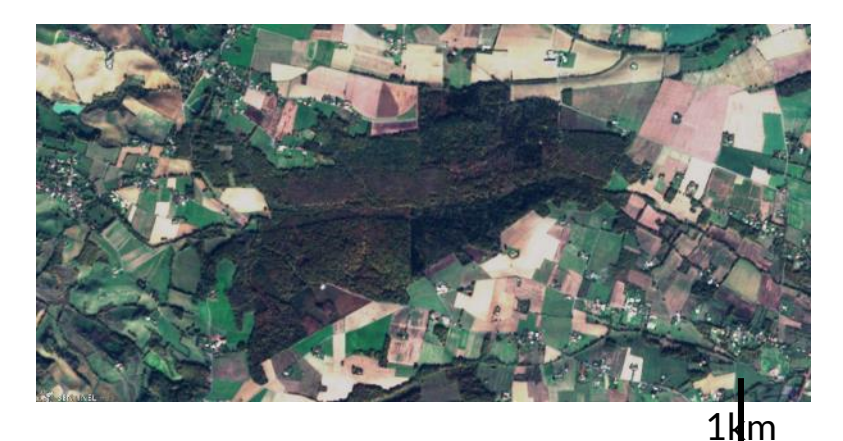

#### 25 juillet 2018 11 Novembre 2018

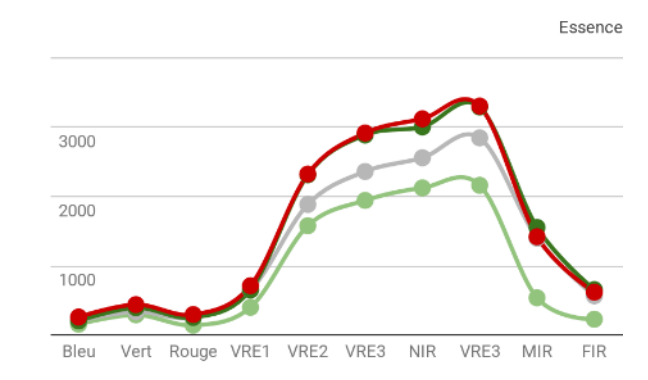

19

**බ**ාමෙ

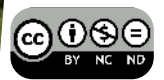

### Méthodologie / Indices spectraux

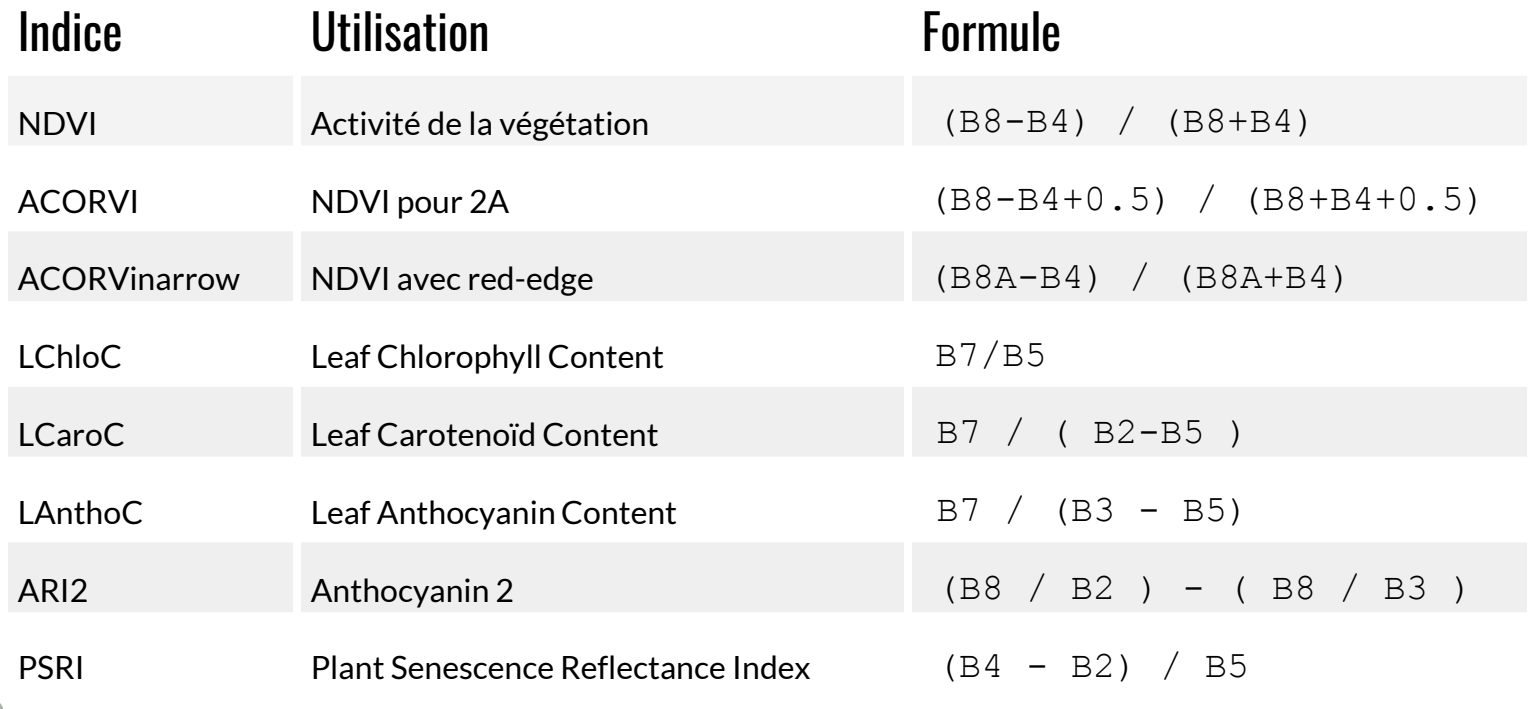

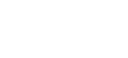

### Méthodologie / Les algorithmes

SVM : <https://cs.stanford.edu/people/karpathy/svmjs/demo/>

Random Forest Simplified<br>RF : <https://cs.stanford.edu/~karpathy/svmjs/demo/demoforest.html><br>Instance **Random Forest** Tree-n Tree-2 Tree-1 Class-B Class-B Class-A Majority-Voting Final-Class

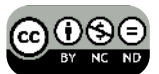

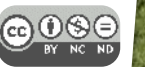

# Méthodologie / Résumé pour la classification

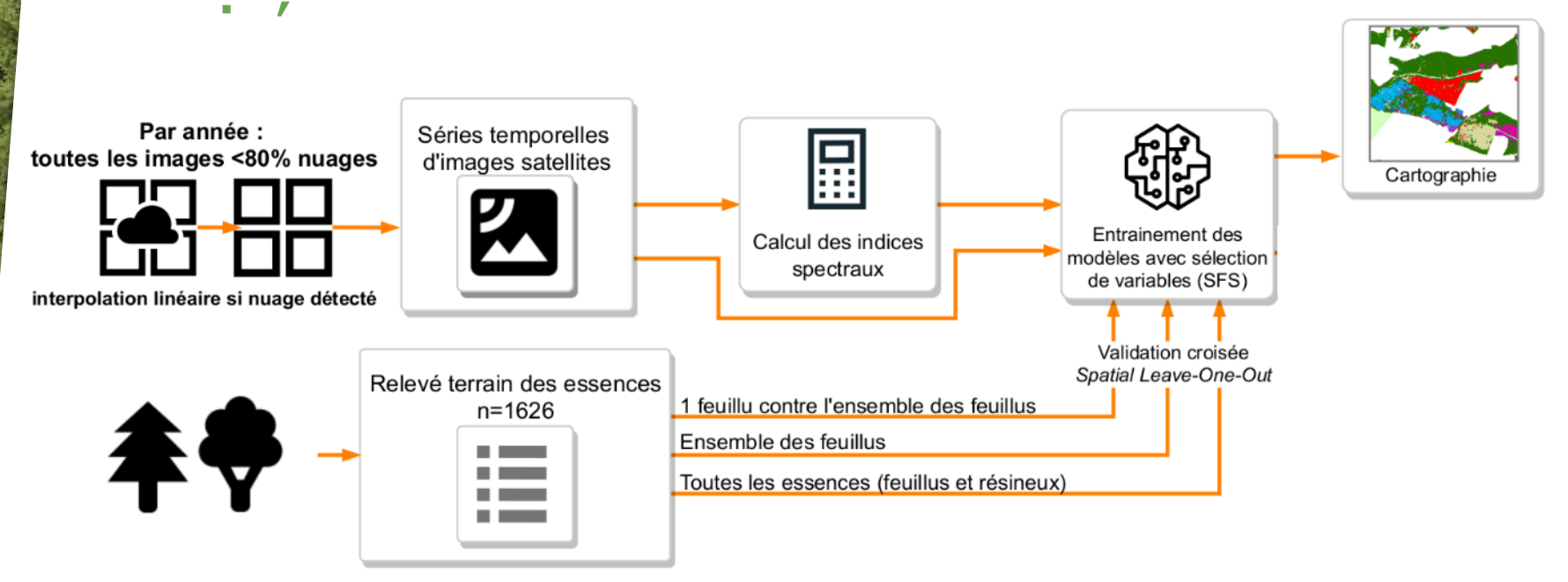

22

**COUUSIL** 

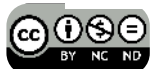

### Méthodologie / Validation croisée

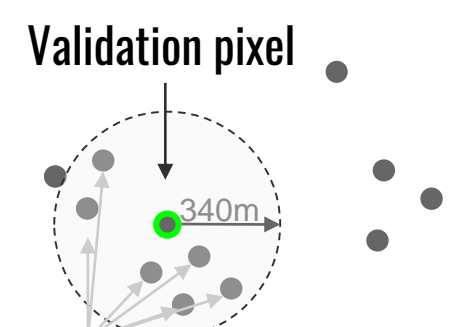

#### Pixels spatialement autocorrelés

Calcul de l'autocorrélation avec indice de Moran Valeur moyenne de chaque bande spectrale sur les forêts quand Moran's I  $\epsilon$ = 0.2

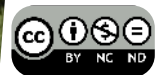

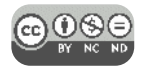

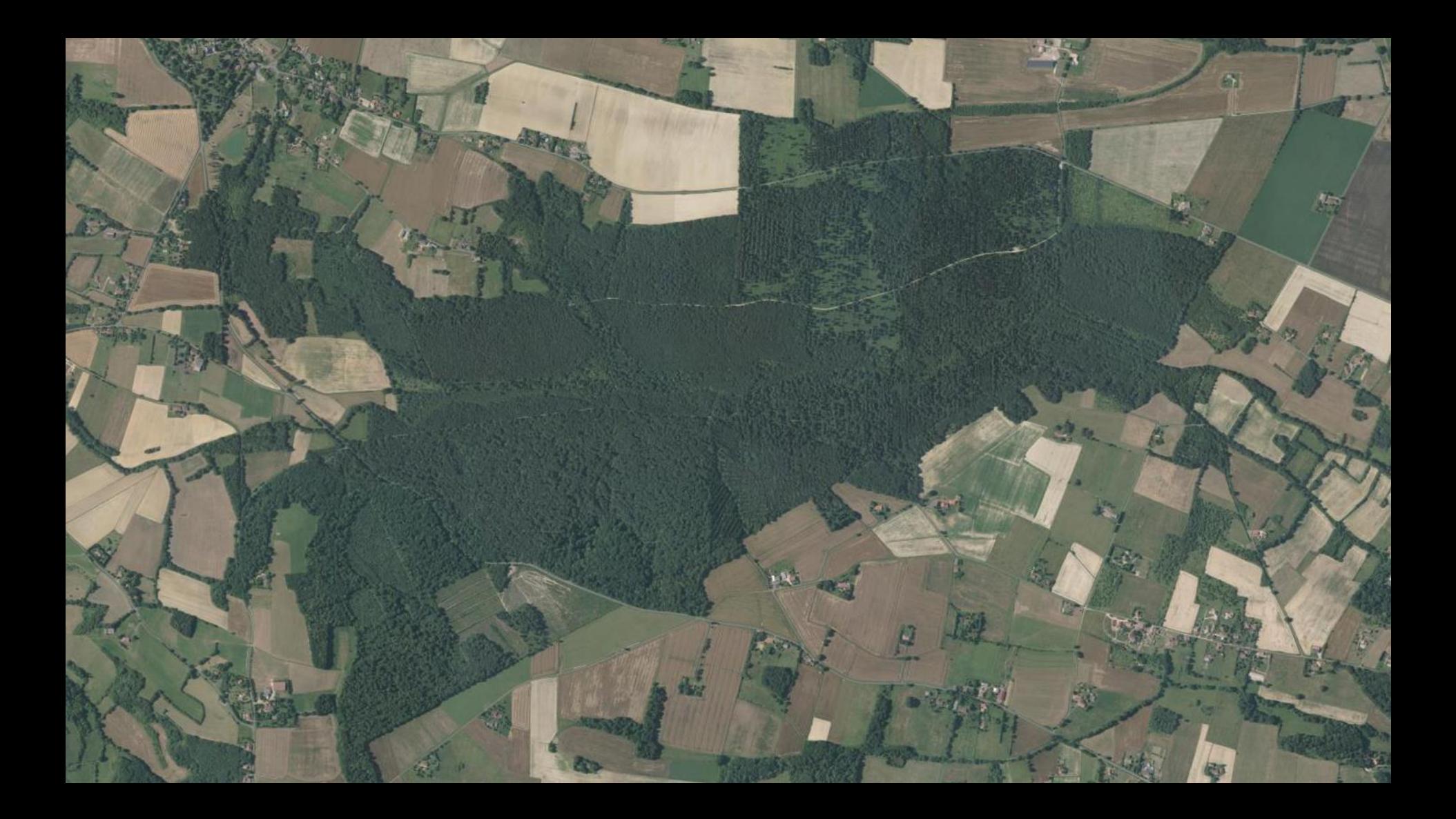

<u>@0මම</u>

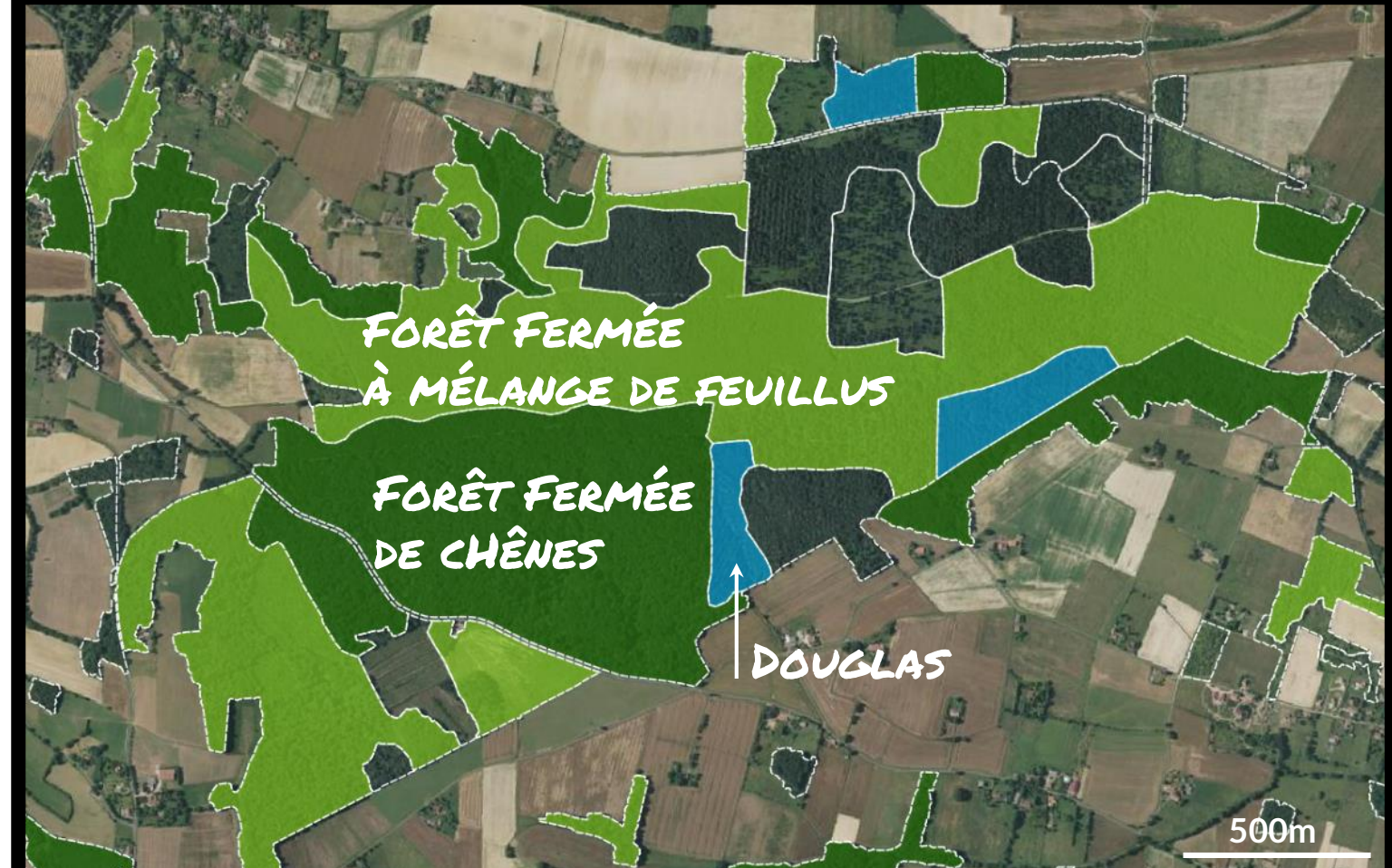

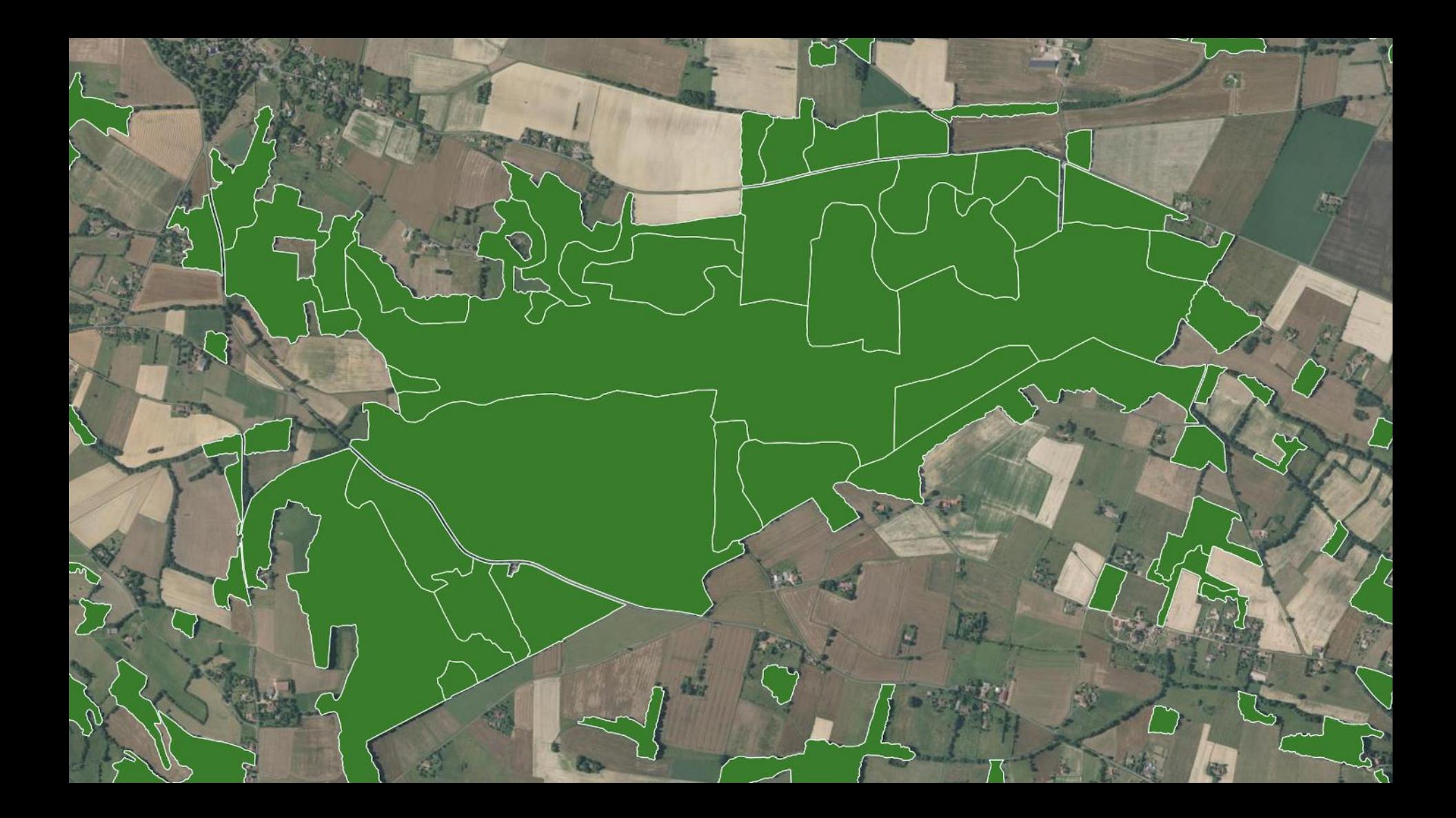

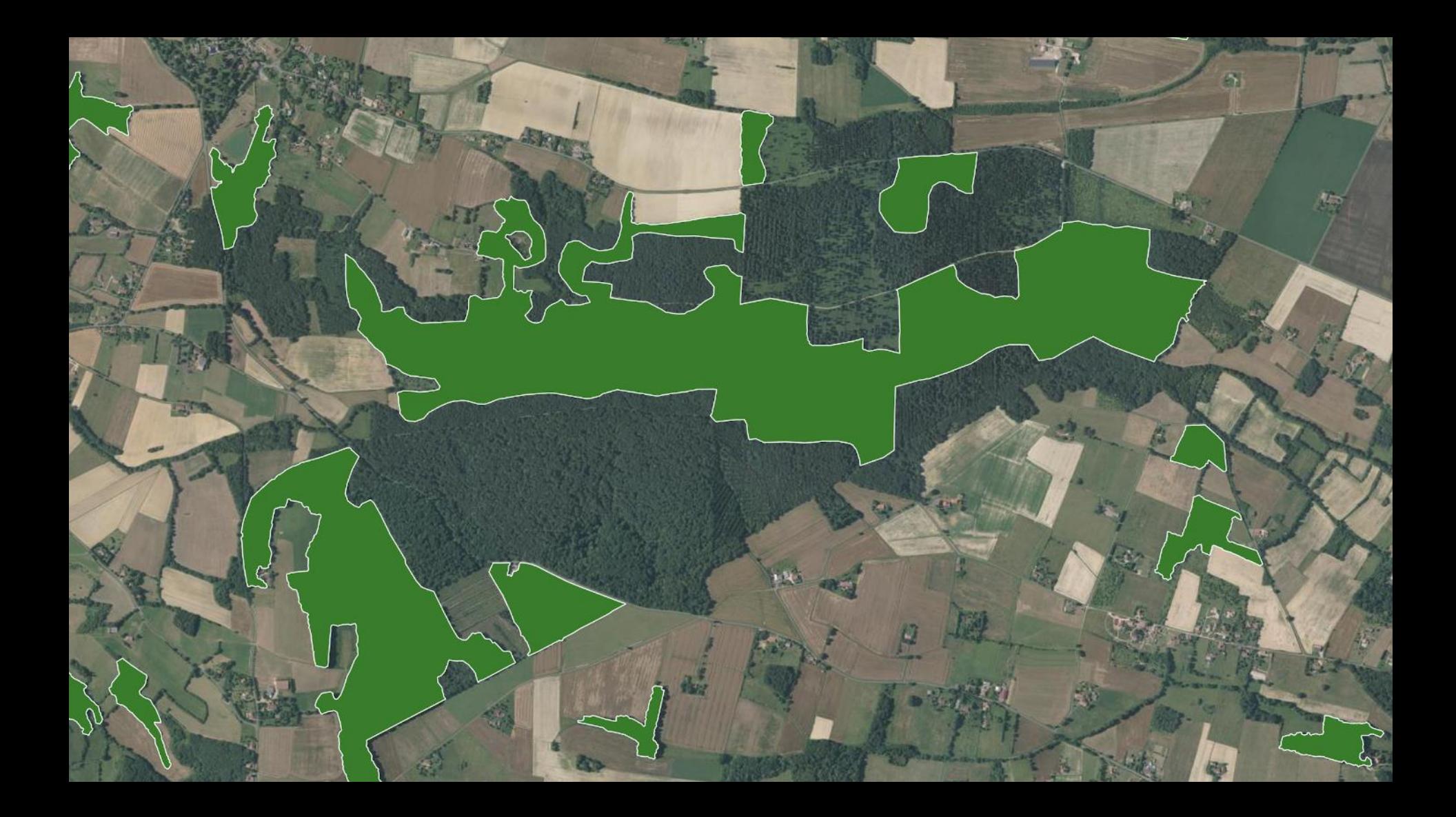

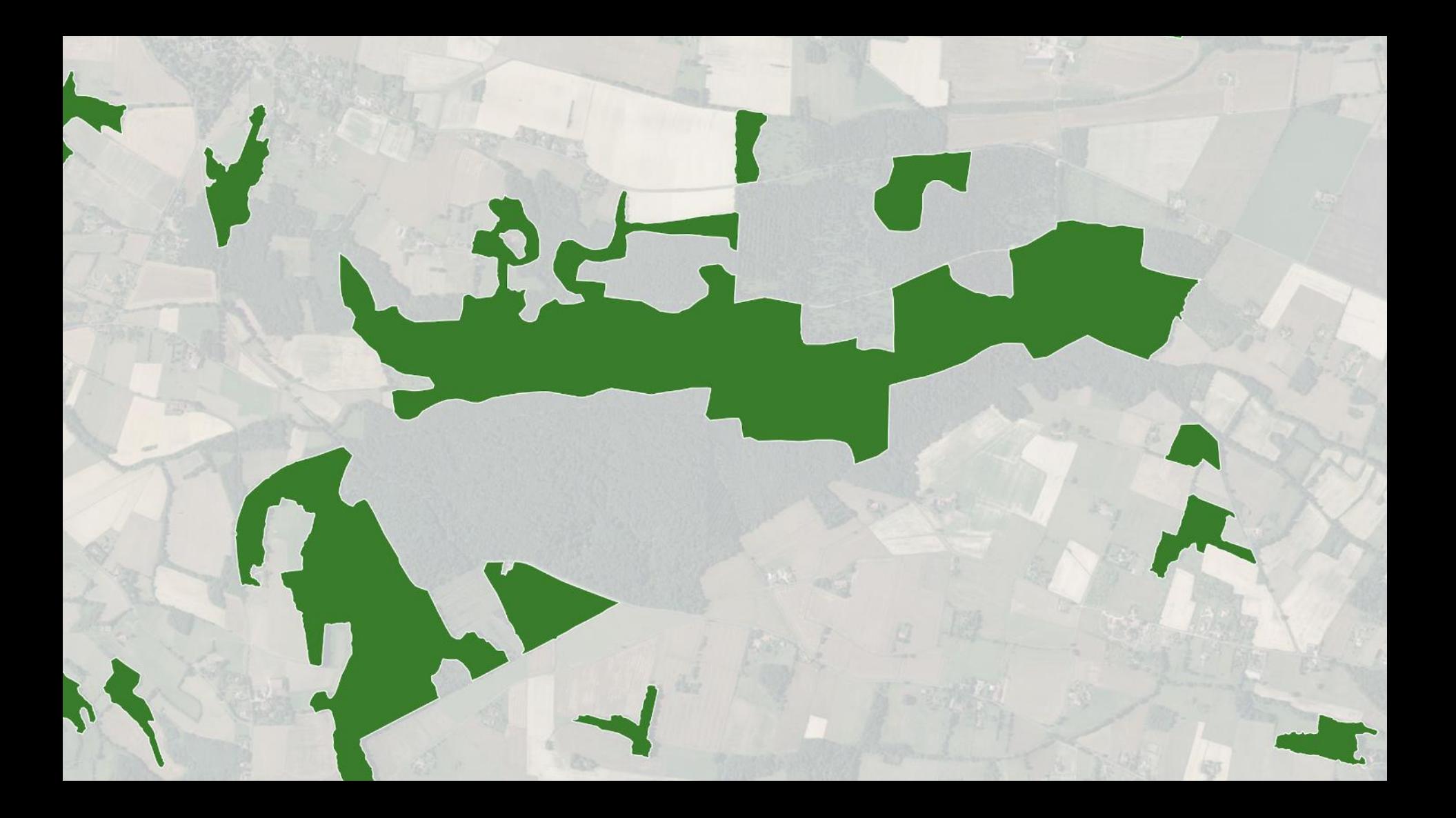

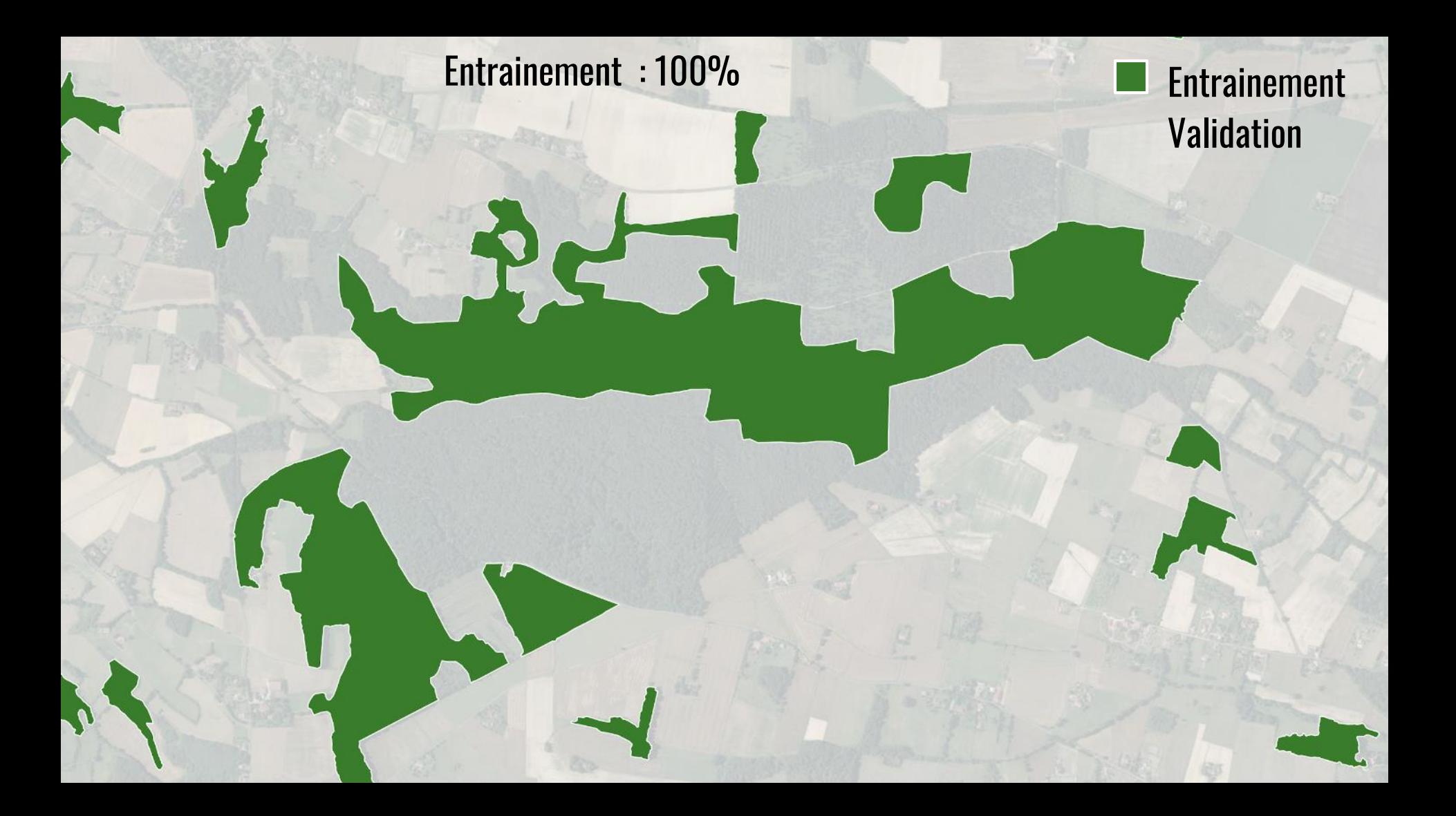

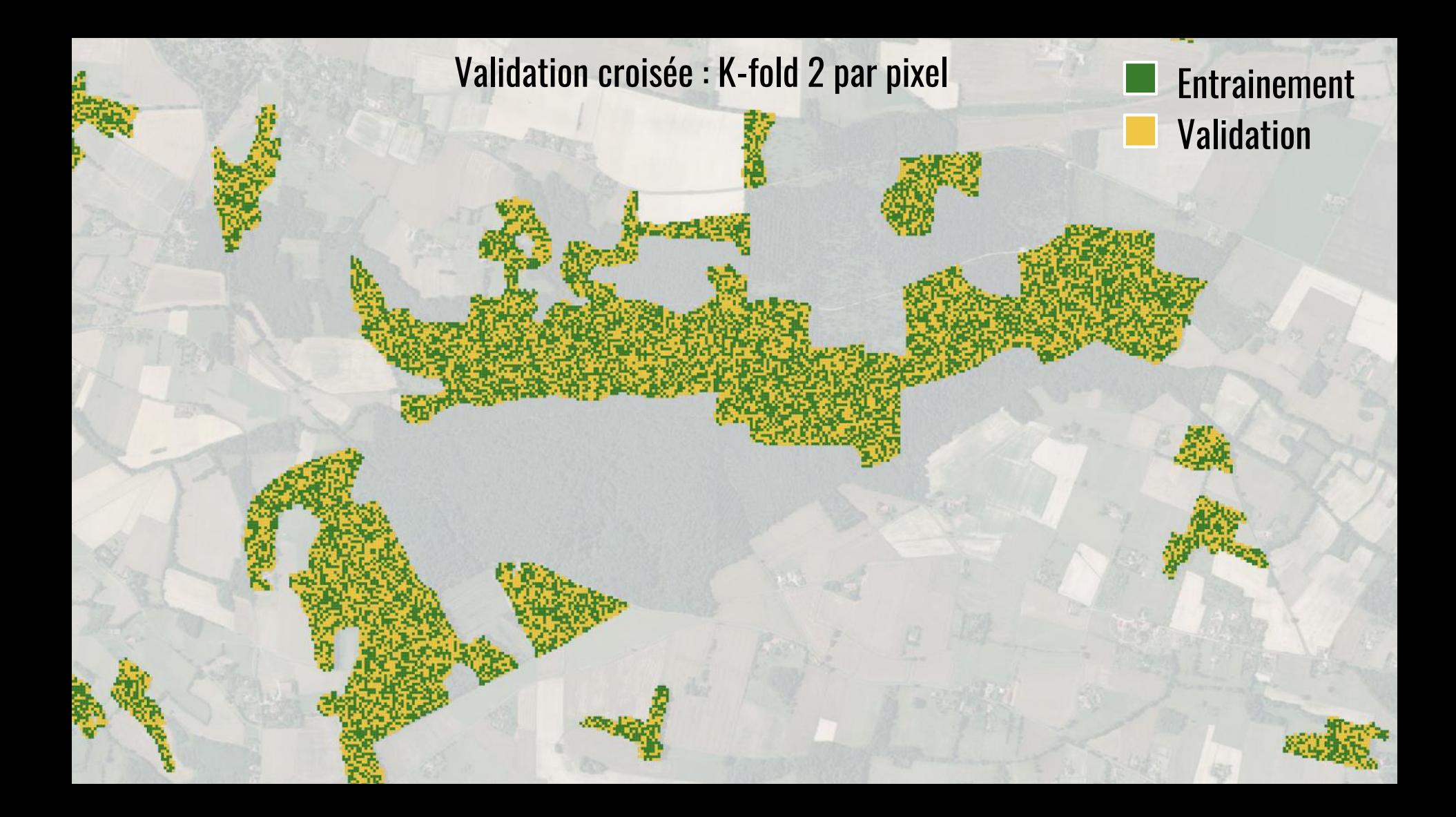

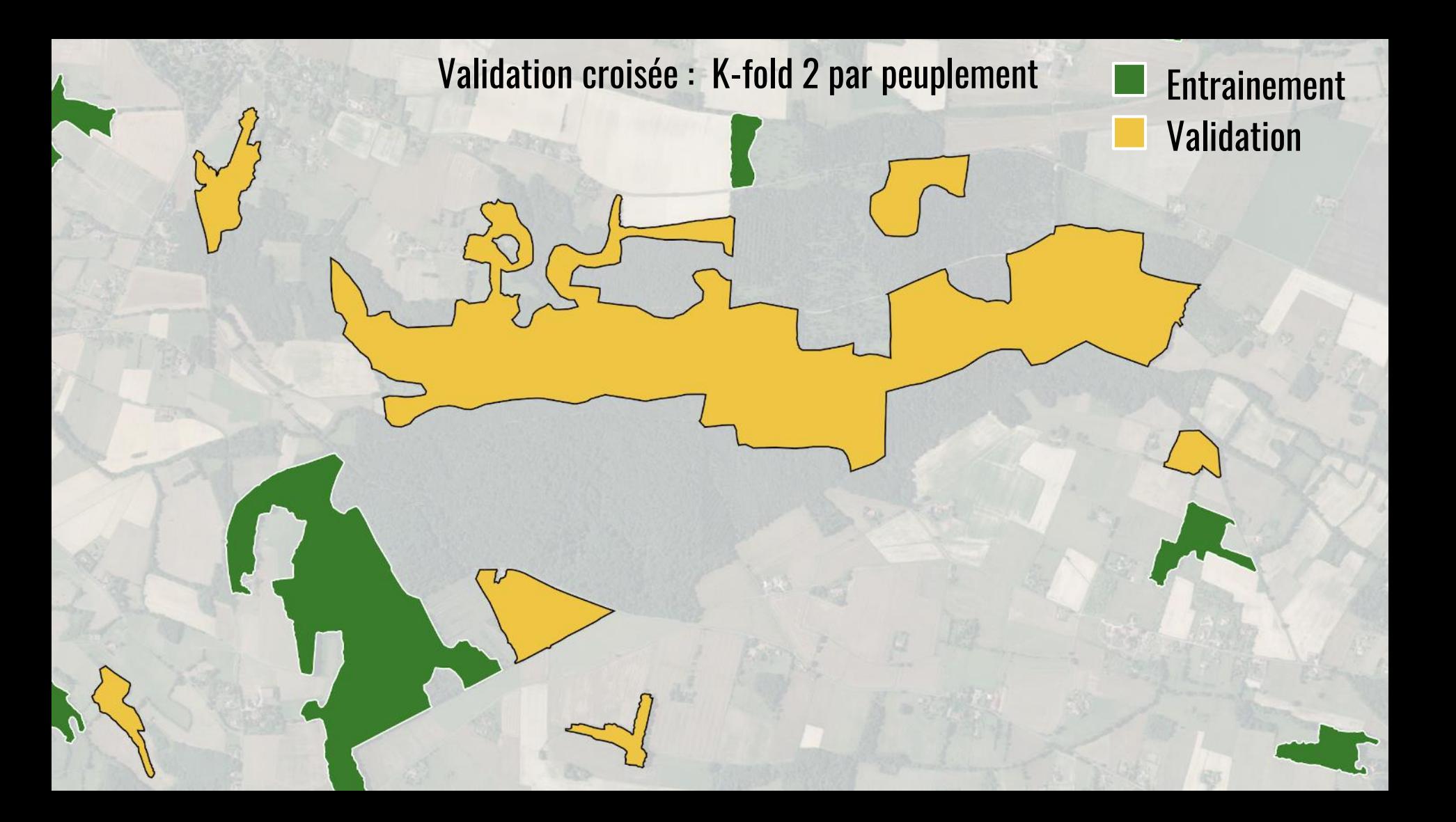

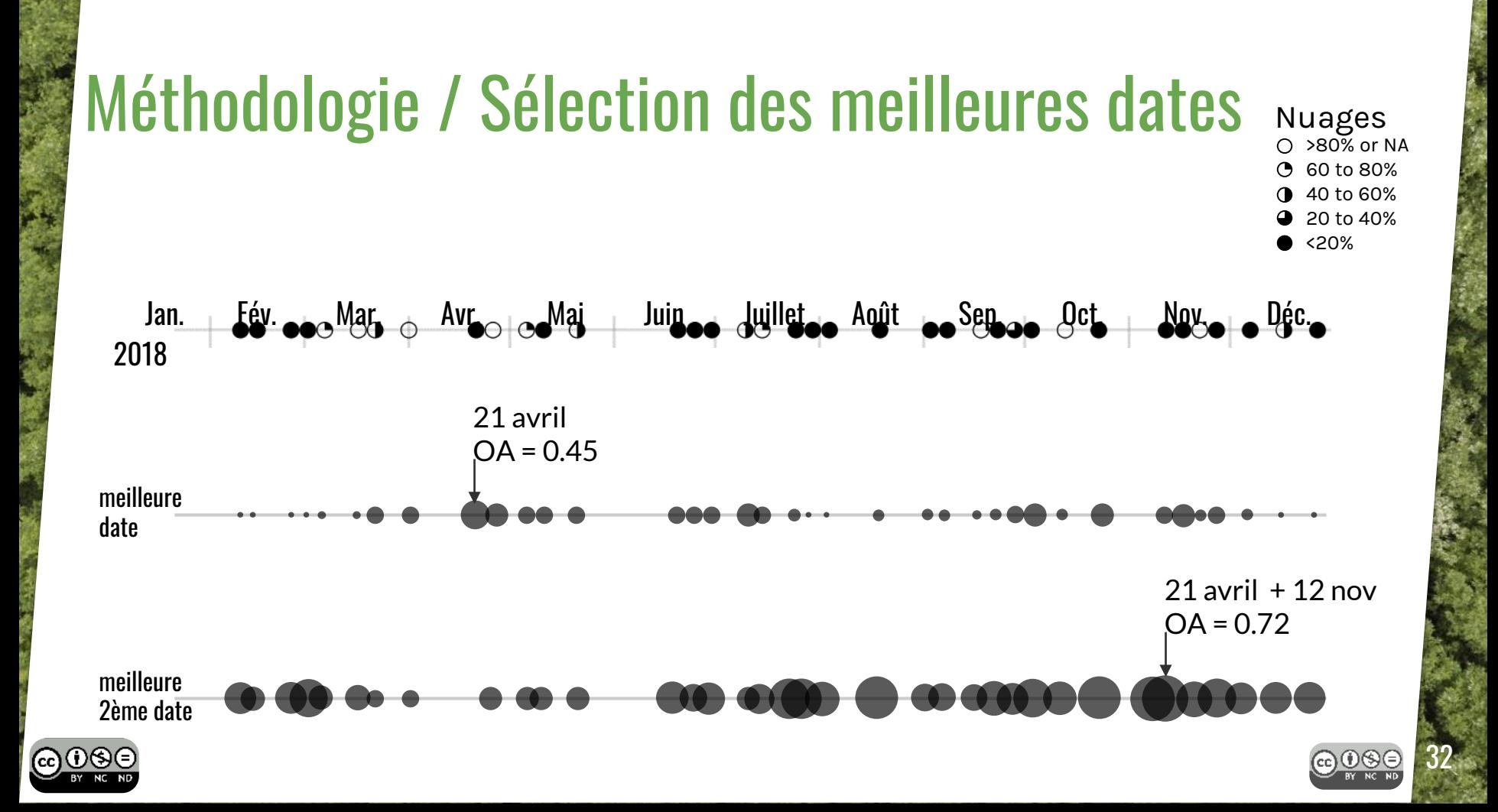

## Data / Suivi phénologique

Depuis septembre 2017 : **visite tous les 10 jours** de 14 plots

 $20k$   $\odot$   $\odot$   $\odot$   $\odot$   $\odot$   $\odot$   $33$ 

**TOULOUSE** 

**MURFT** 

(2 par essence)

- Stade phénologique (nomenclature BBCH<sup>1</sup>)
- **Ouverture de la canopée** à partir d'un fisheye
	- Application GLAMA<sup>2</sup> pour Android
	- 230° Fisheye pour smartphone
- **Mesure de chlorophylle** avec SPAD
- État de la végétation du sous-étage

 $\frac{1}{2}$ Badeau et al. 2017  $\bullet$  <code>Plot</code> Collins B, 2016

### Data / Suivi phénologique

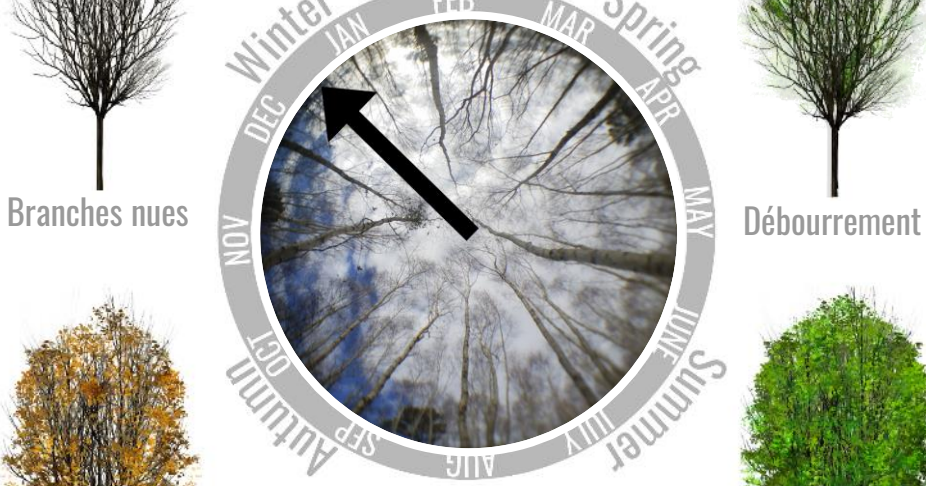

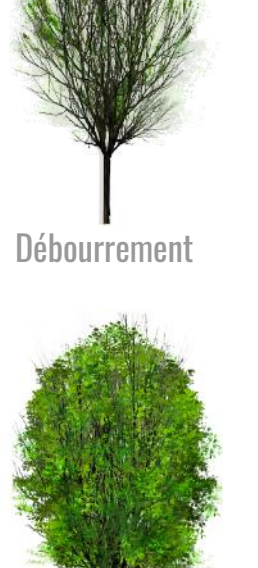

௵

Coloration et chute<br>des feuilles des feuilles

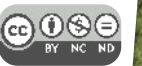

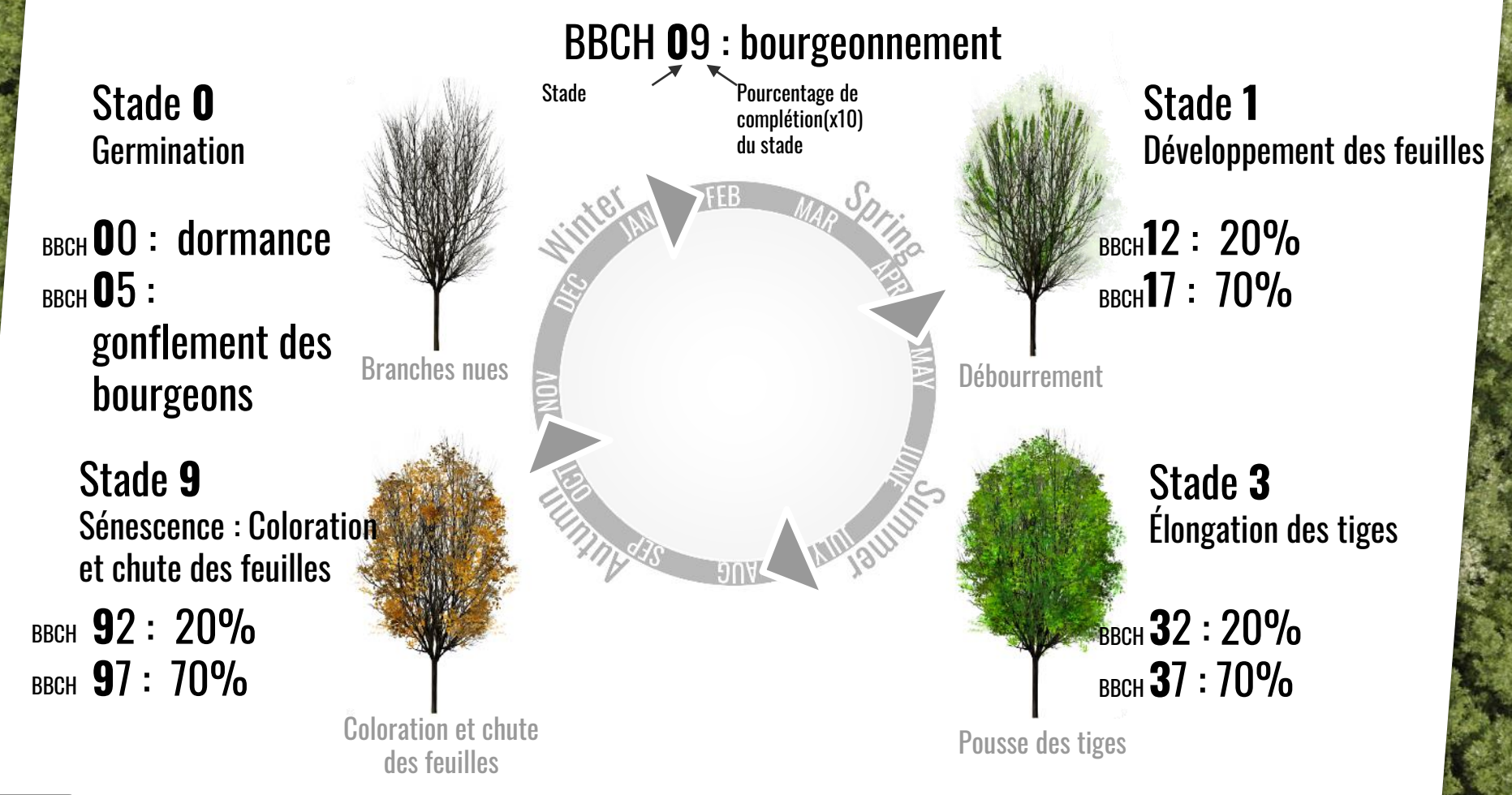

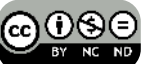

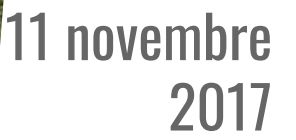

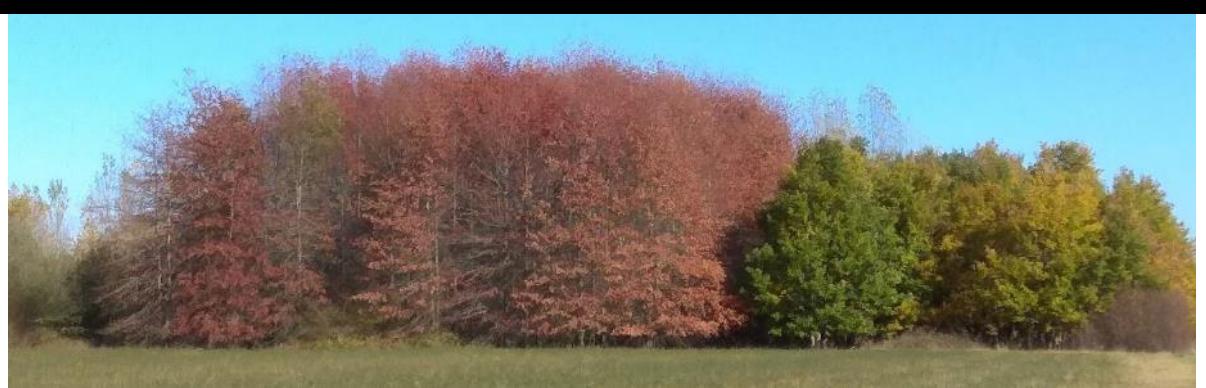

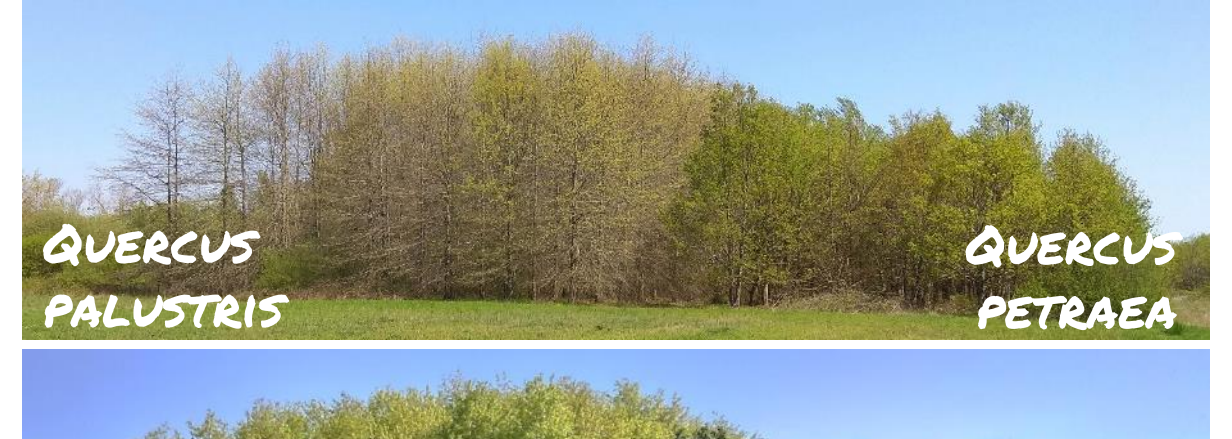

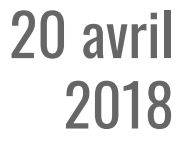

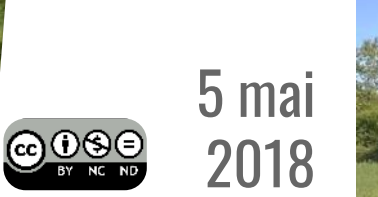

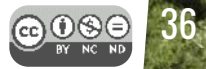
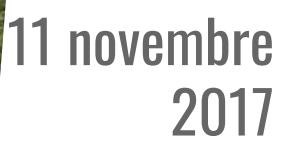

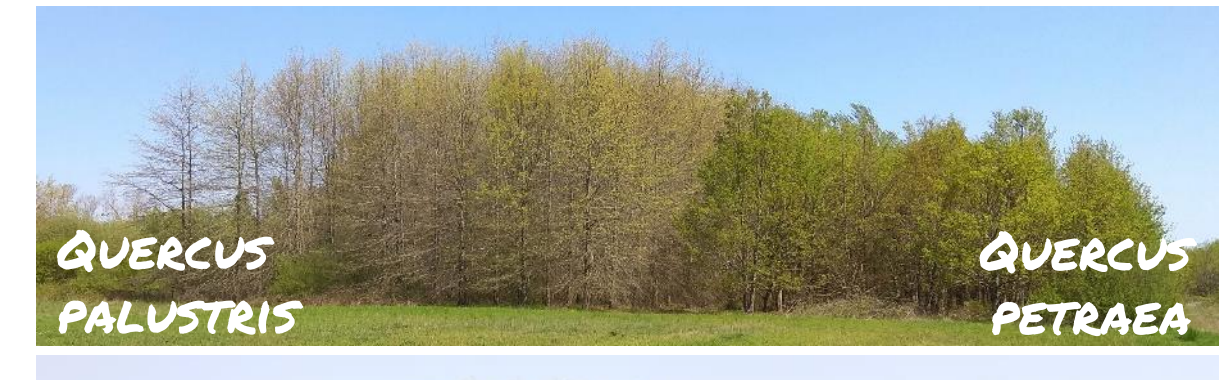

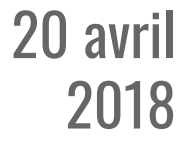

5 mai

2018

ெ⊕

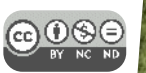

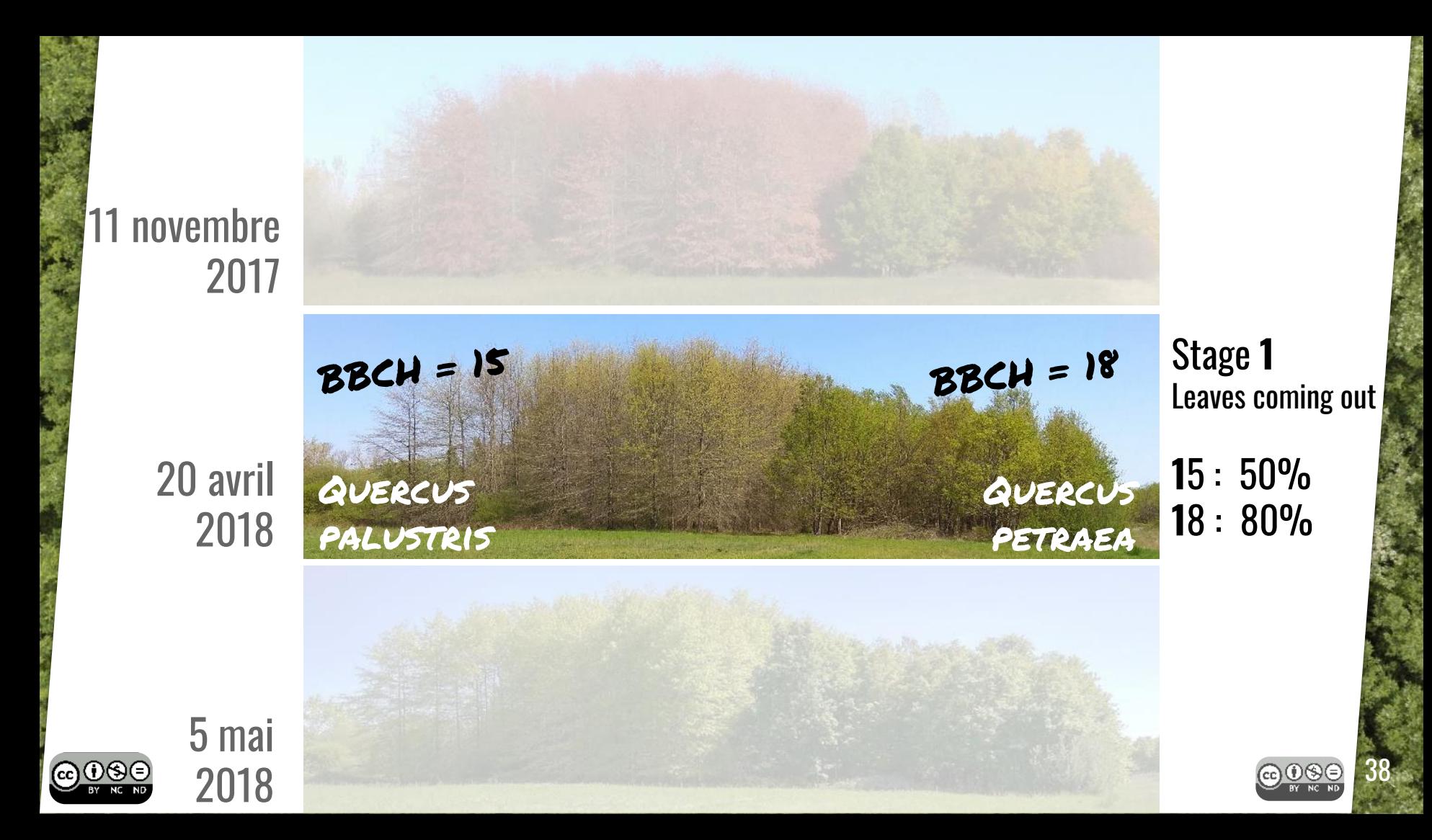

## Méthodologie / Suivi phénologique

Saisie terrain avec Memento Database

BBCH moyen sur 10x10m à partir du plot.

Mesure d'ouverture de la canopée :

- Objectif Fisheye pour smartphone
- Level Camera pour photo à l'horizontal
- 5 photos traitées avec GLAMA android
- Code python pour sortir les statistiques par peuplement et par date et sauvegarder chaque image

502 pour chlorophylle

Pour chaque peuplement (et chaque essence), devra être rempli à chaque sortie le tableau suivant :

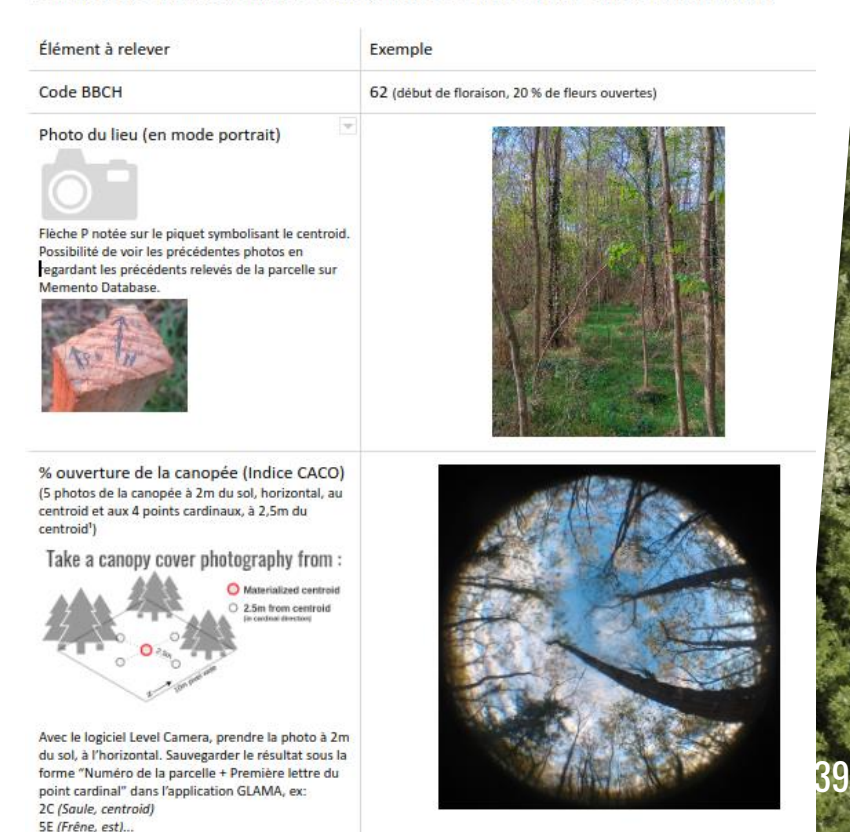

### Démonstration avec Memento

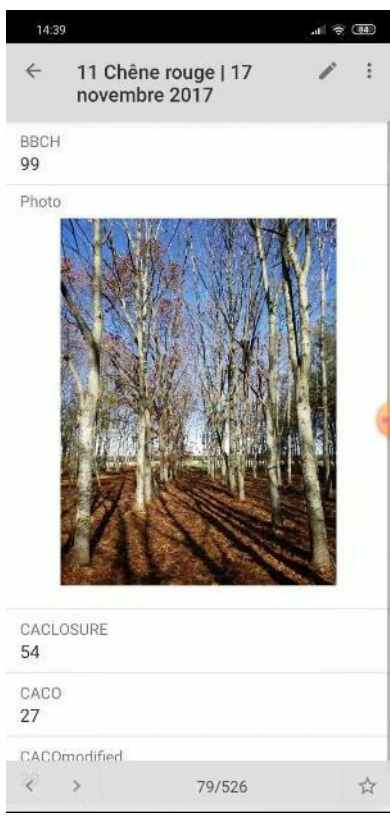

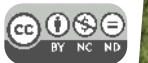

### Méthodologie / Résumé

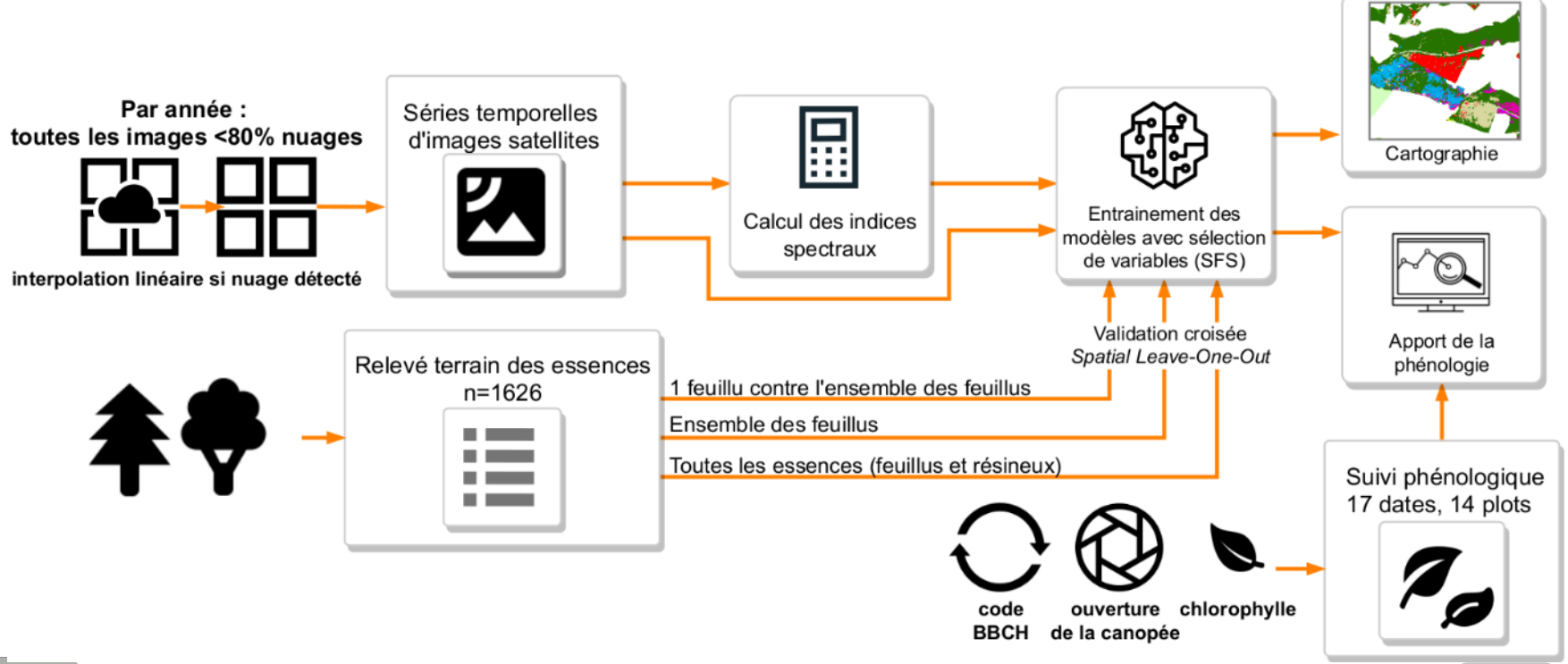

41

**බ**ාහල

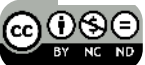

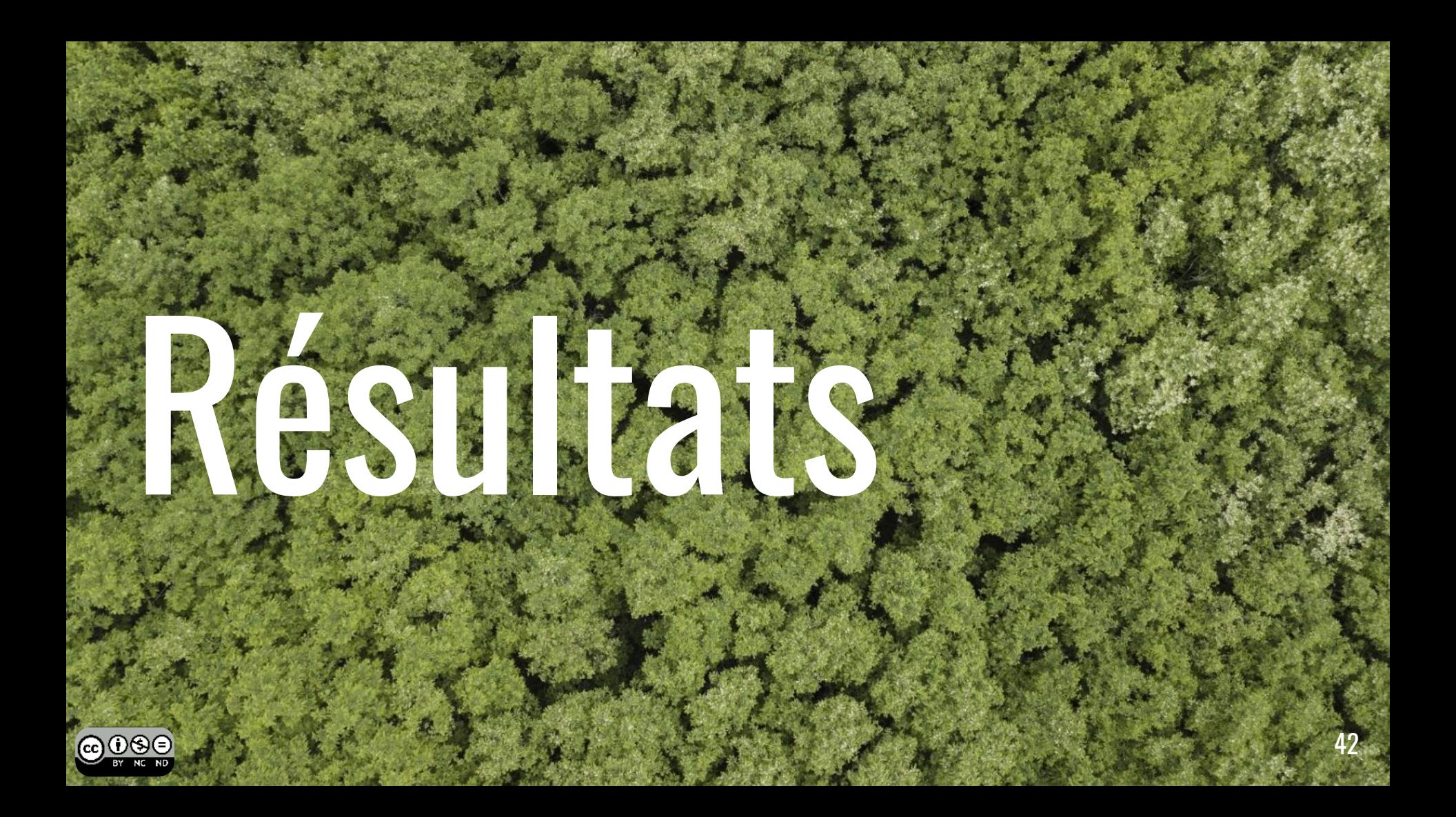

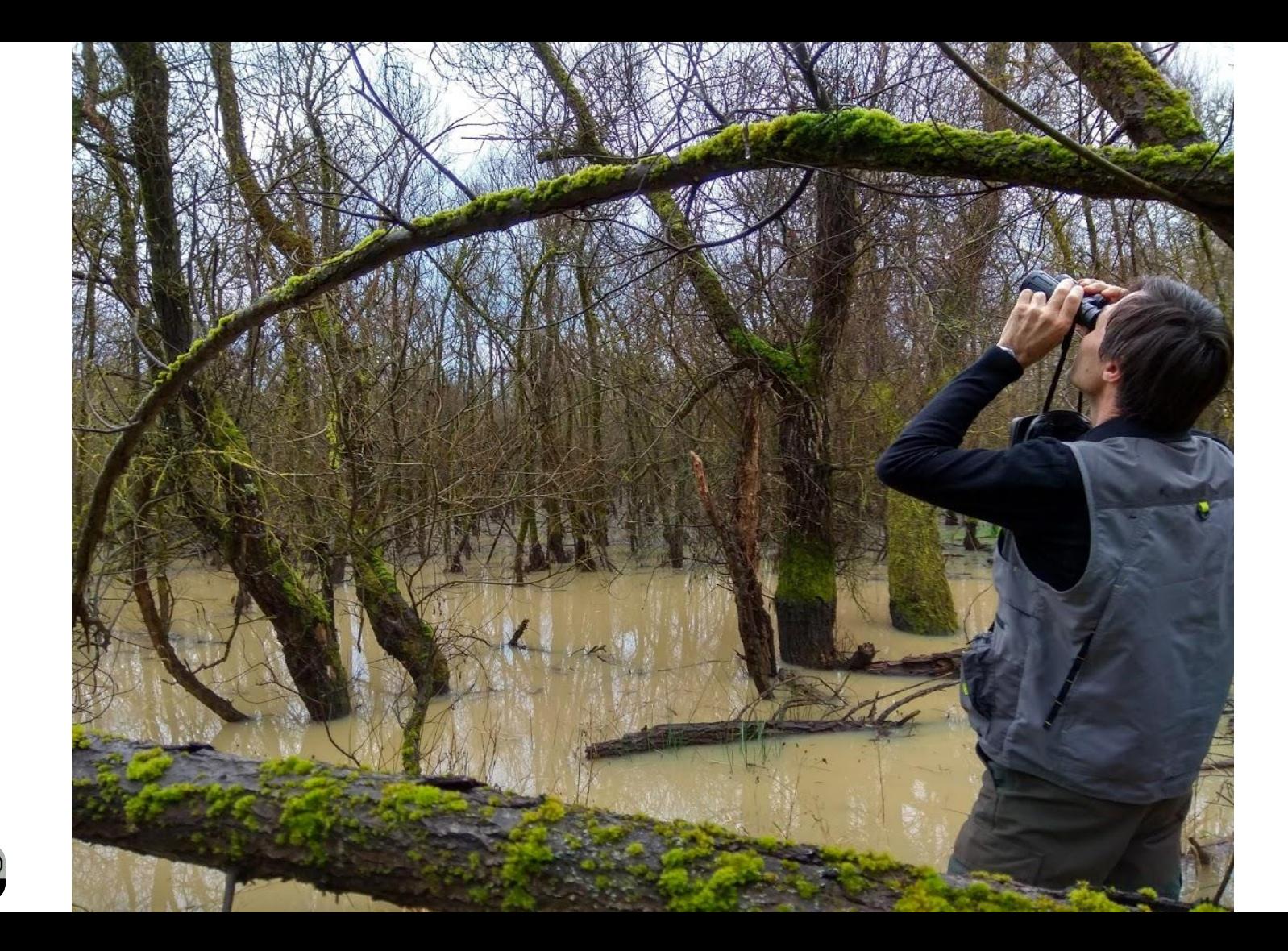

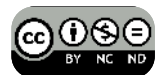

### Résultats

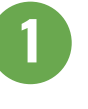

Classification des essences et meilleures dates

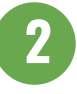

Phénologie in situ (14 plots) et ex situ

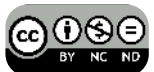

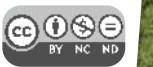

### Résultats

Carte: <https://dynafor1201.github.io/publications/maps/treespeciesformosat2/>

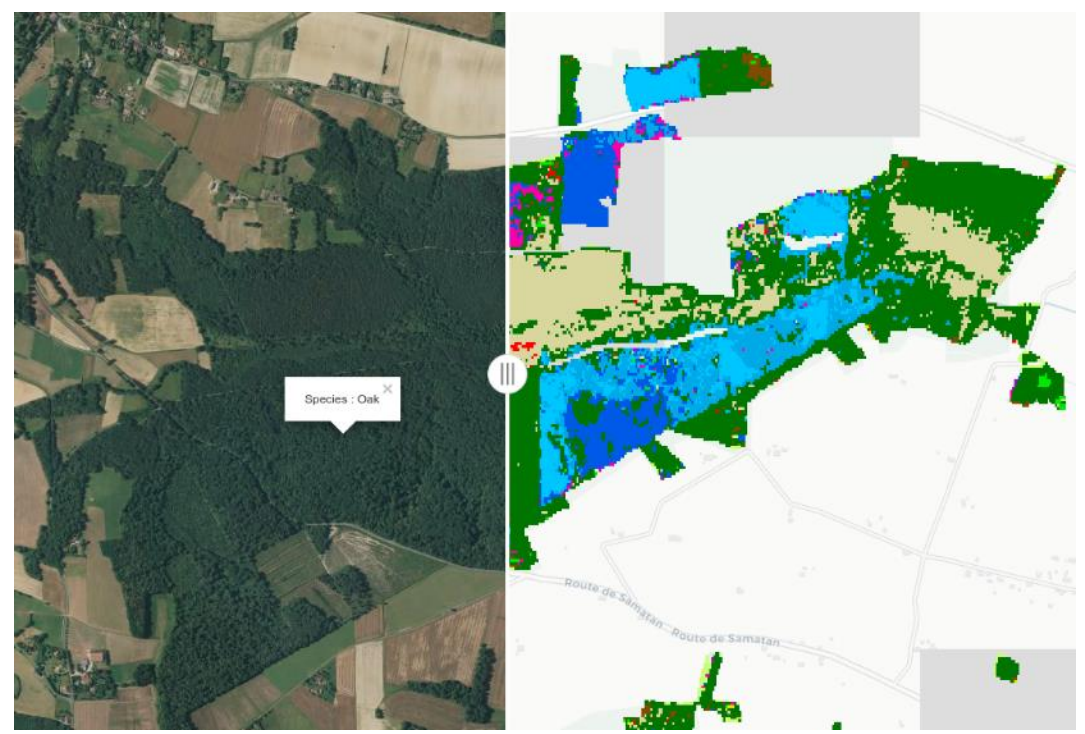

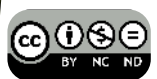

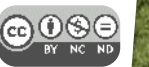

### Résultats / **1** Apport des dates par feuillu (2018)

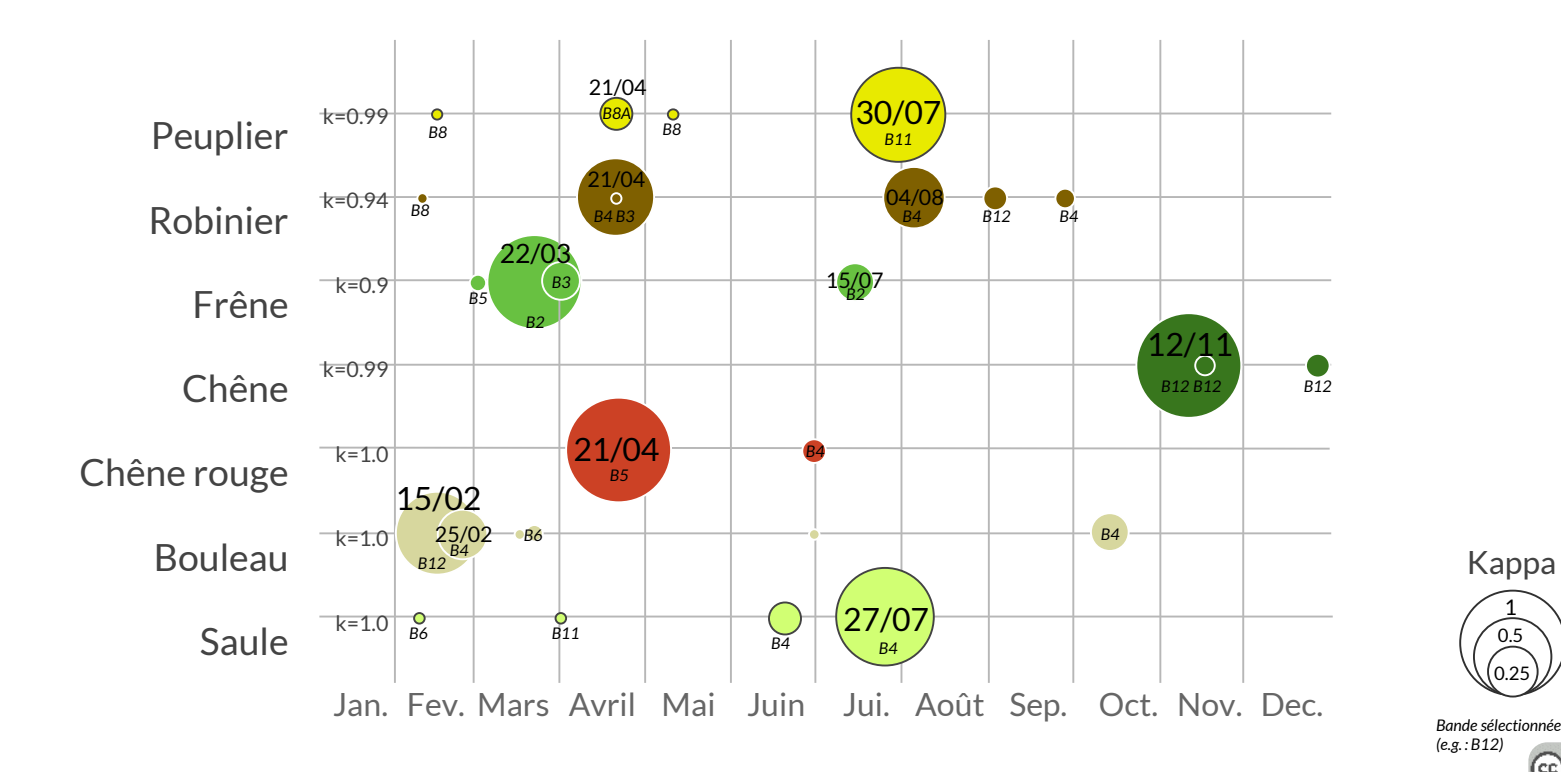

1

0.5

0.25

0.25

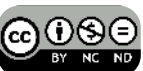

# Résultats / **1** Apport des dates selon indices spectraux

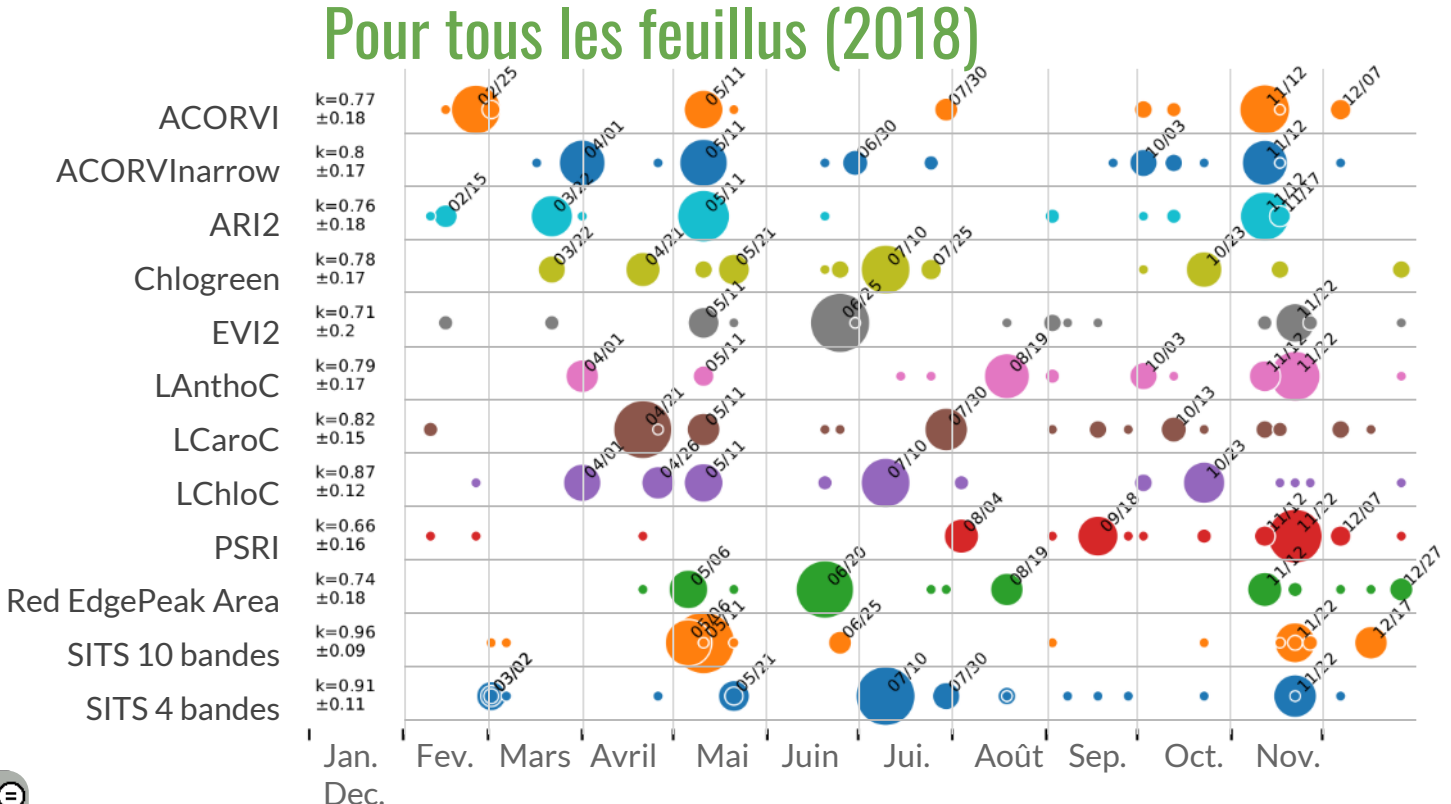

0.25 0.25 *Bande sélectionnée (e.g. : B12)*∩⊗∈

1

0.5

Kappa

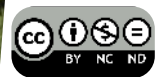

### Résultats /  $\bullet\bullet\bullet$  Apport des dates selon indices spectraux Pour tous les feuillus (2018)

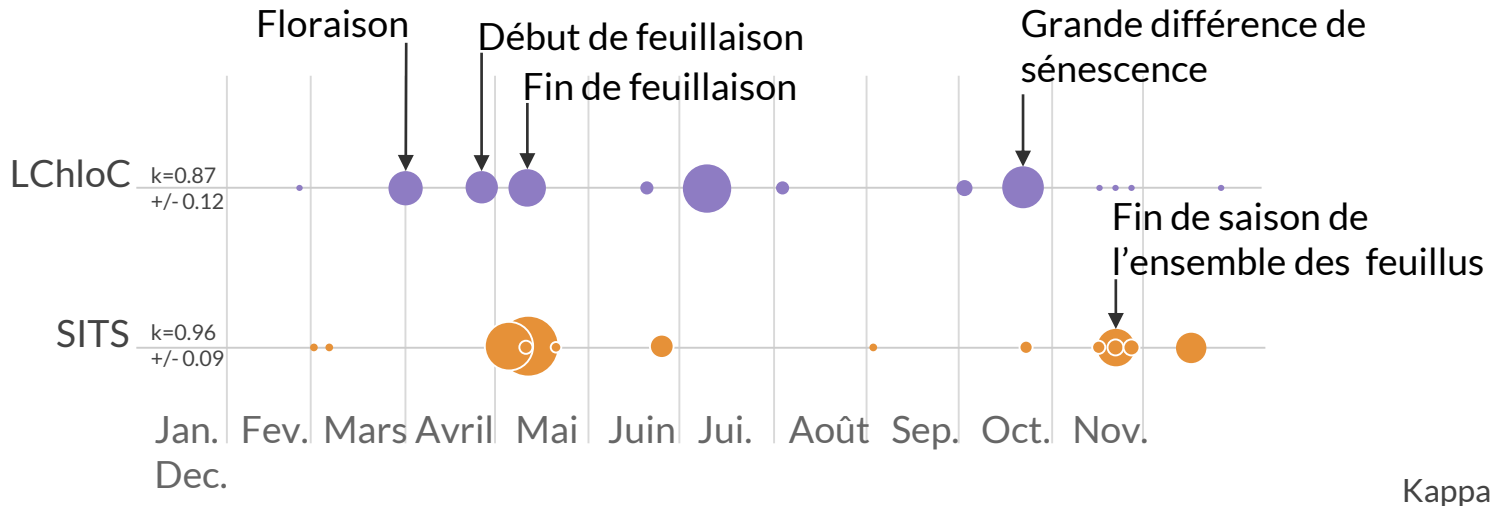

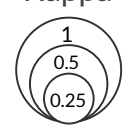

*Bande sélectionnée (e.g. : B12)*

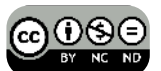

### Résultats / **1** Classification des 14 essences (SFS'18) Pin maritim Sapin blanc Eucalyptus Pin laricio Peuplier Robinier **Bouleau** Pin noir Chêne r Cyprès Chêne Frêne saule 0.89 +0.09 Bouleau Chêne  $\overline{2}$ Peuplier 88 kappa Frêne 8 Predicted label Predicted label Robinier  $10$  $\overline{4}$ Saule 86 Eucalyptus Pin laricio Pin maritime Pin noir Sapin blanc 98 6  $\Omega$ Sapin douglas Cyprès

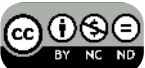

 $k = 0.89$ 

Truel label

### Résultats / **1** Classification des 14 essences (SFS'18) maritime Chêne roug pin blanc calyptus 1 laricio êne<br>binier<br>ule Bouleau noir uplier près Chêne 0.89<sup>±0.09</sup> Bouleau Chêne Peuplier Frêne kappa Predicted label Predicted label Robinier  $10$ Saule Eucalyptus Pin laricio Pin maritime Pin noir Sapin blanc Sapin douglas

Cyprès

 $\mathbf{0}$ 

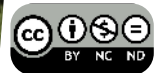

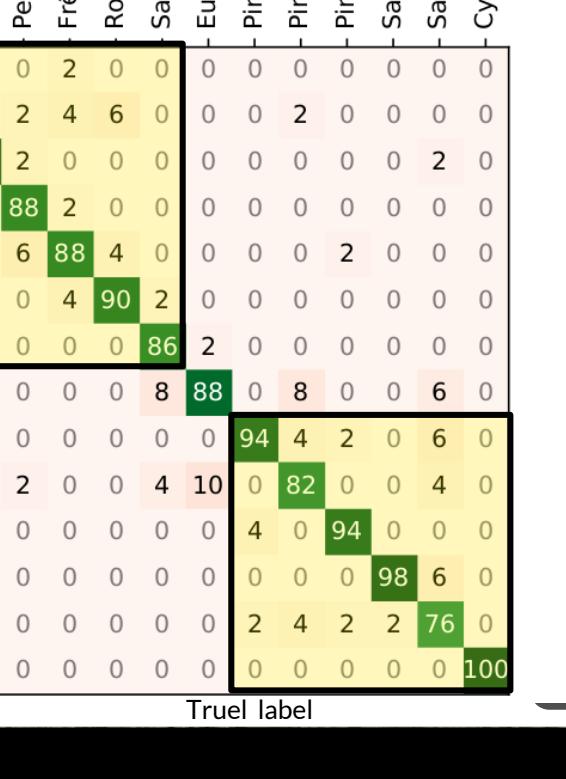

50

 $k = 0.89$ 

89 84

97  $|92$ 

84

85

91

83

90

81 94

### Résultats / **1** Classification des 14 essences  $\left(\frac{CFC'}{10}\right)$ Bouleau 2017 2018

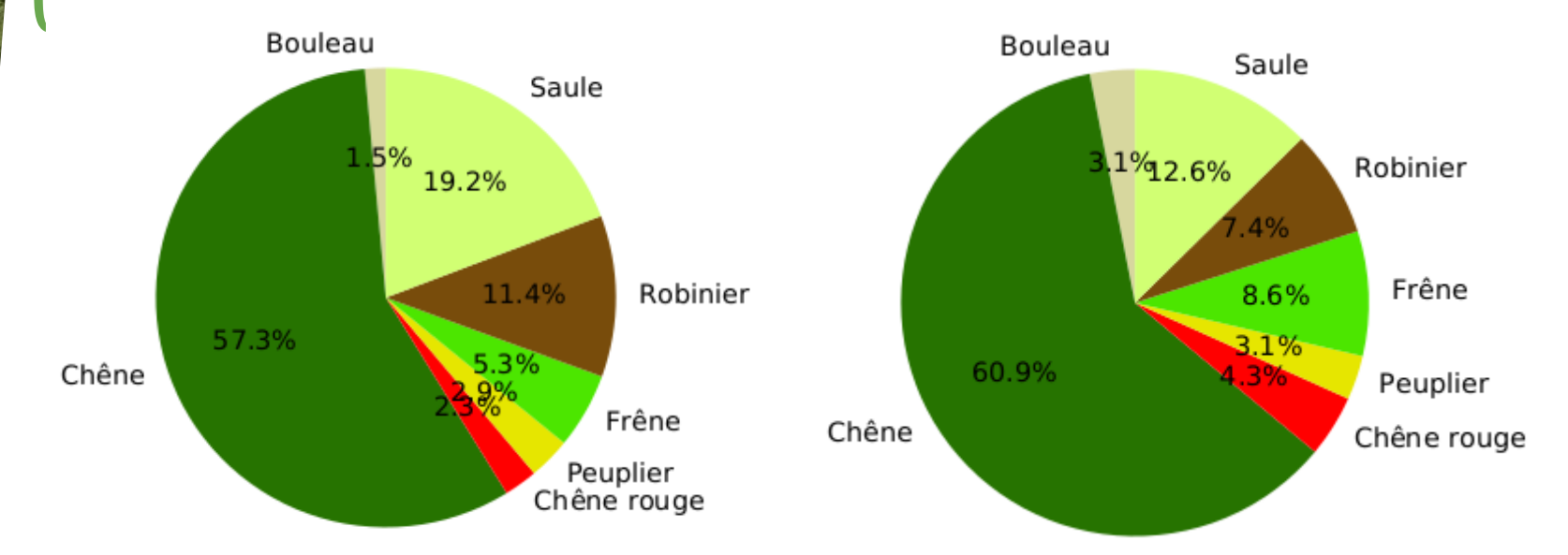

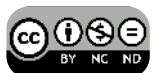

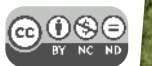

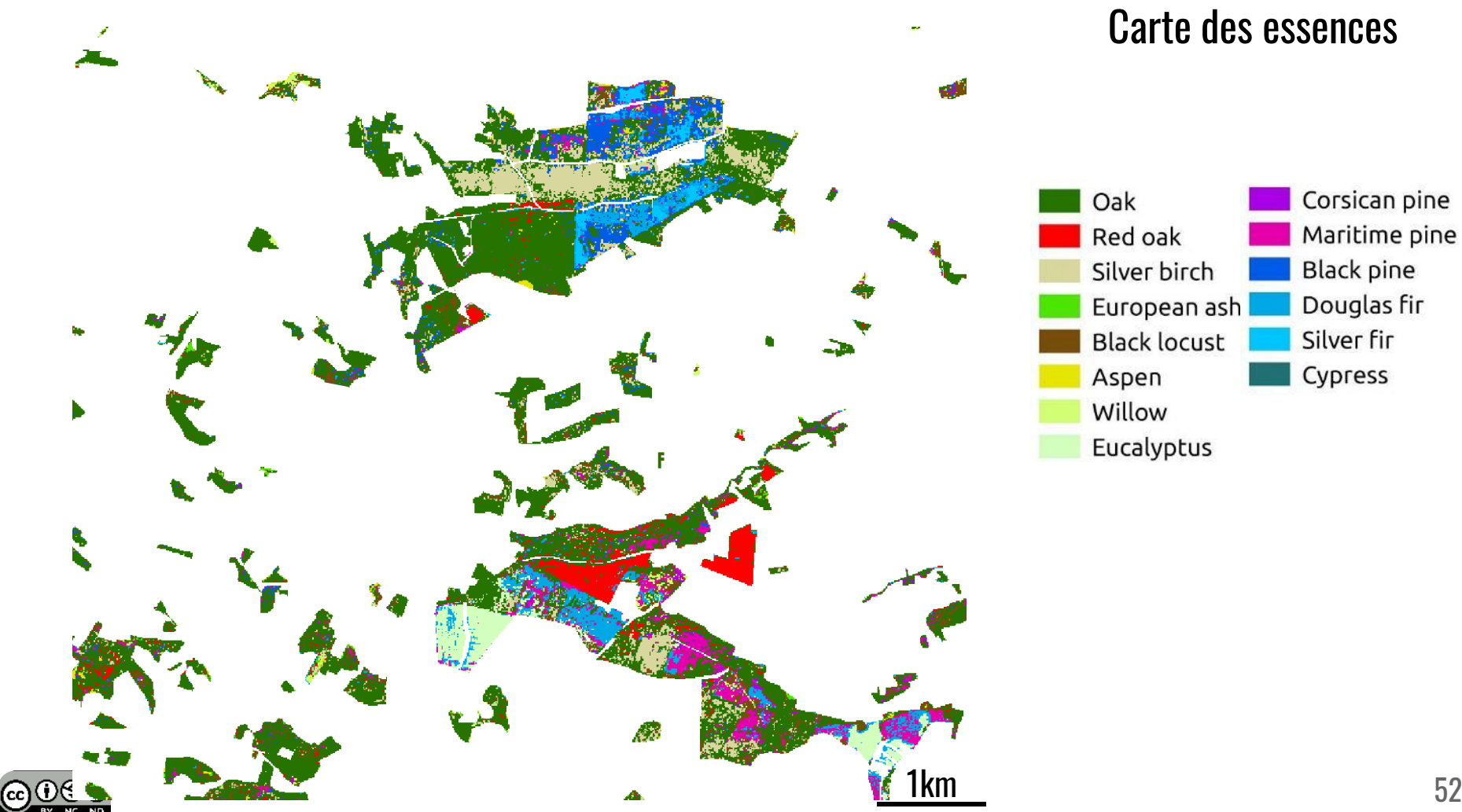

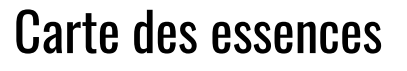

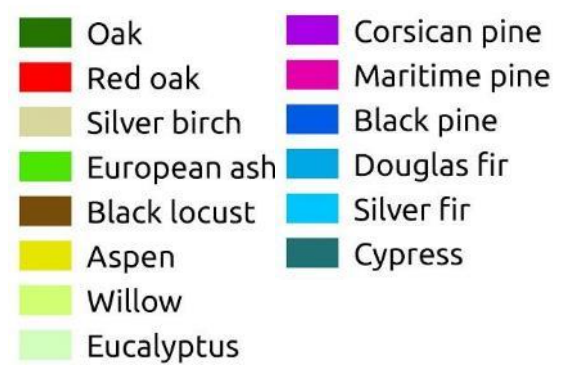

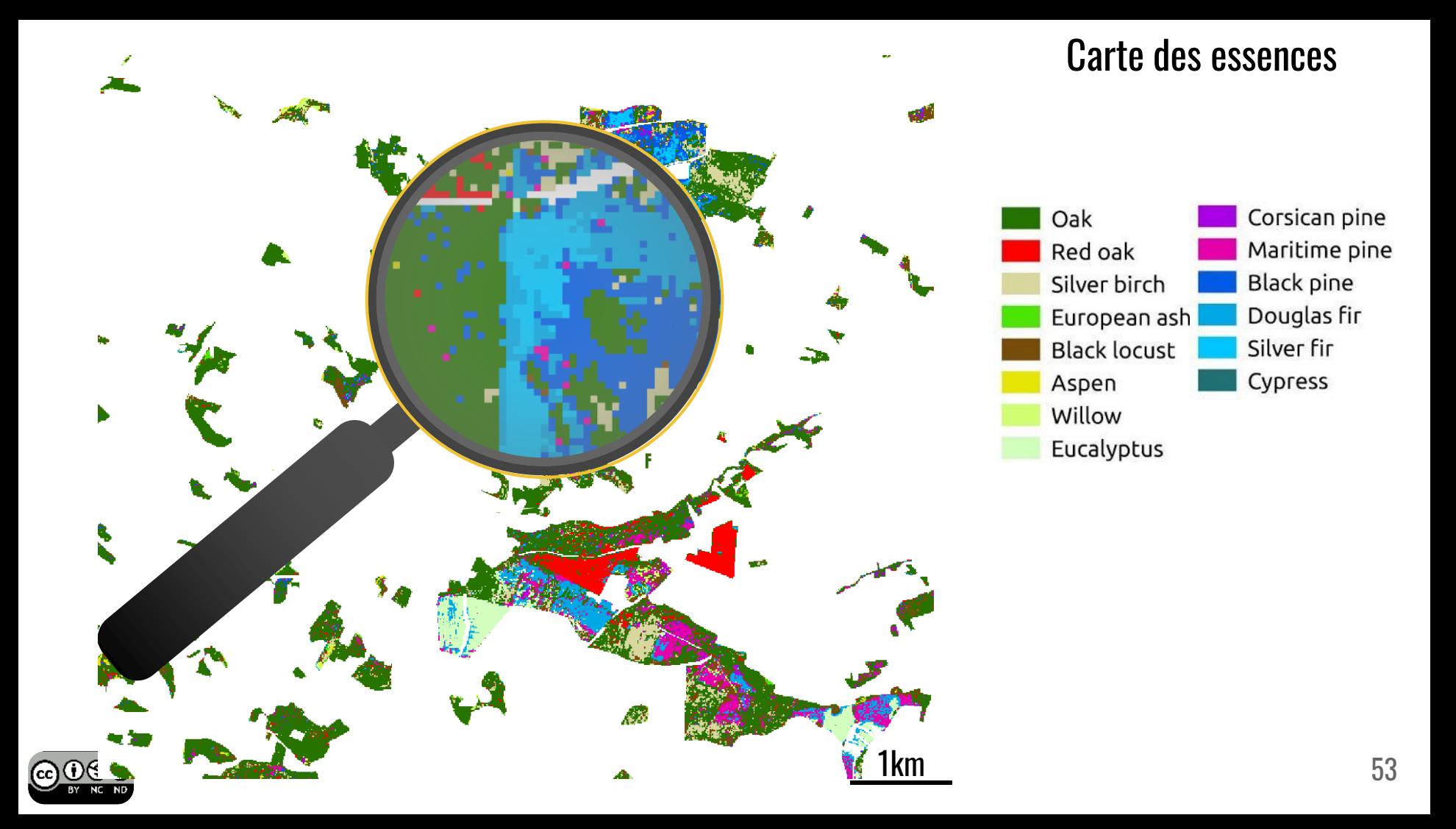

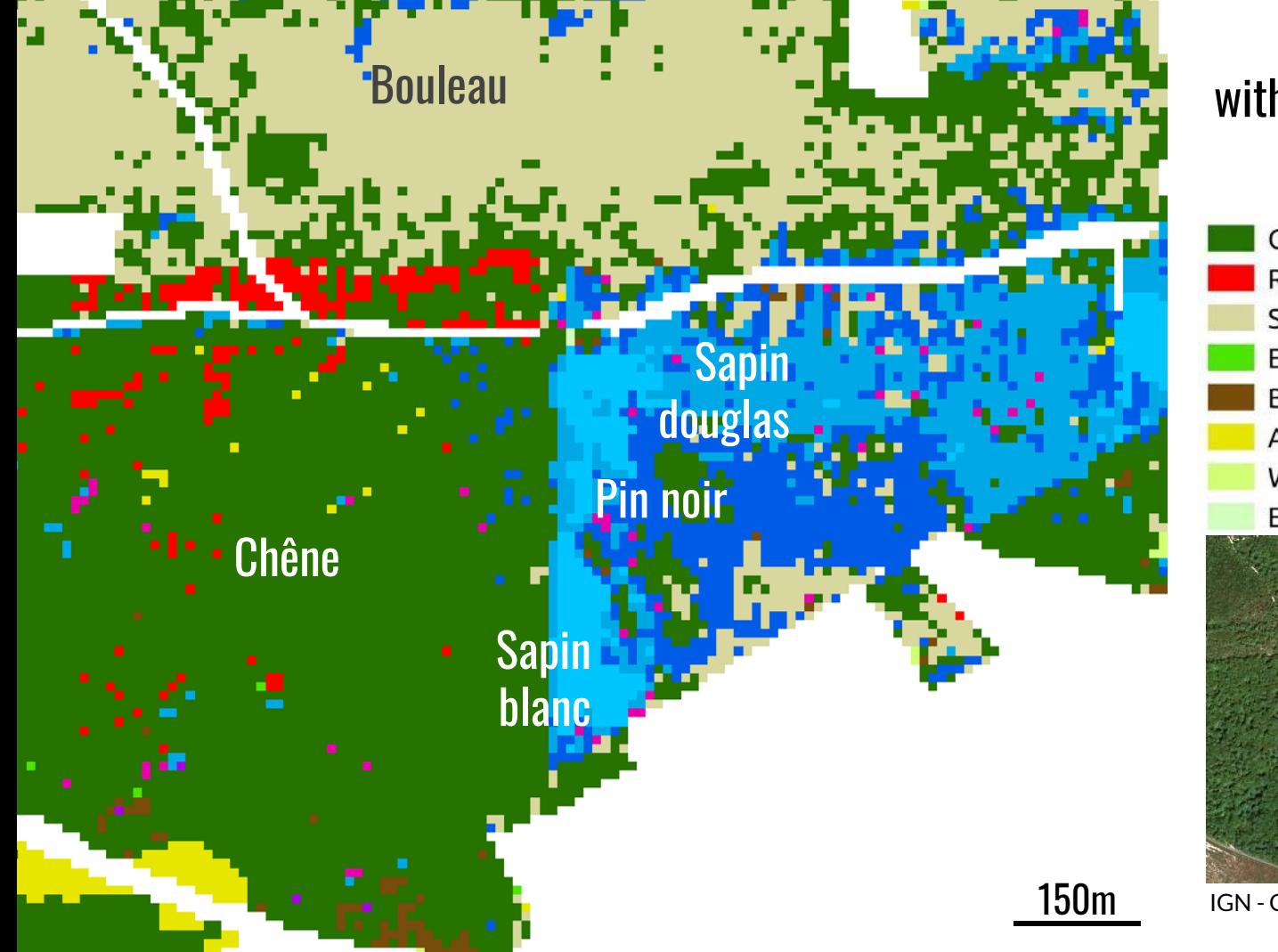

### Tree species map with Spatial Leave-One-Out

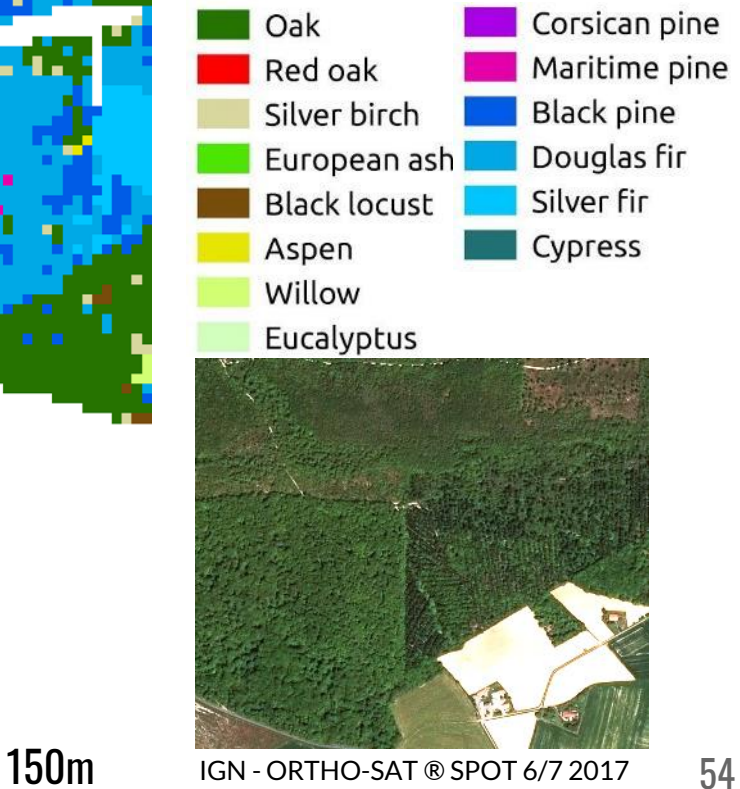

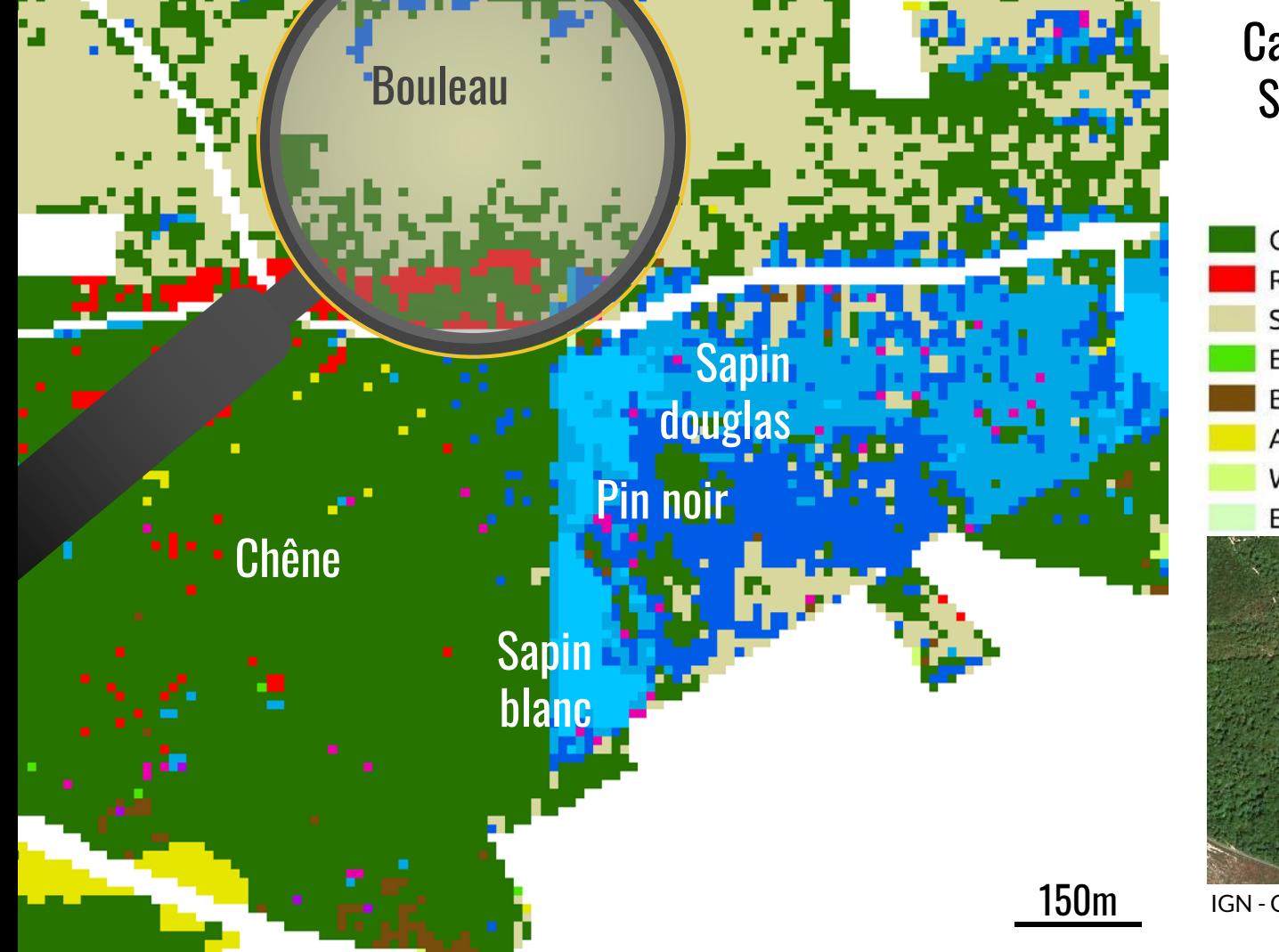

### Carte des essences avec Spatial Leave-One-Out

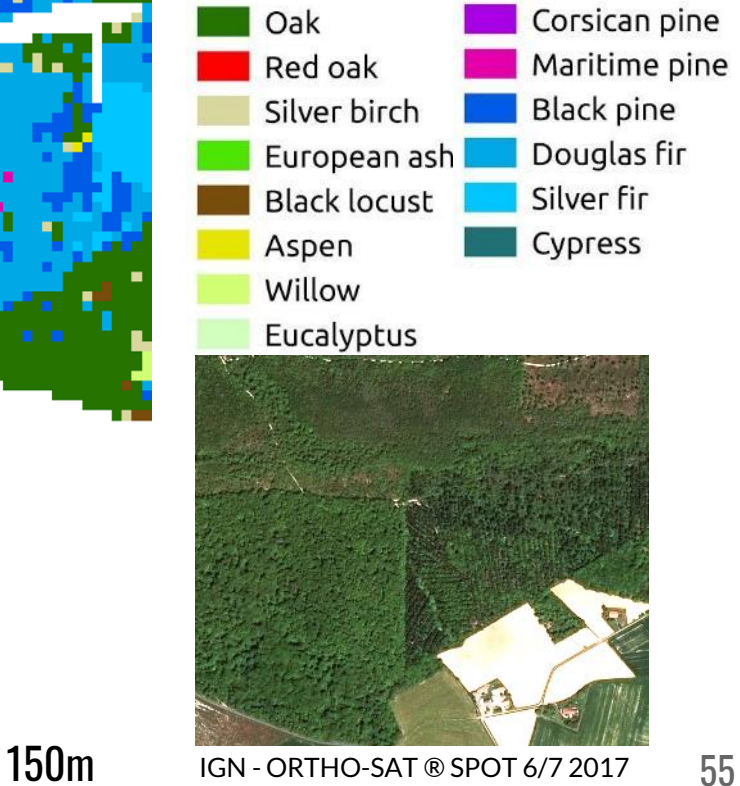

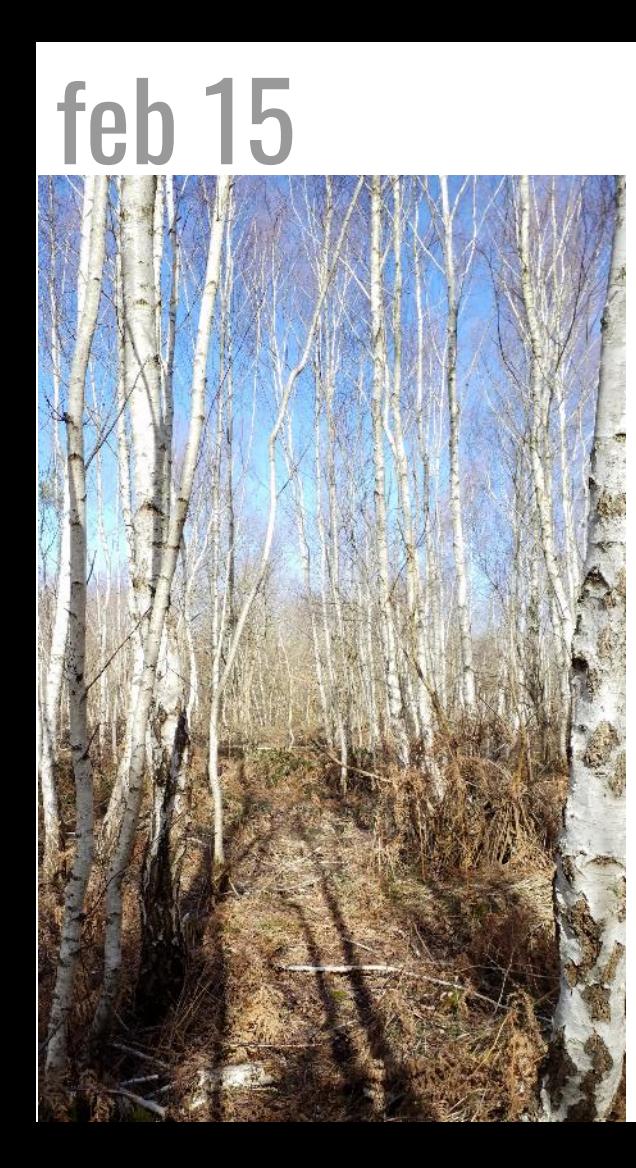

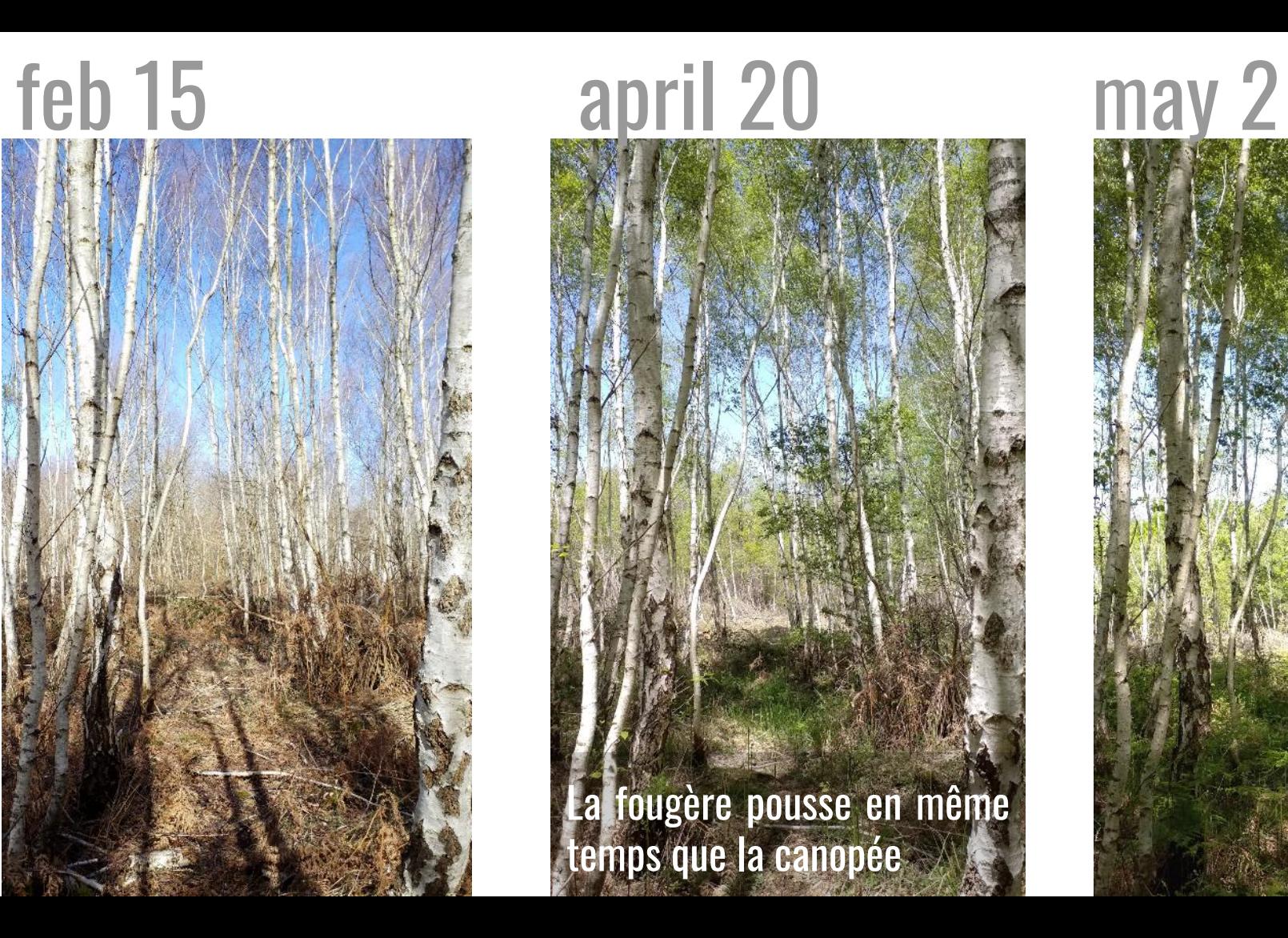

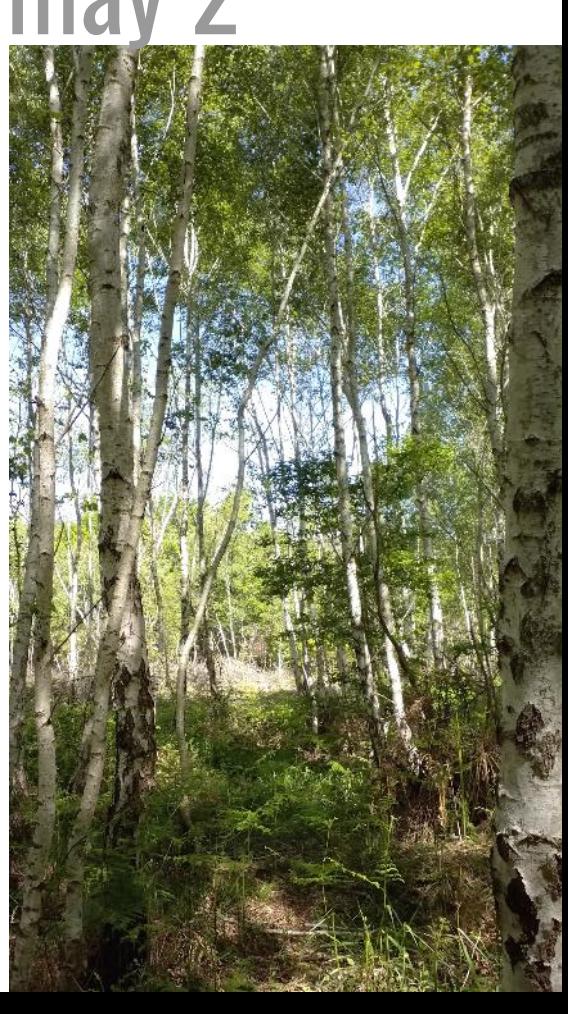

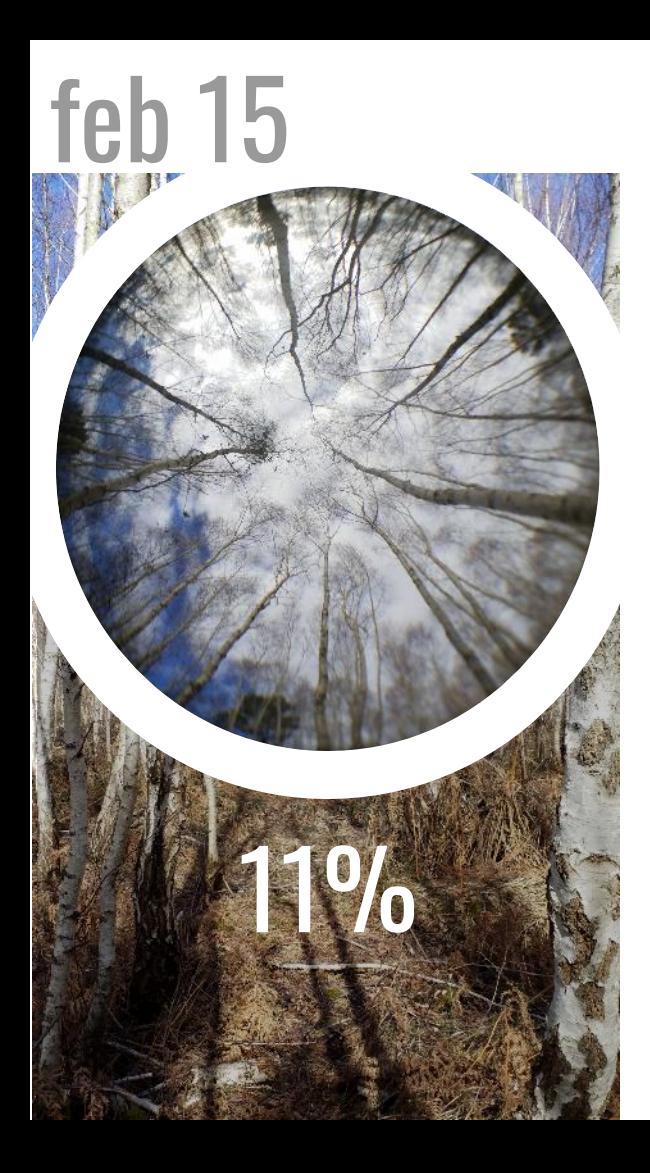

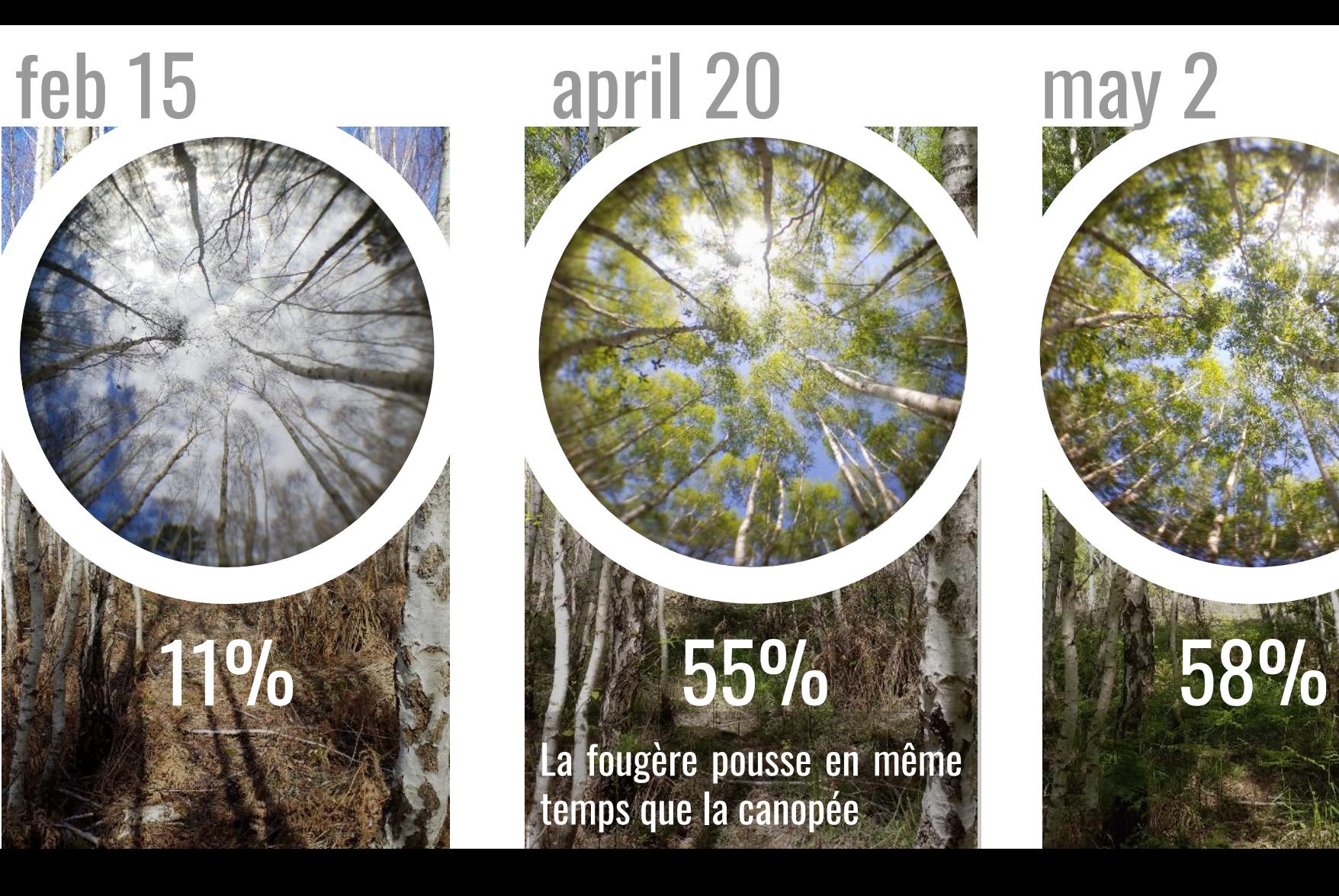

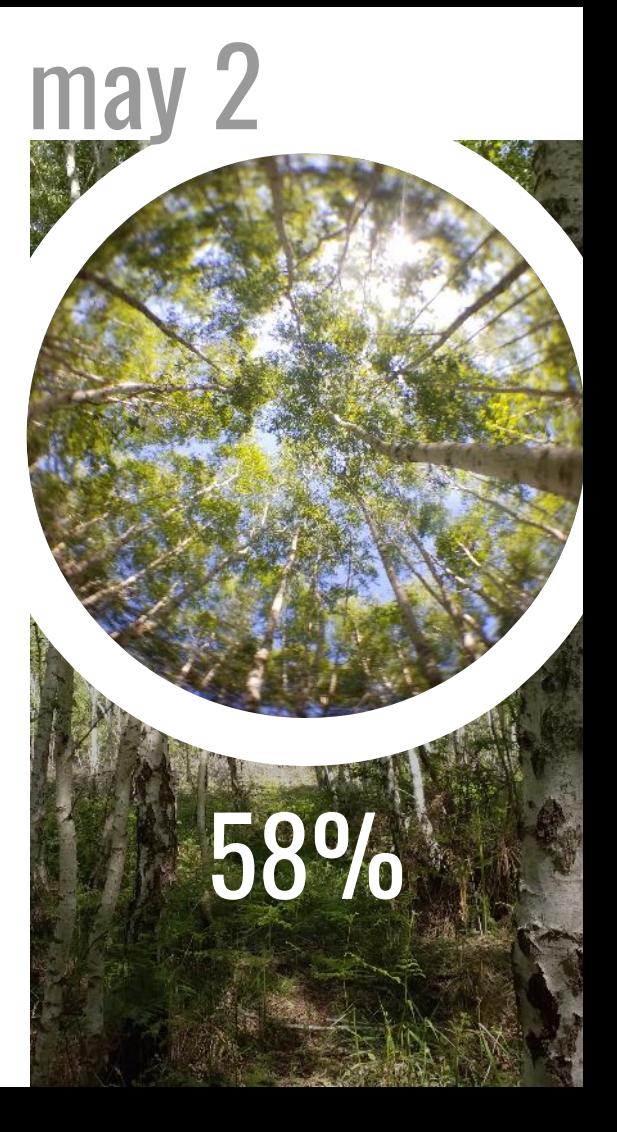

## Résultats **2** Phénologie / Bouleau (plot 1)

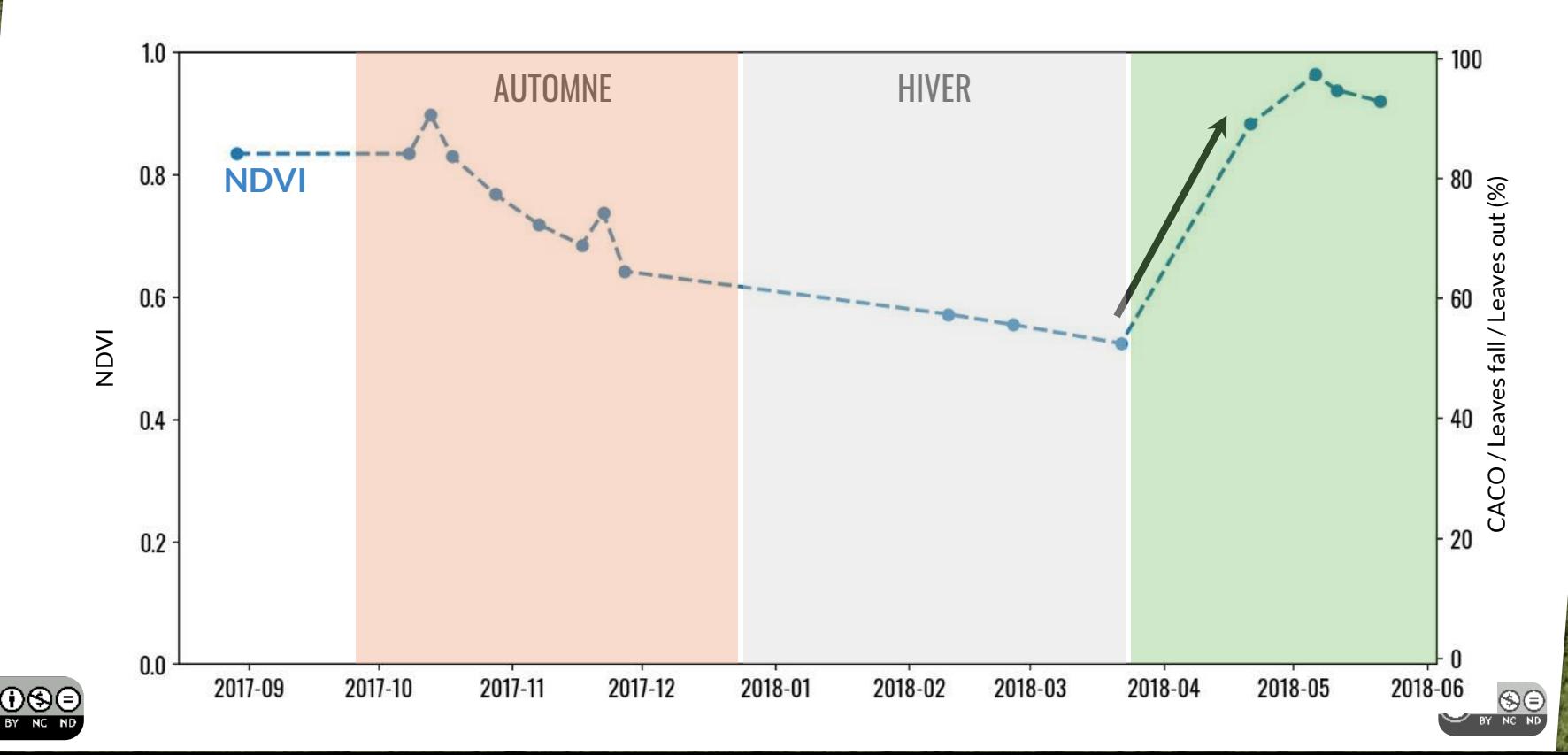

## Résultats **2** Phénologie / Bouleau (plot 1)

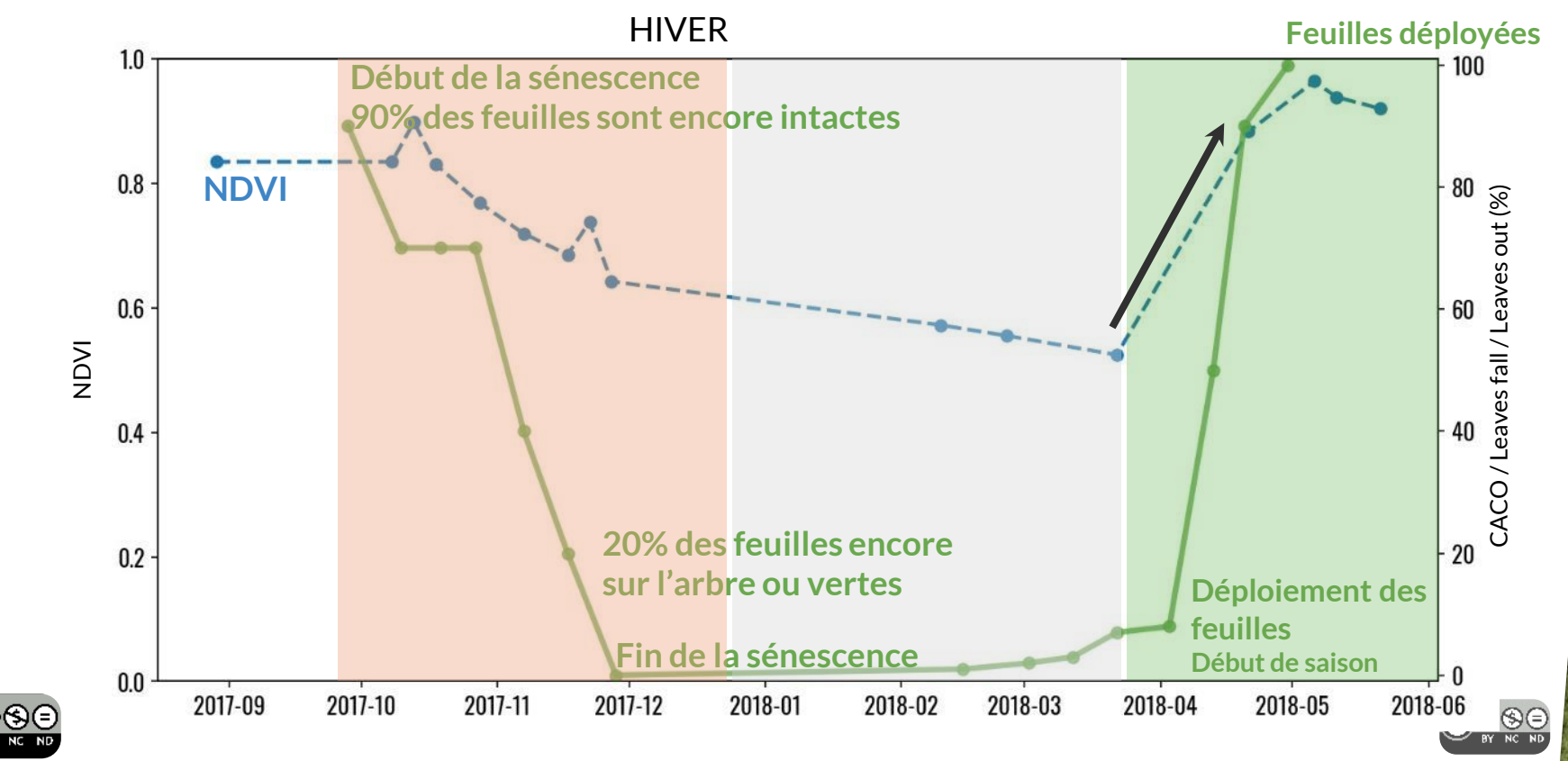

## Résultats **2** Phénologie / Robinier (plot 2)

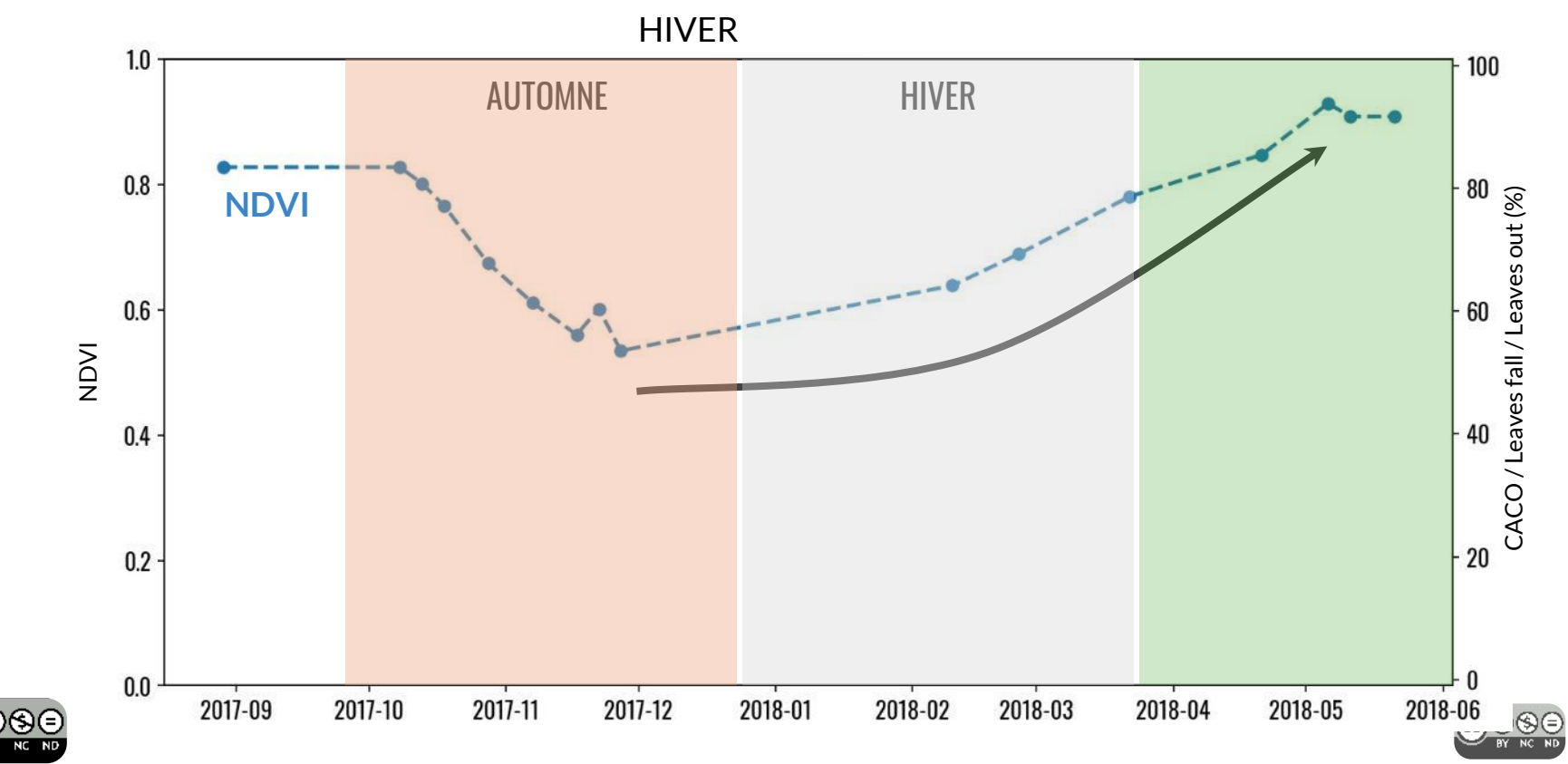

# Résultats **2** Phénologie / Robinier (plot 2)

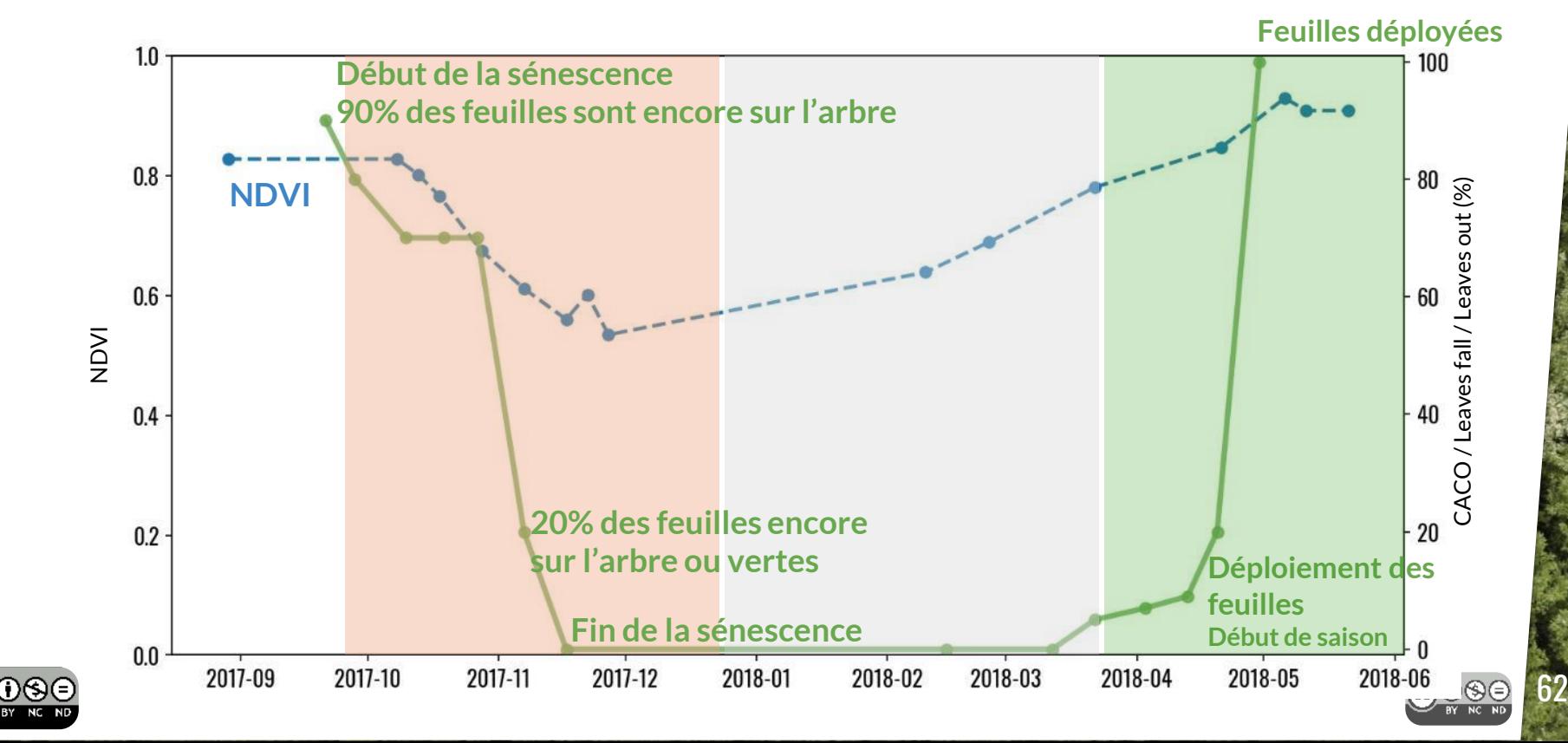

# Résultats /2 Phénologie / Robinie

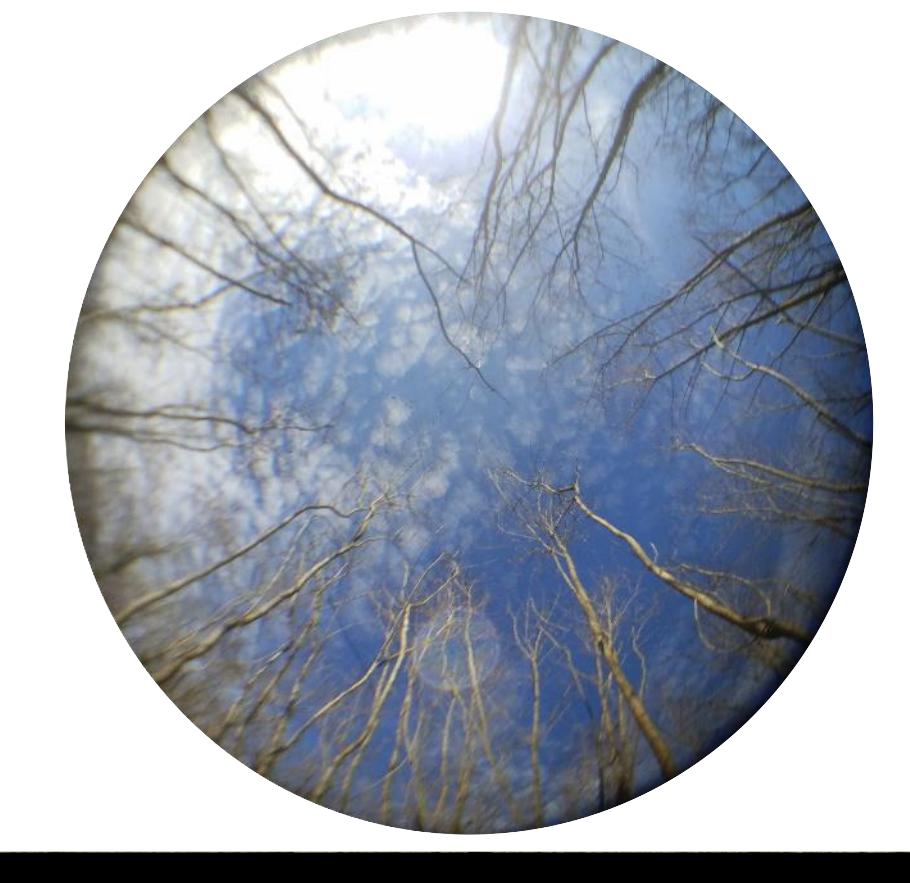

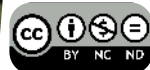

 $\Gamma$ 

**All leaves are only as** 

**Budburston Start Of Season**

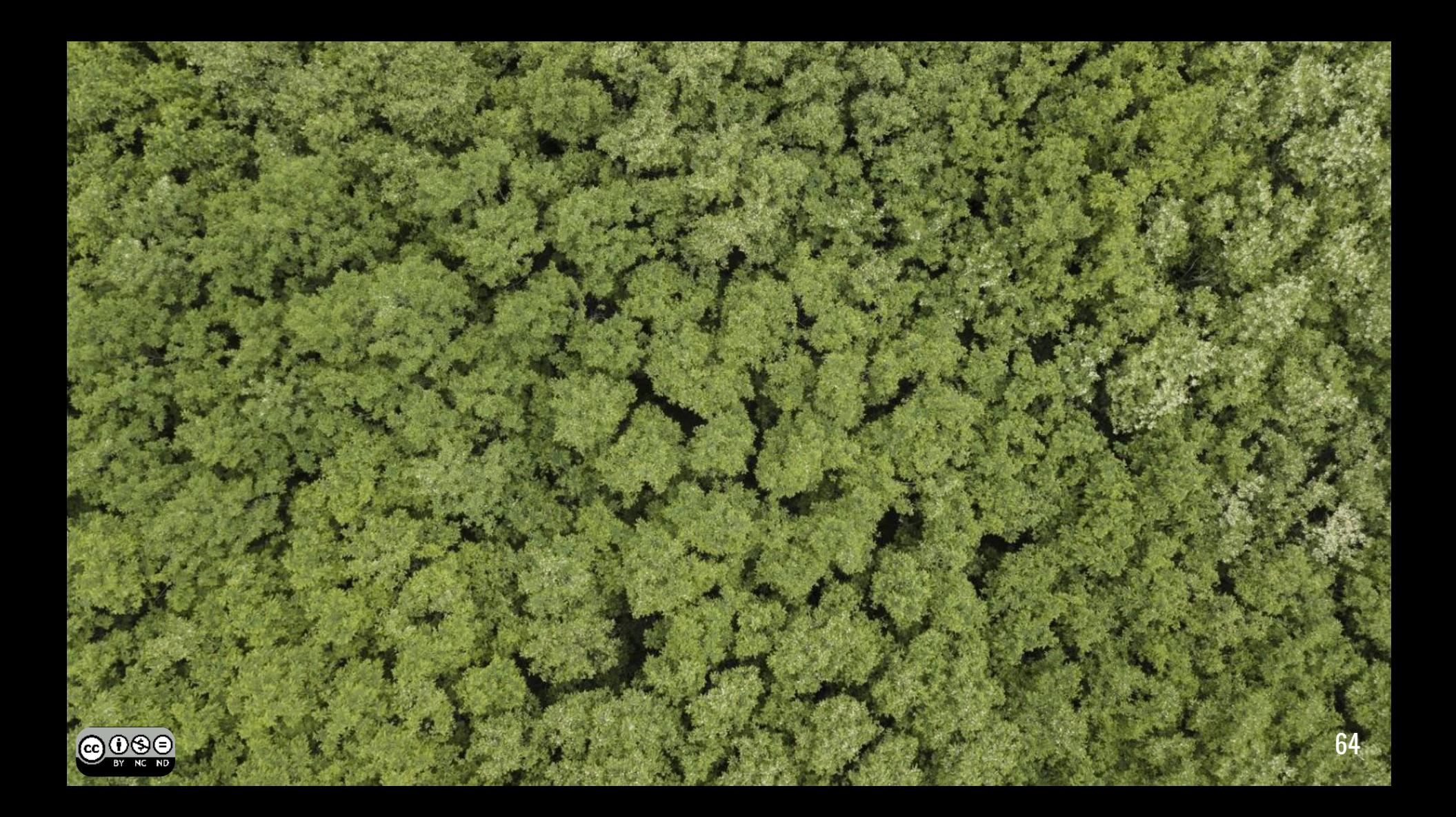

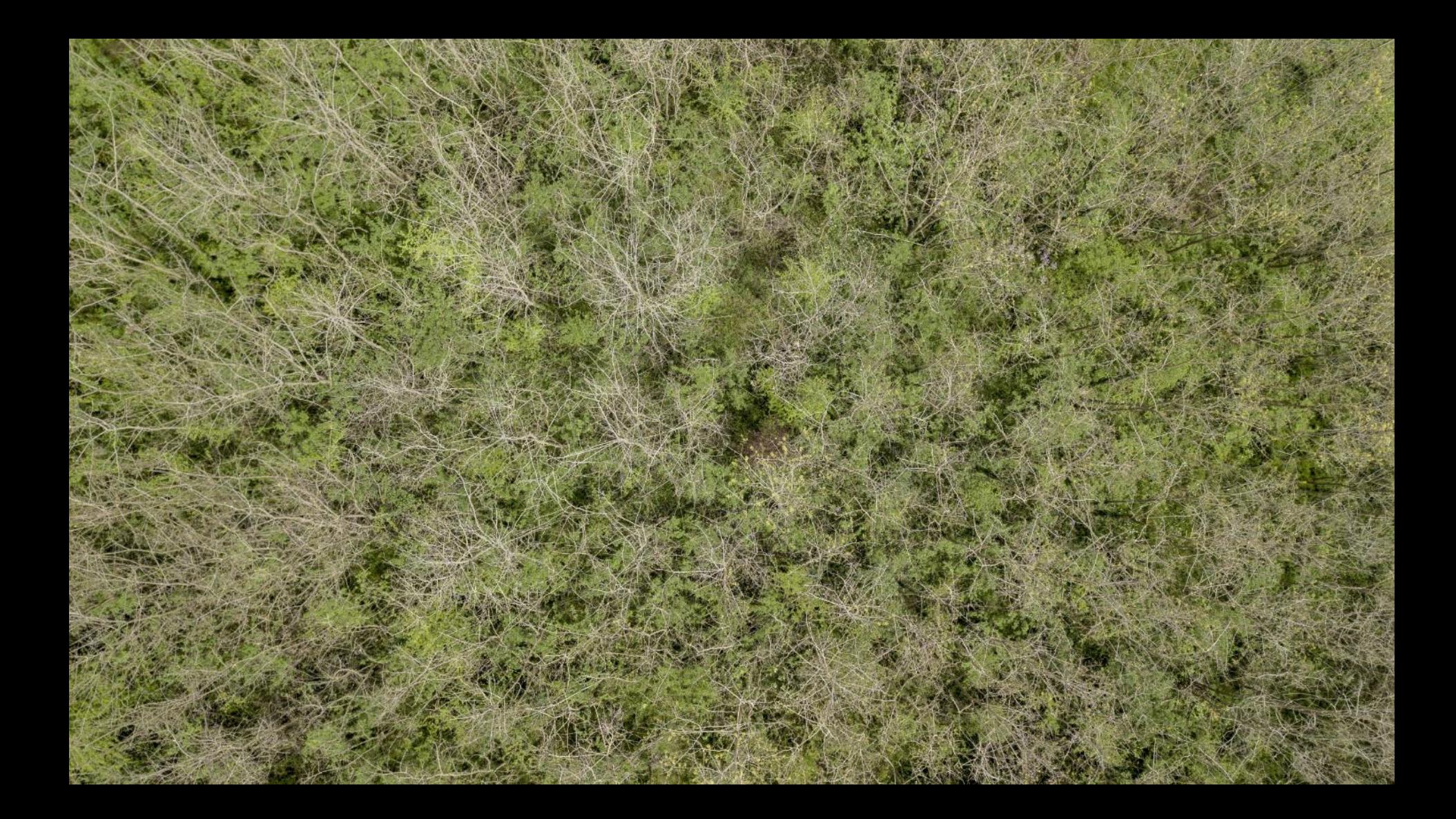

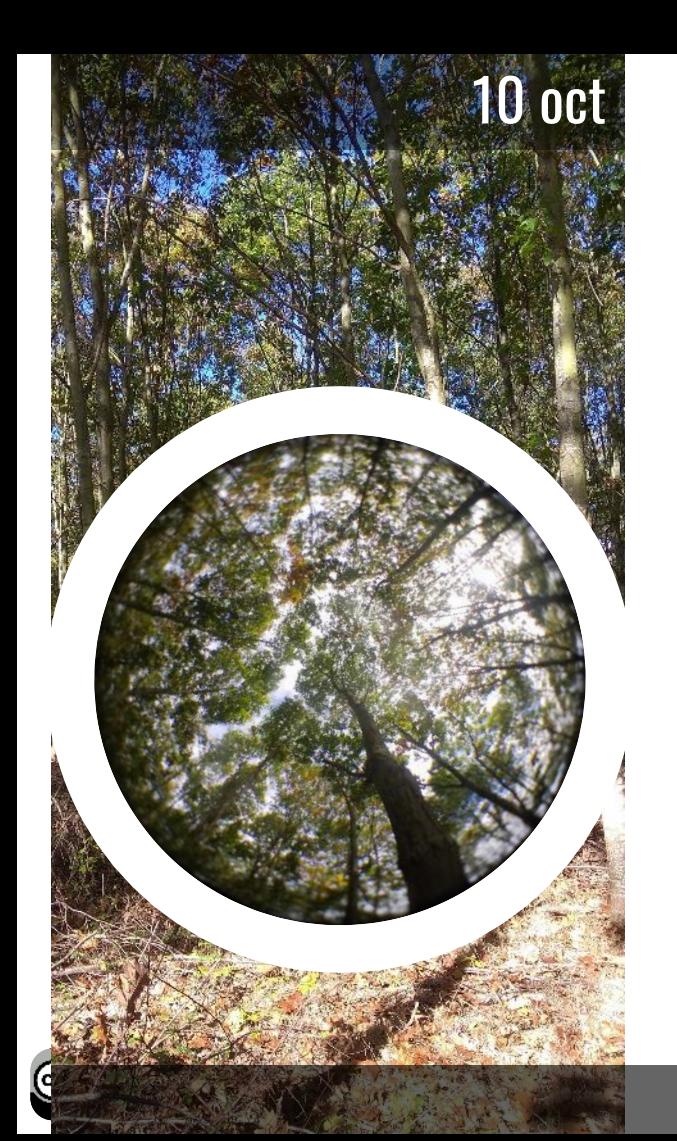

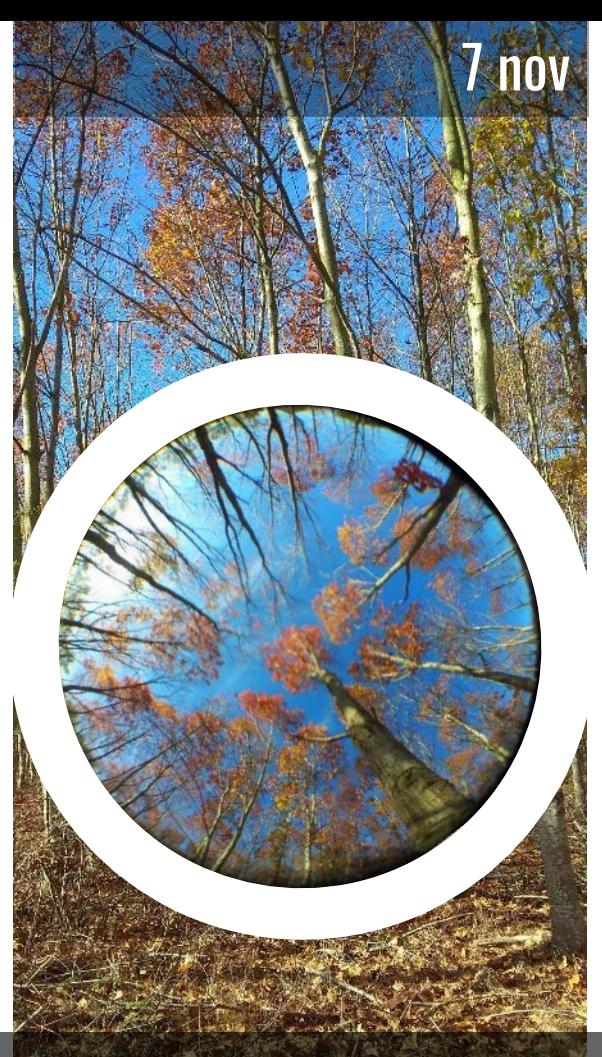

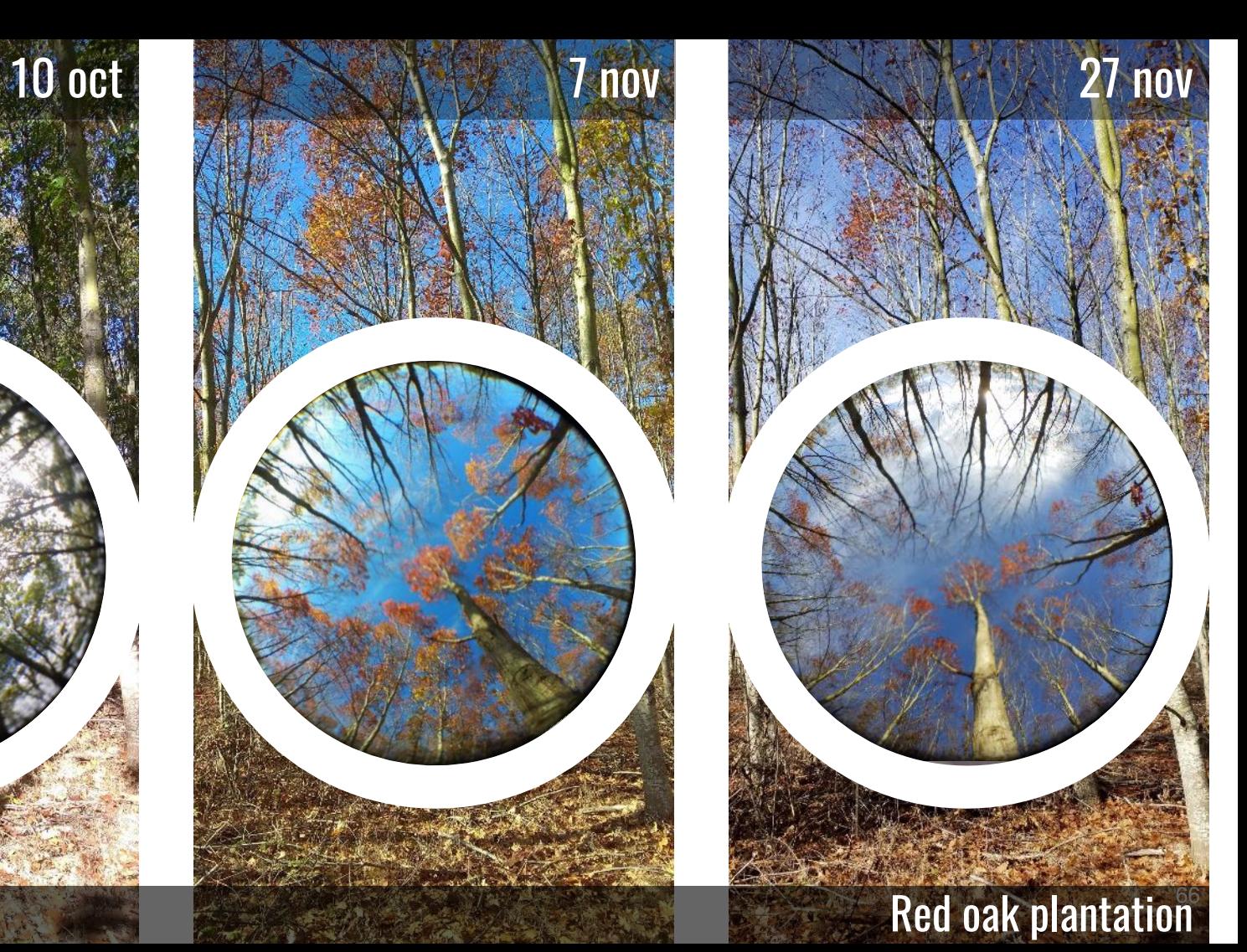

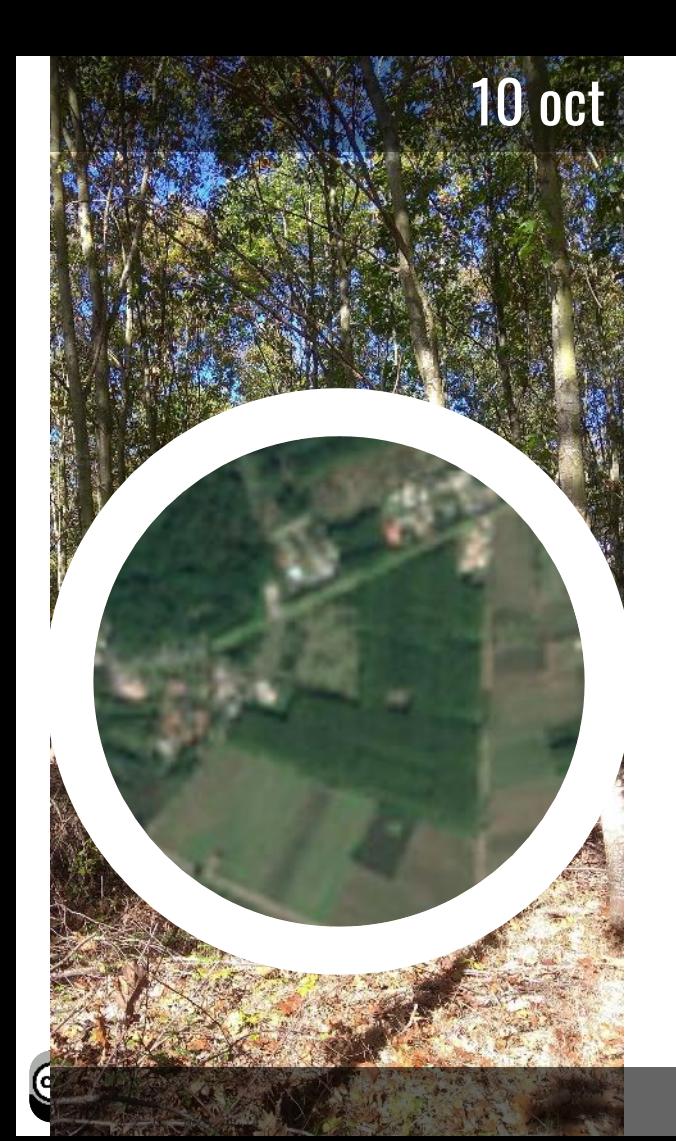

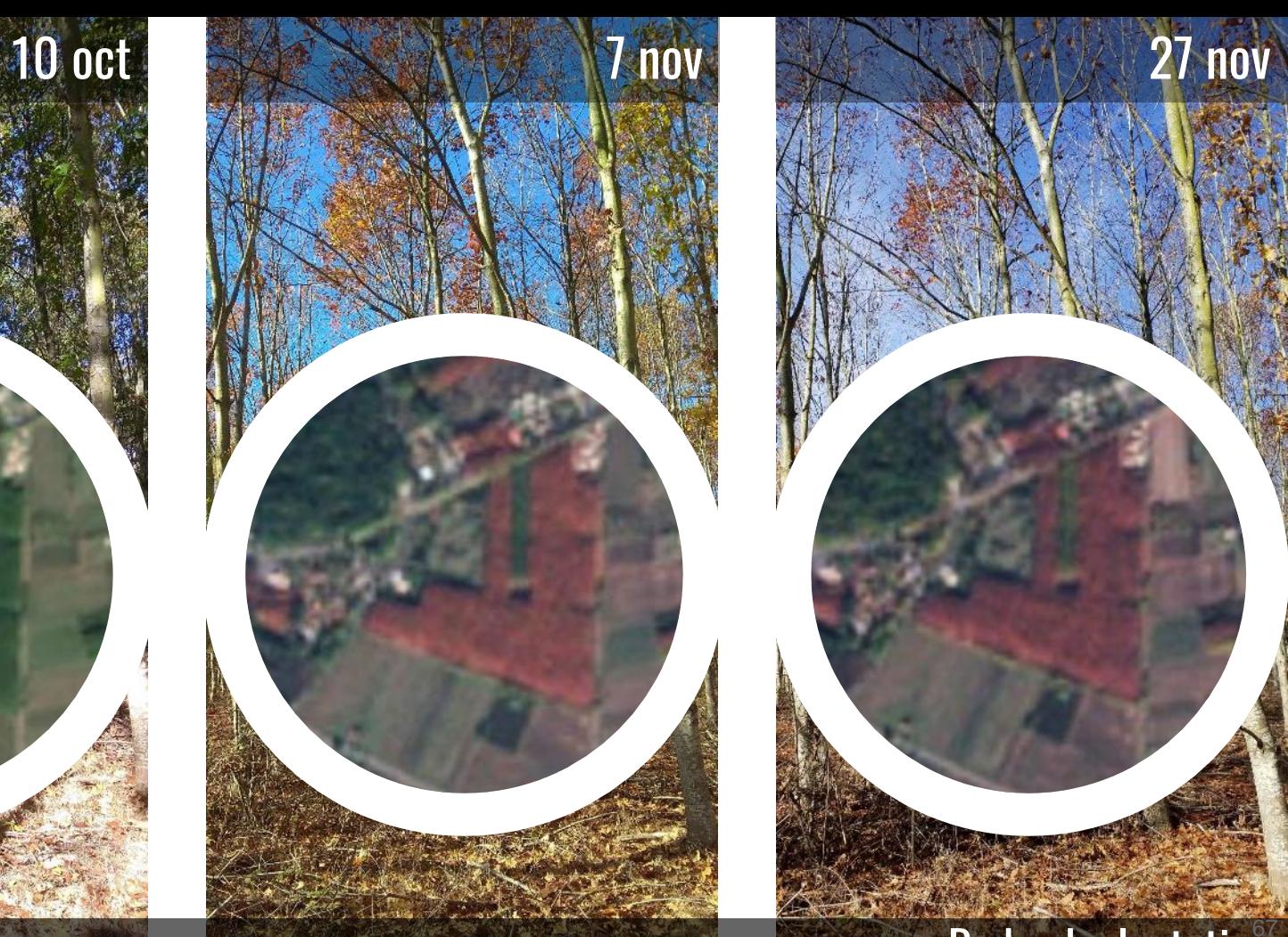

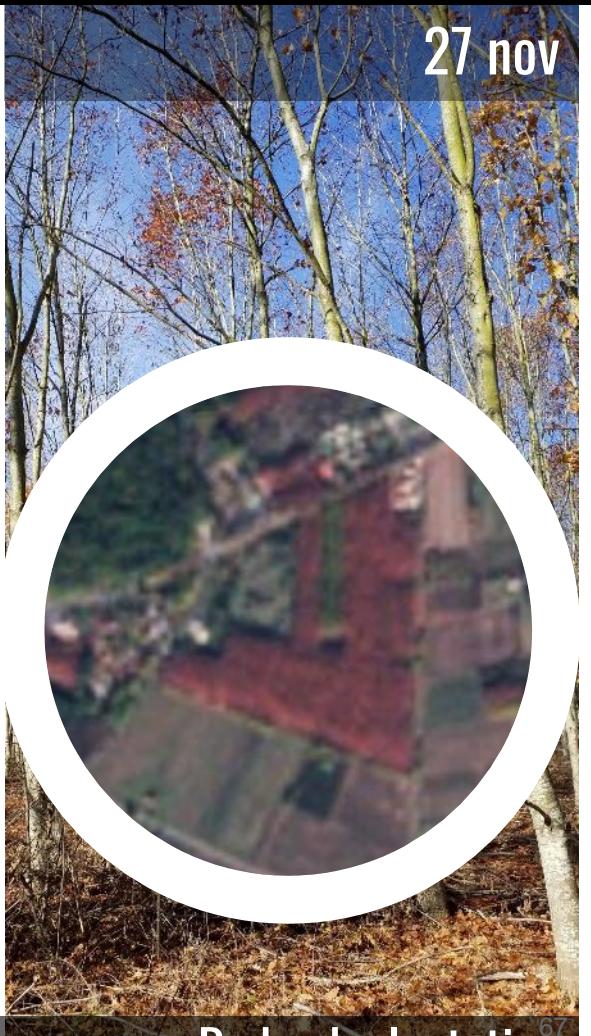

### Red oak plantation

CACO 42% BBCH 97 CHLO 14,4

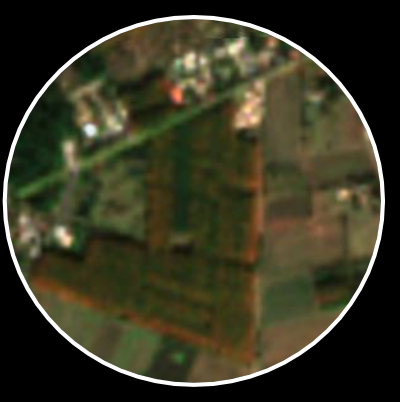

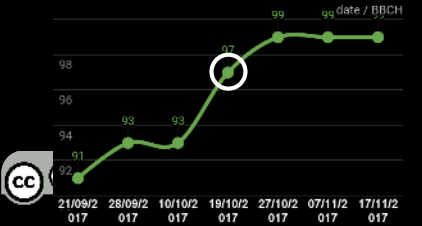

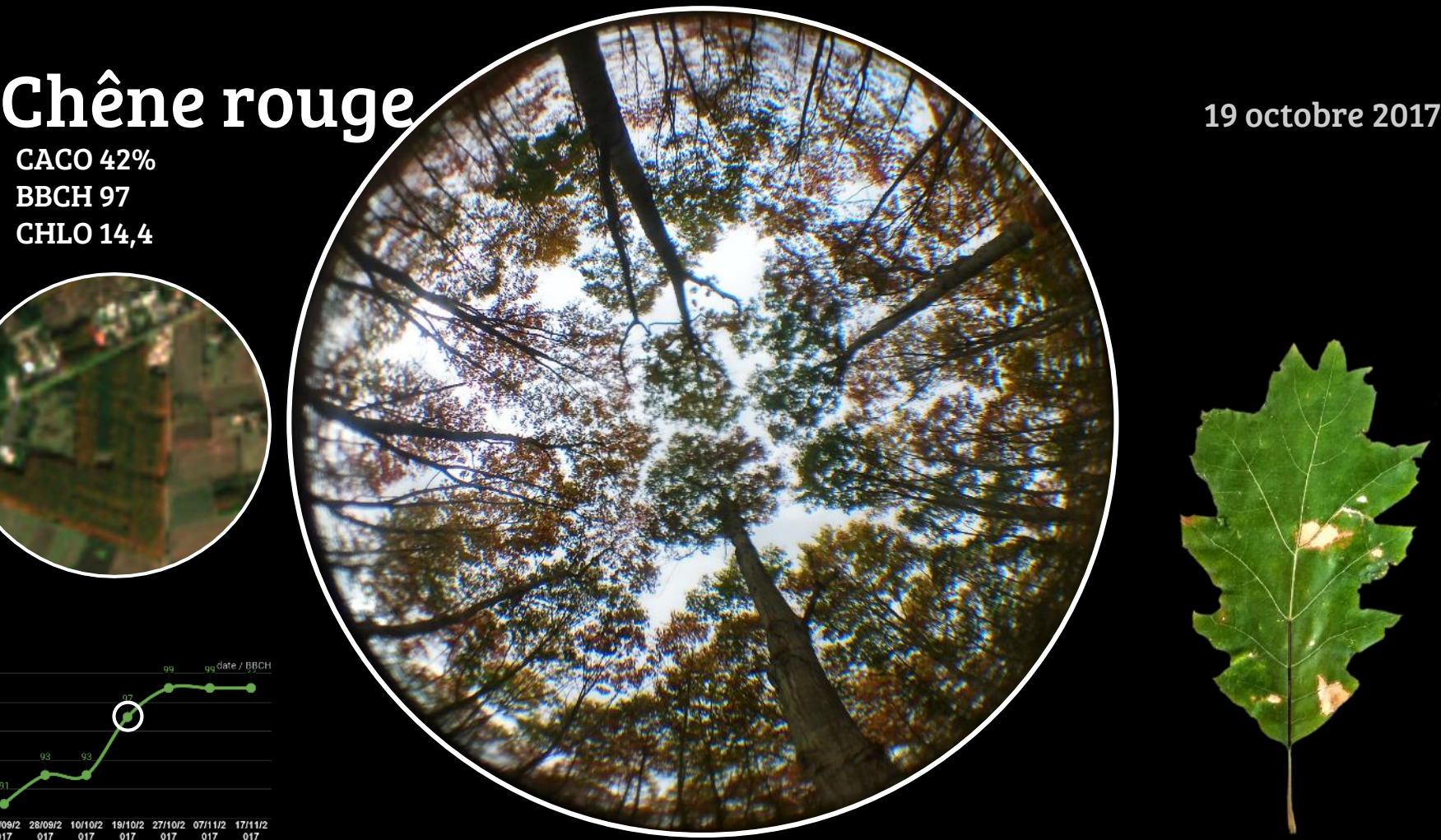

CACO 38% BBCH 99 CHLO 9

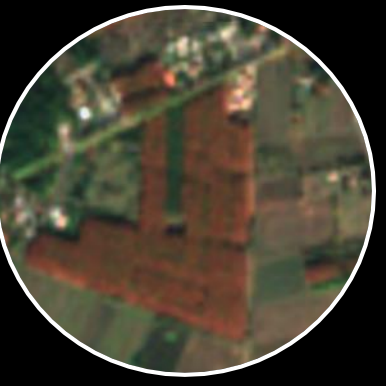

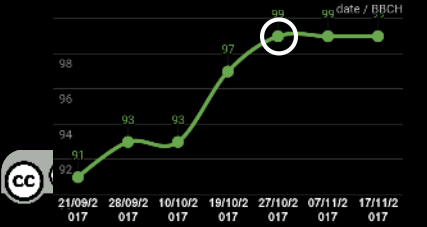

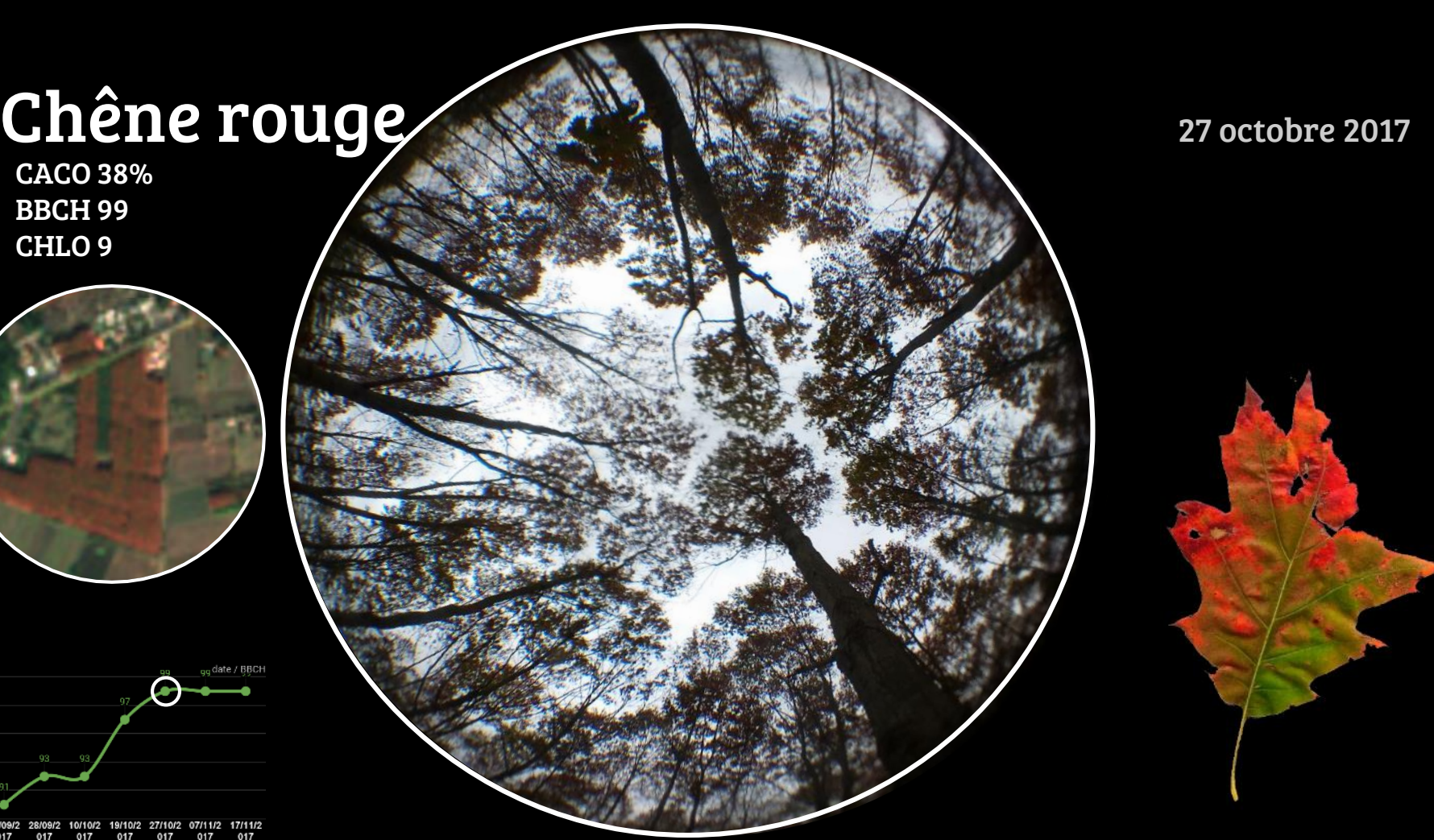

CACO 31% BBCH 99 CHLO N/A

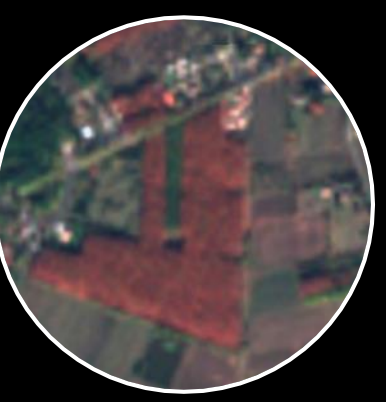

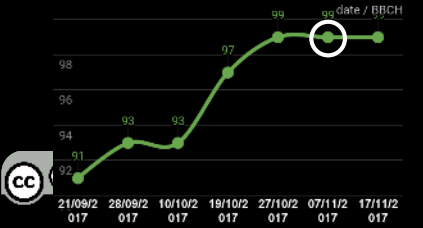

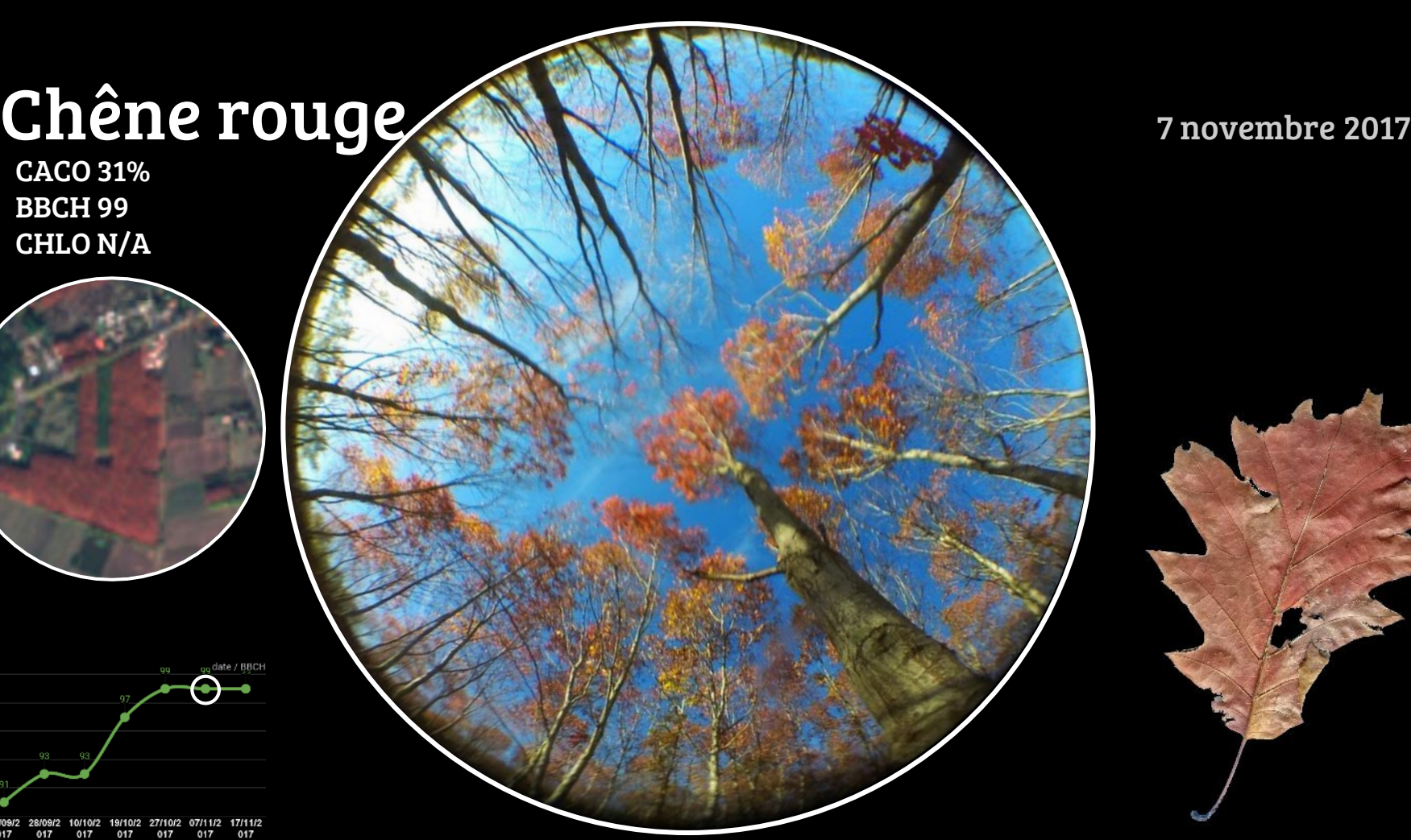

### Chêne rouge NNNNNN 17 novembre 2017

CACO 19% BBCH 99 CHLO N/A

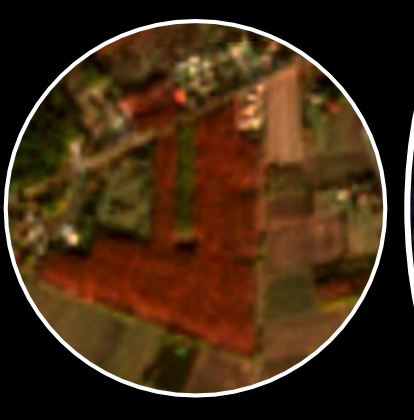

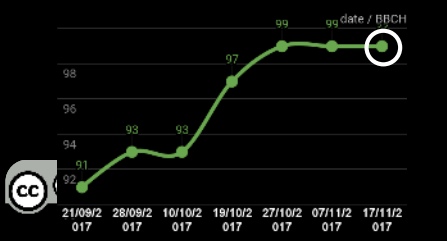

CACO 47% BBCH 94 CHLO 23,7

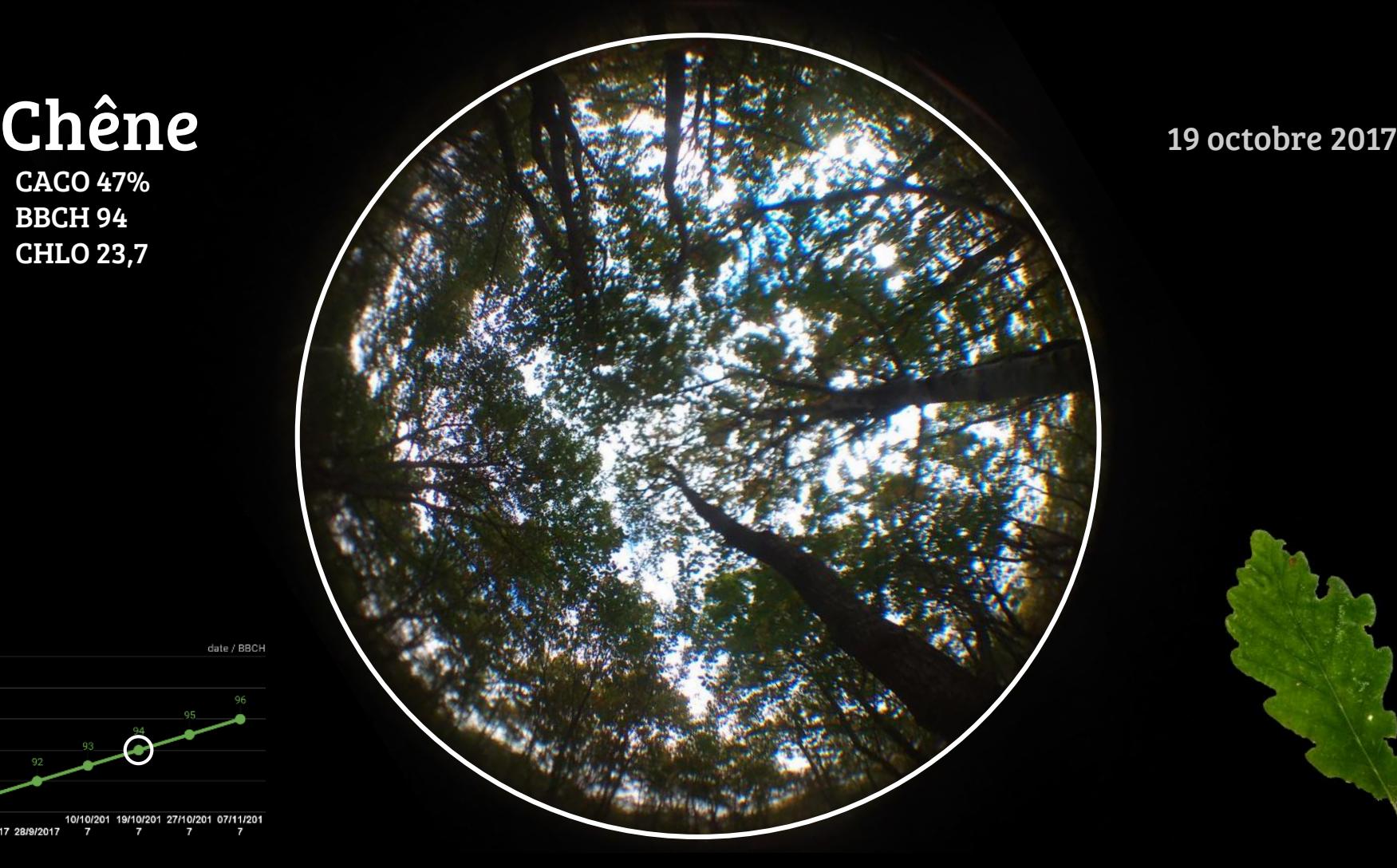

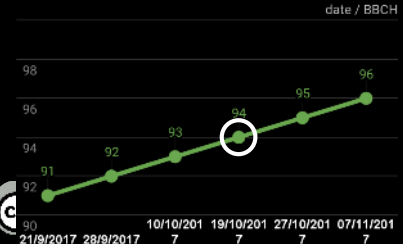
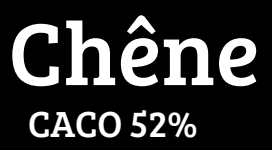

À

 $\overline{z}$ 

 $\overline{ }$ 

**BBCH 95 CHLO 17,9** 

 $QQ$ 

(c

21/9/2017 28/9/2017

 $\overline{ }$ 

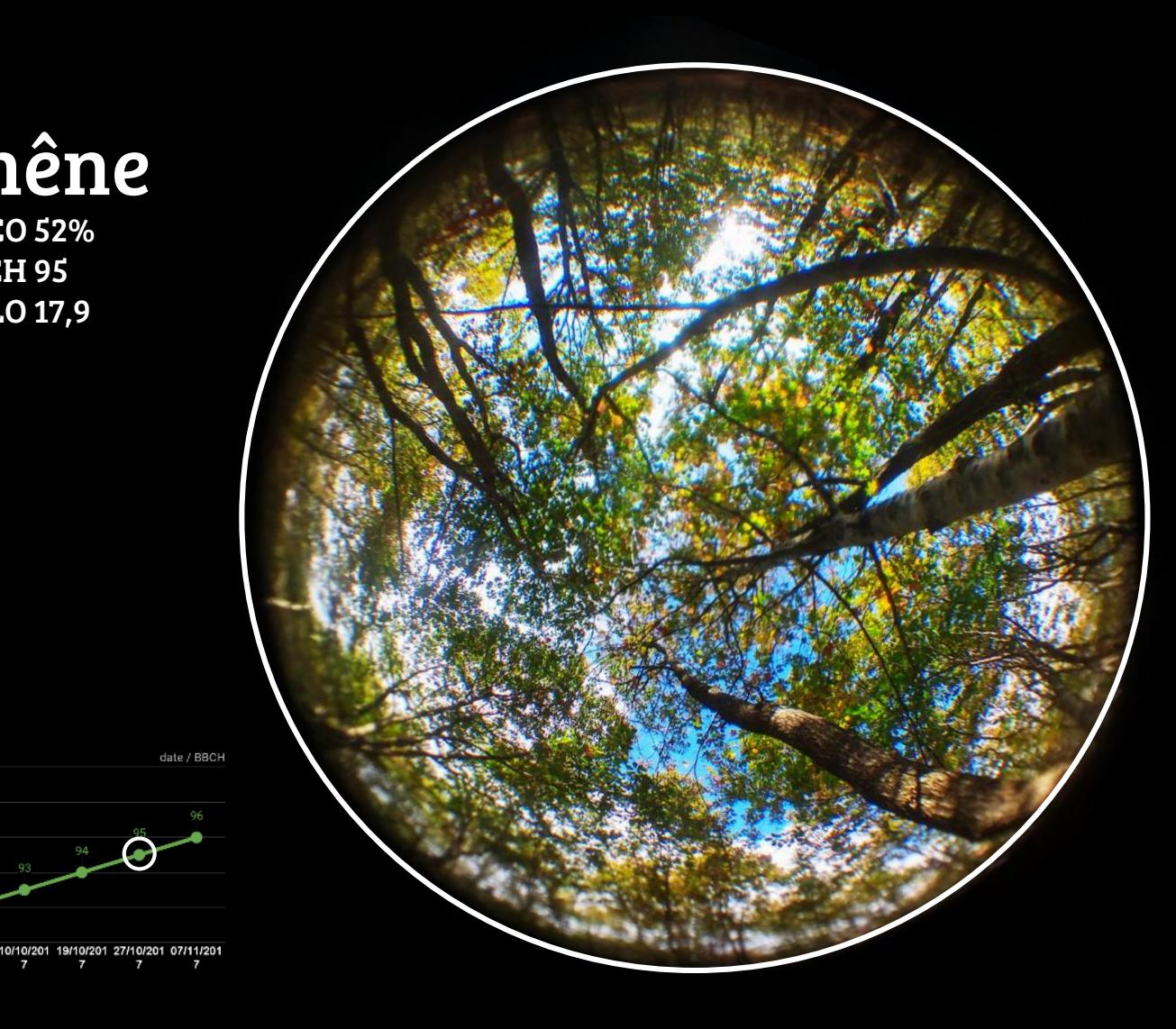

27 octobre 2017

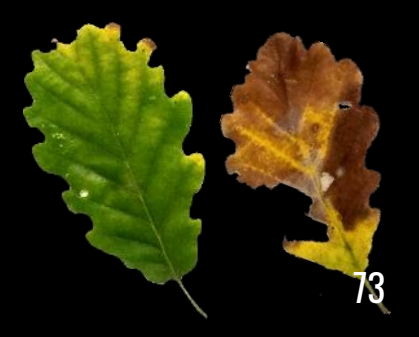

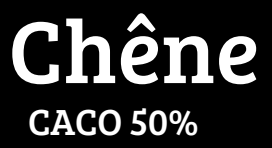

**BBCH 96 CHLO 9,9** 

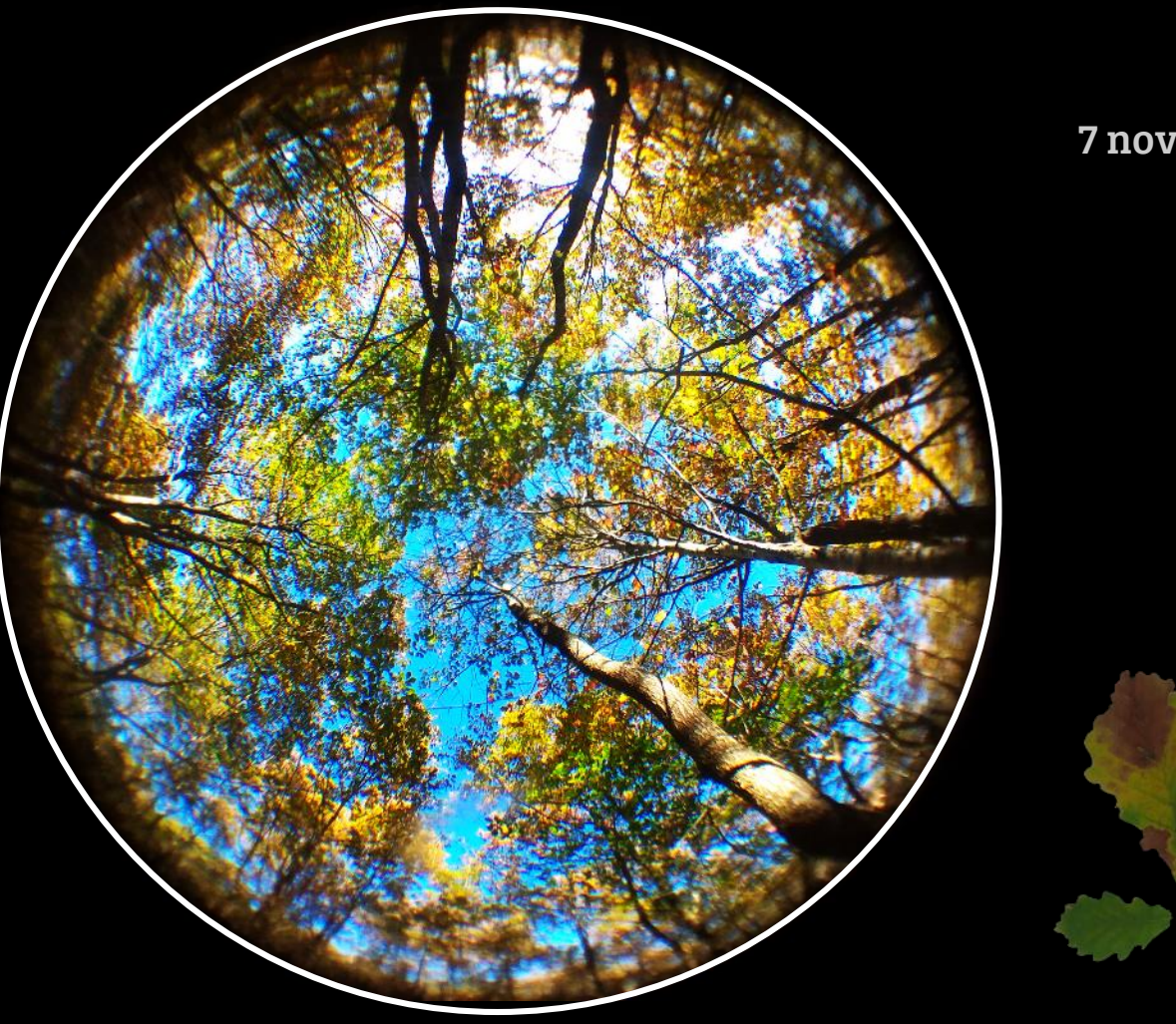

7 novembre 2017

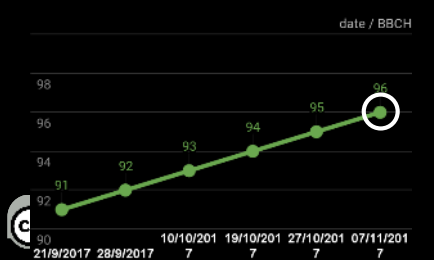

CACO 34% BBCH 93 CHLO 38,8

94

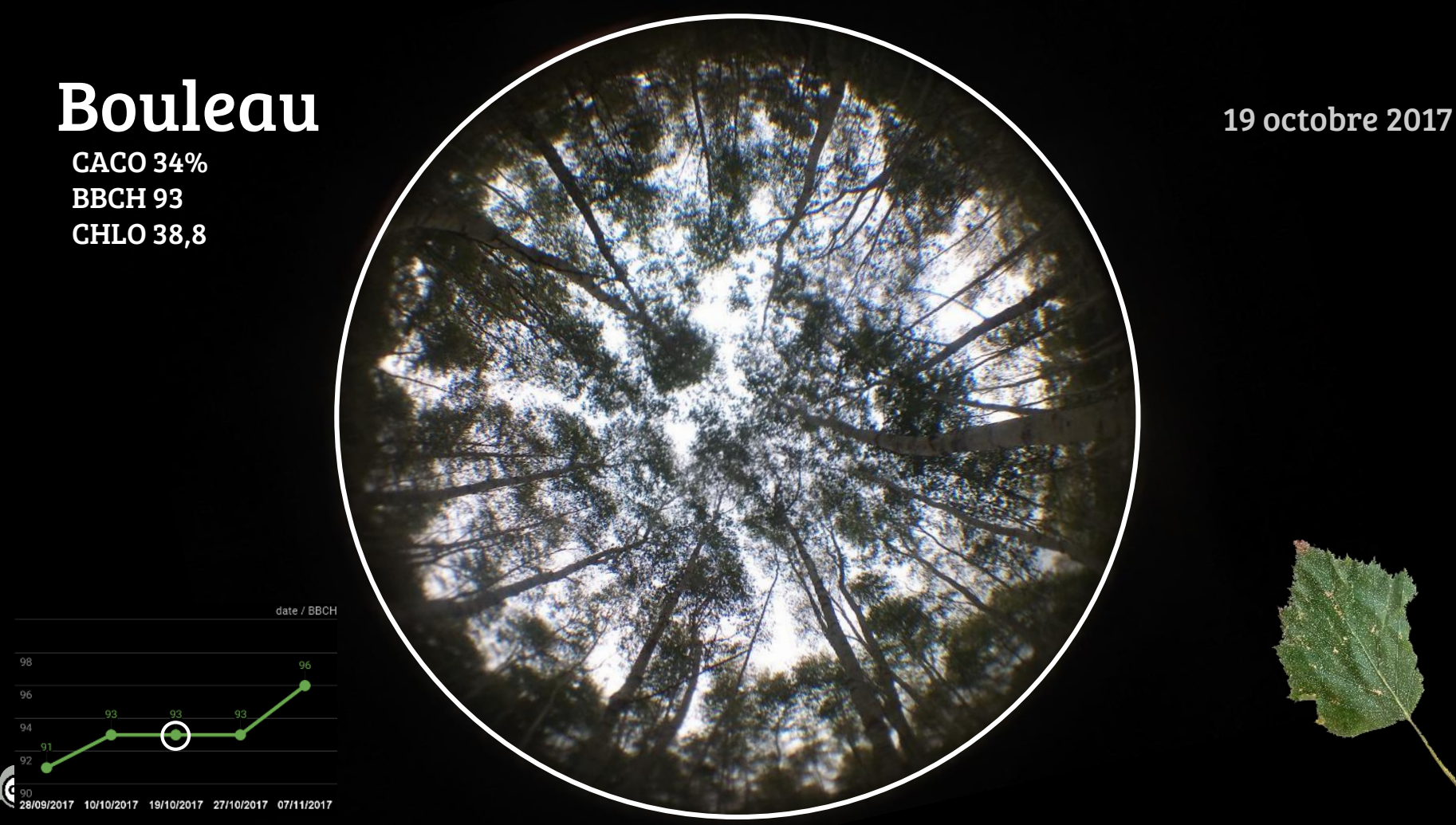

CACO 43% BBCH 93 CHLO 37,5

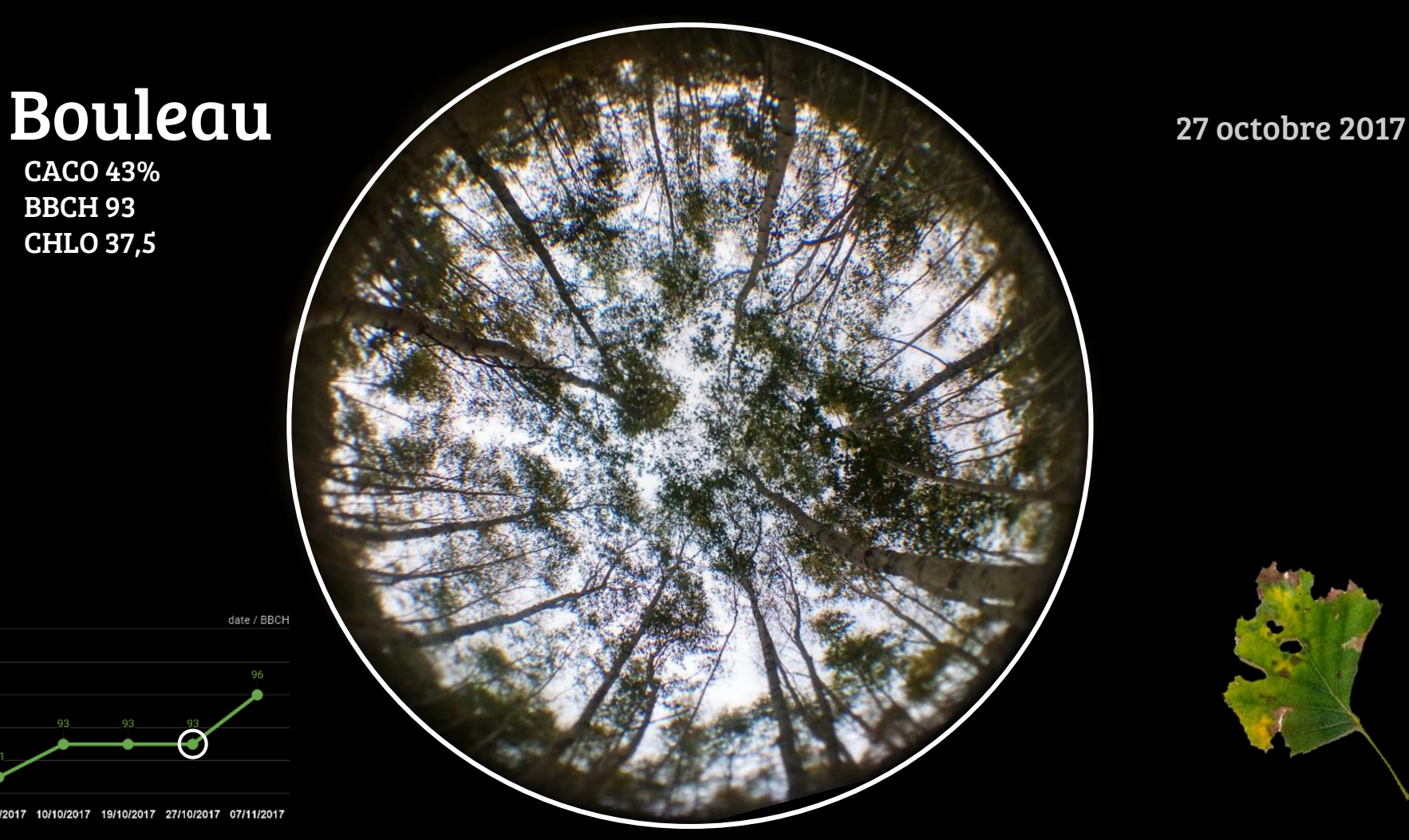

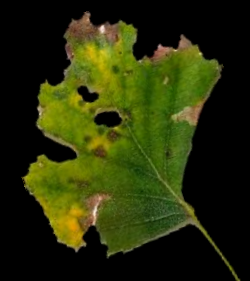

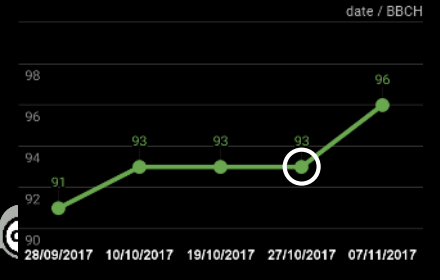

CACO 36% BBCH 96 CHLO 32,5

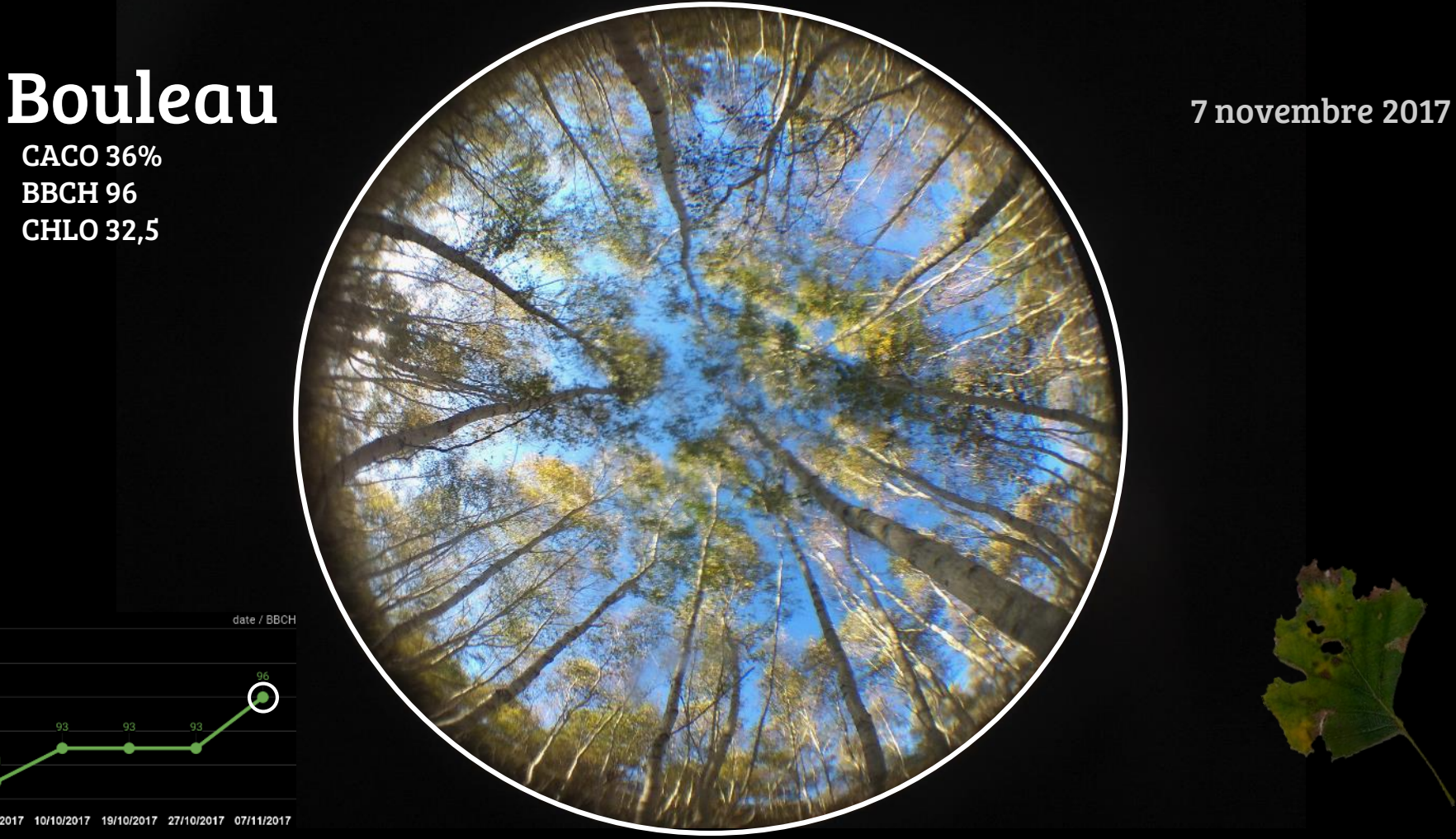

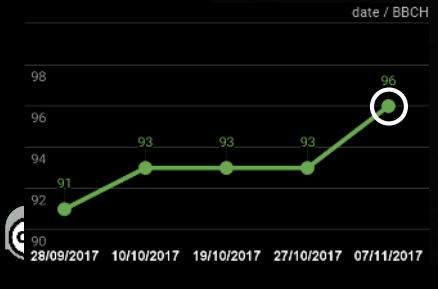

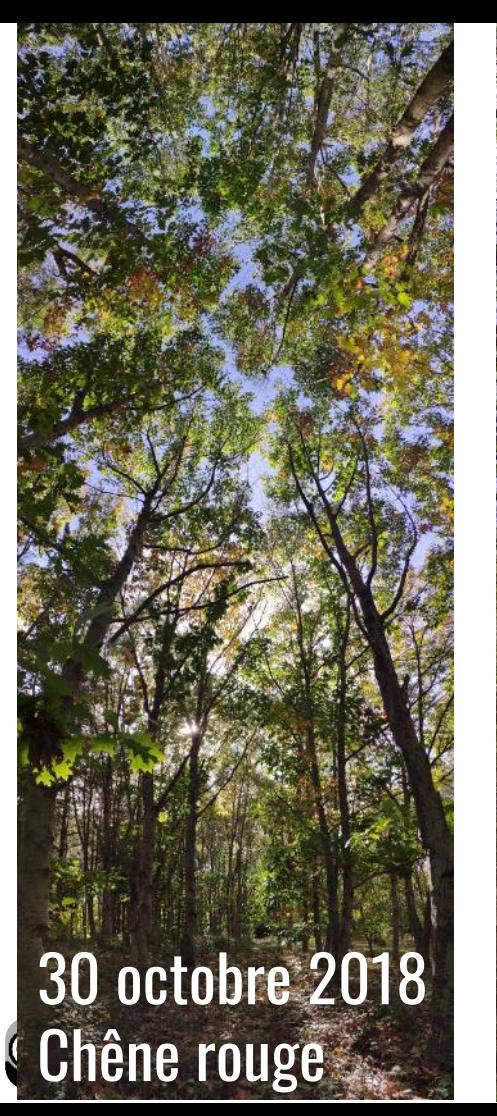

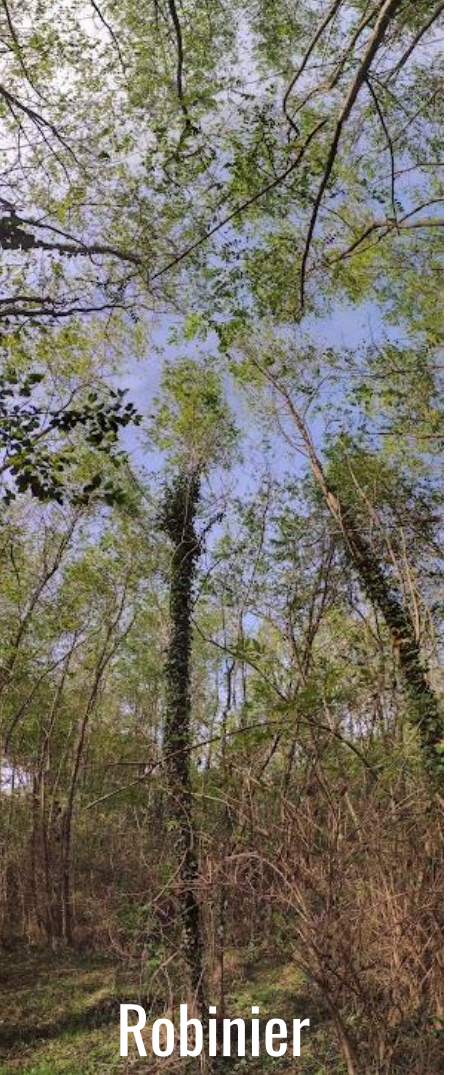

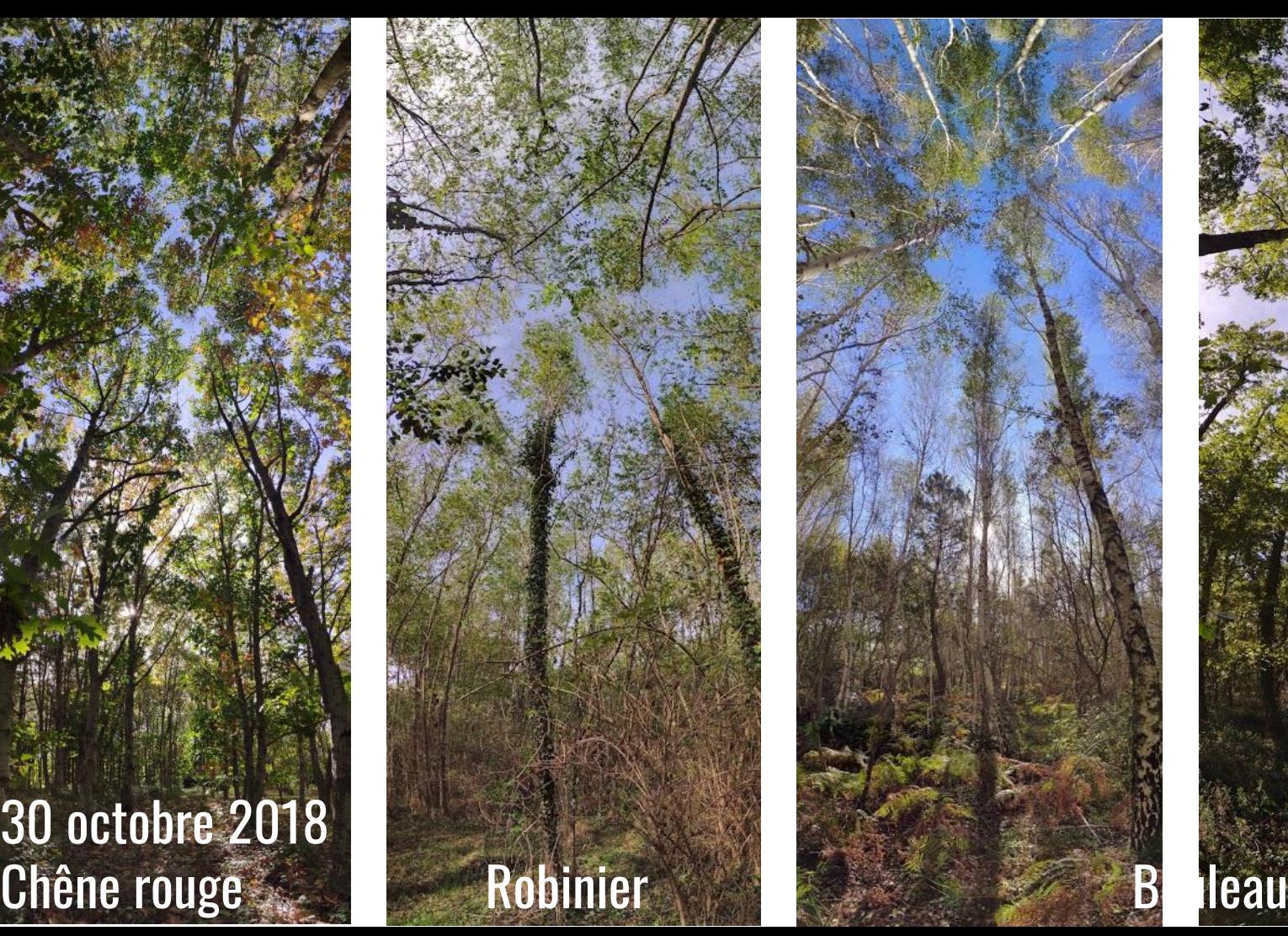

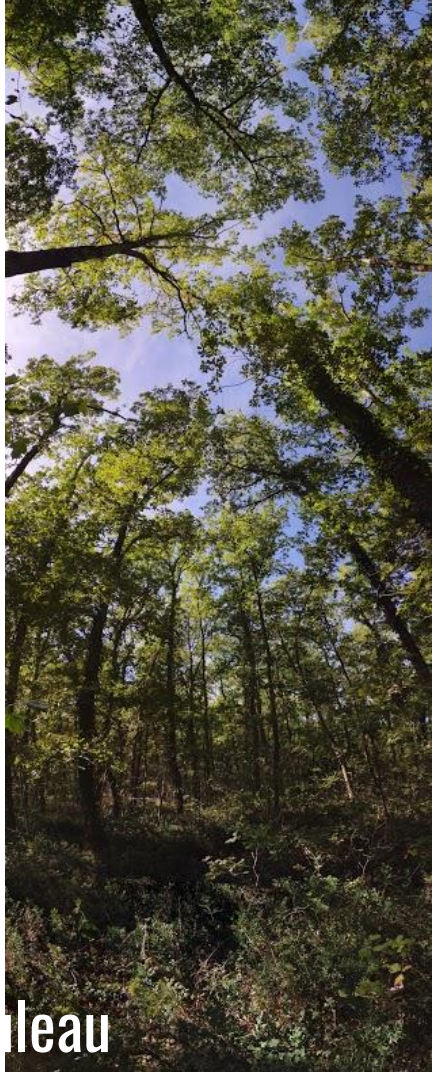

# Phénologie (à partir de l'infra-rouge)

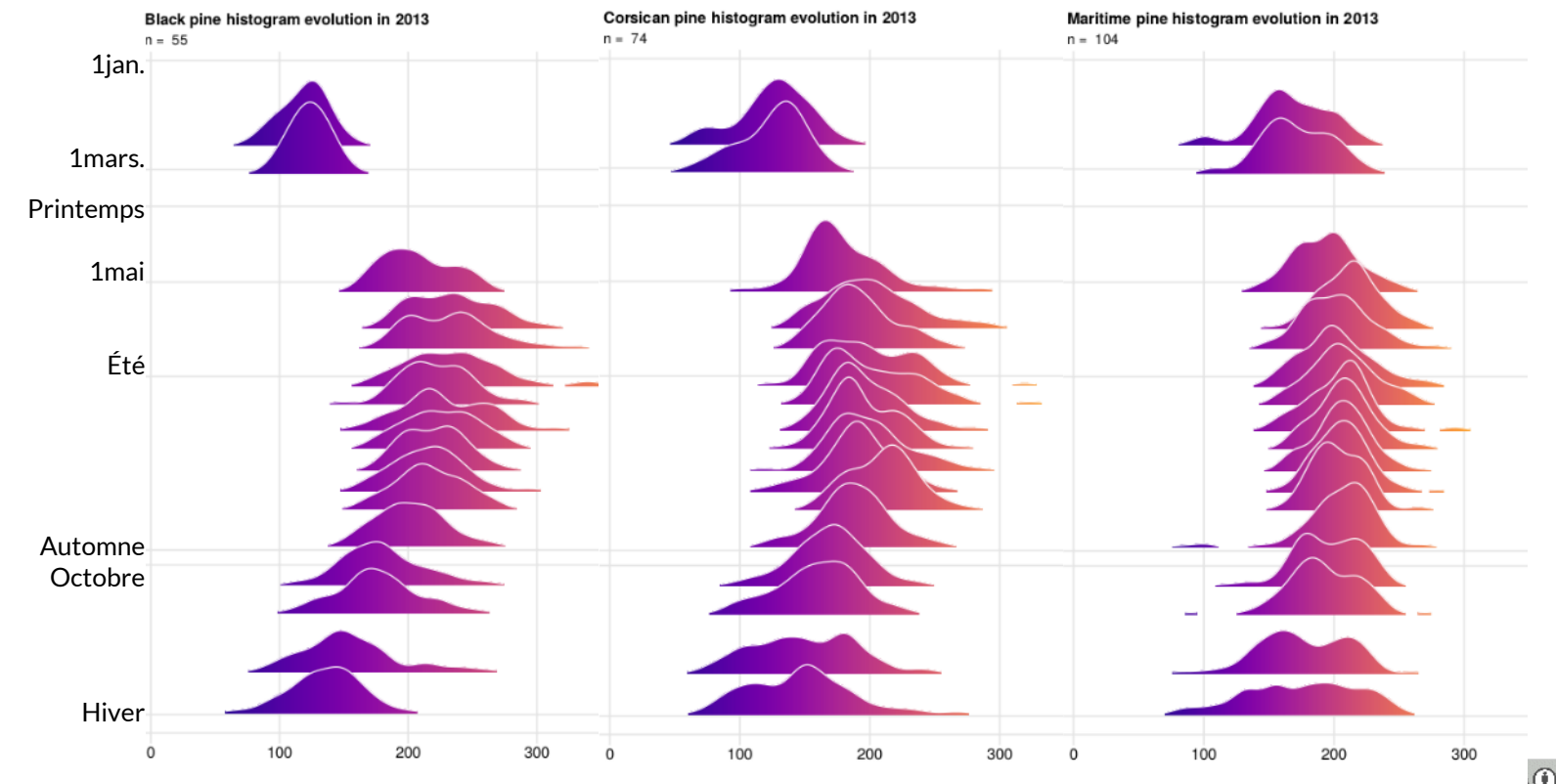

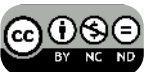

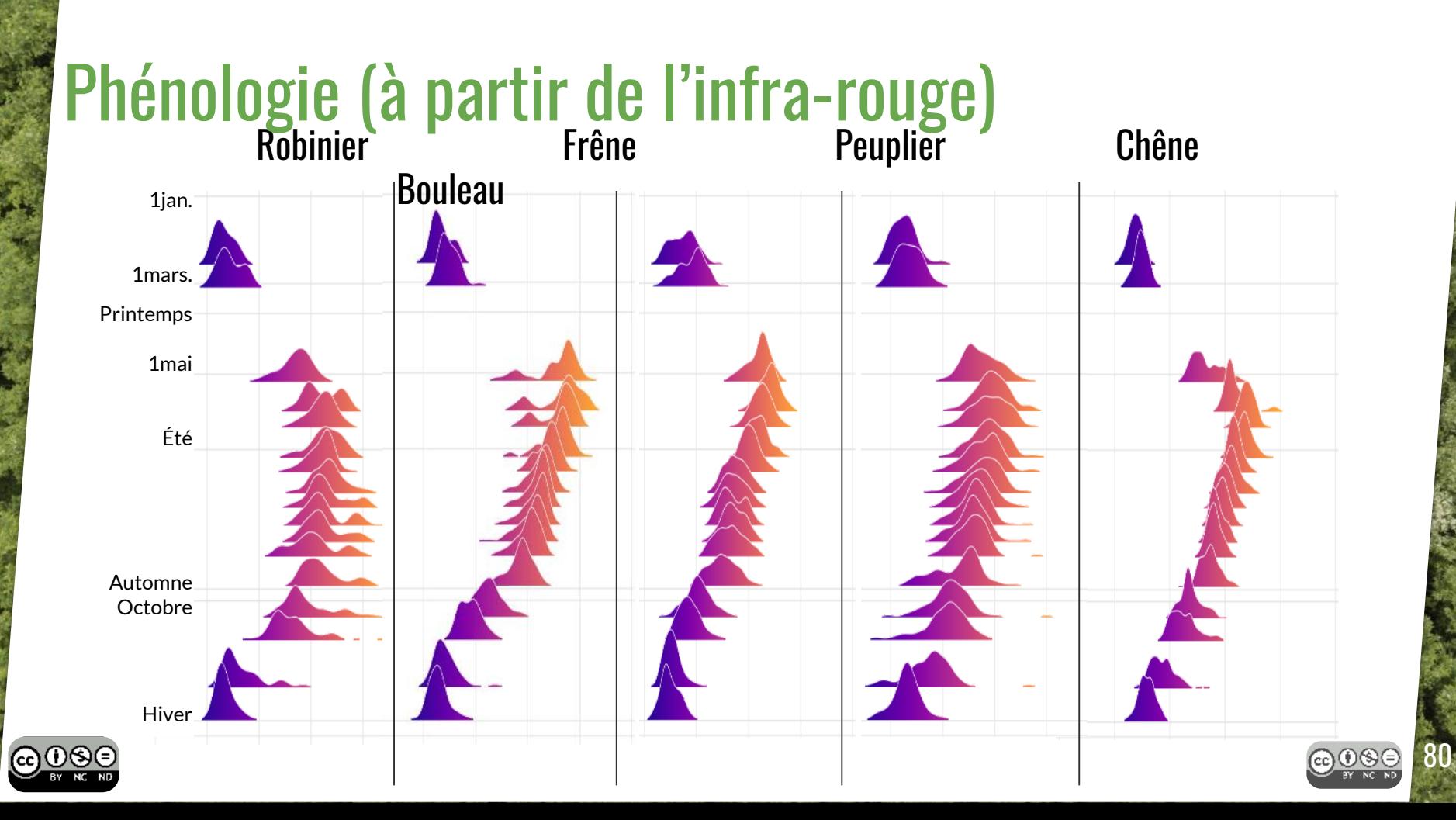

# Phénologie (à partir de l'infra-rouge)

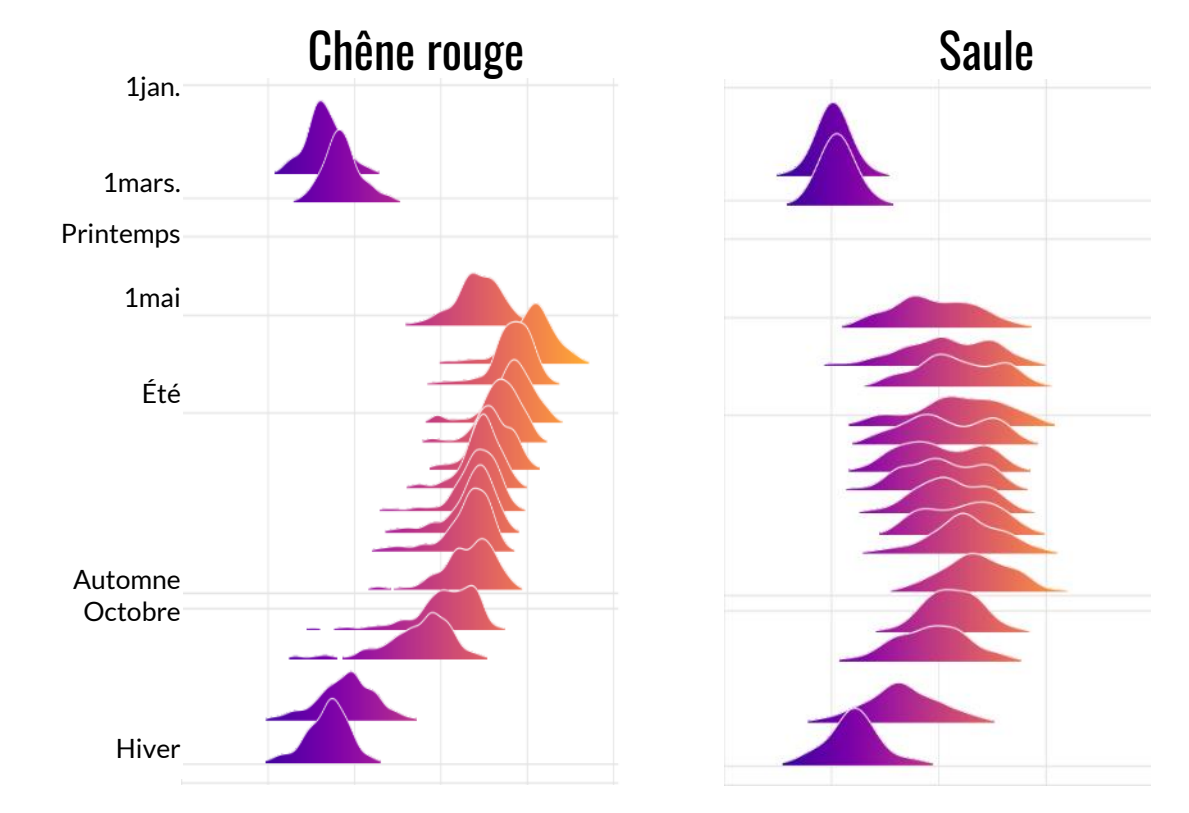

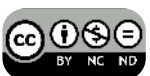

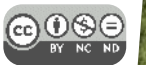

 $\mathsf{R}^1$ 

# Sénescence (automne 2017)

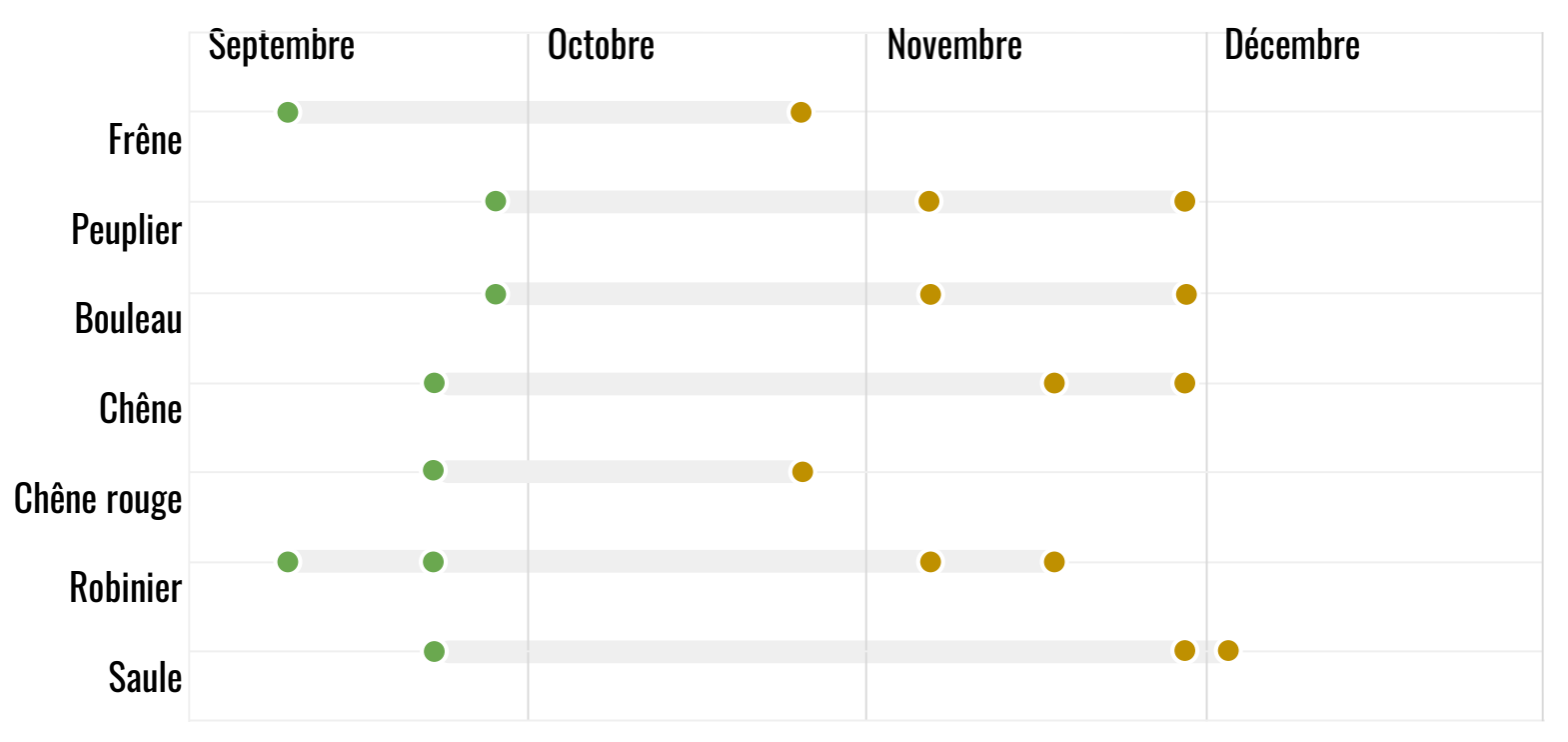

COOS Début de la sénescence (coloration/chute des feuilles) Fin de la sénescence

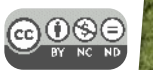

# Feuillaison (printemps 2018)

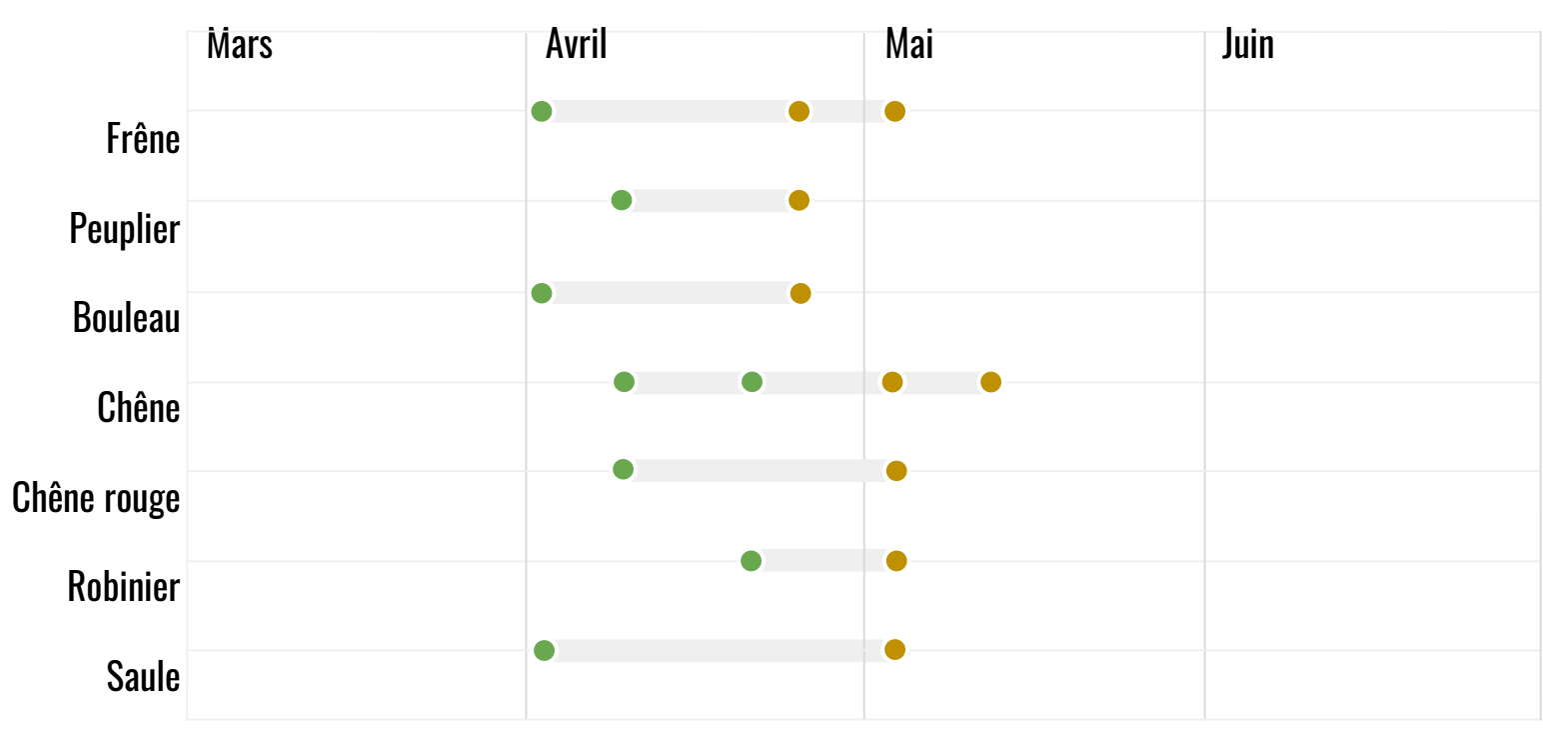

**@ OS D**ébut de la pousse des feuilles  $\bullet$  Feuilles pleinements sorties

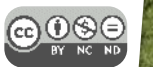

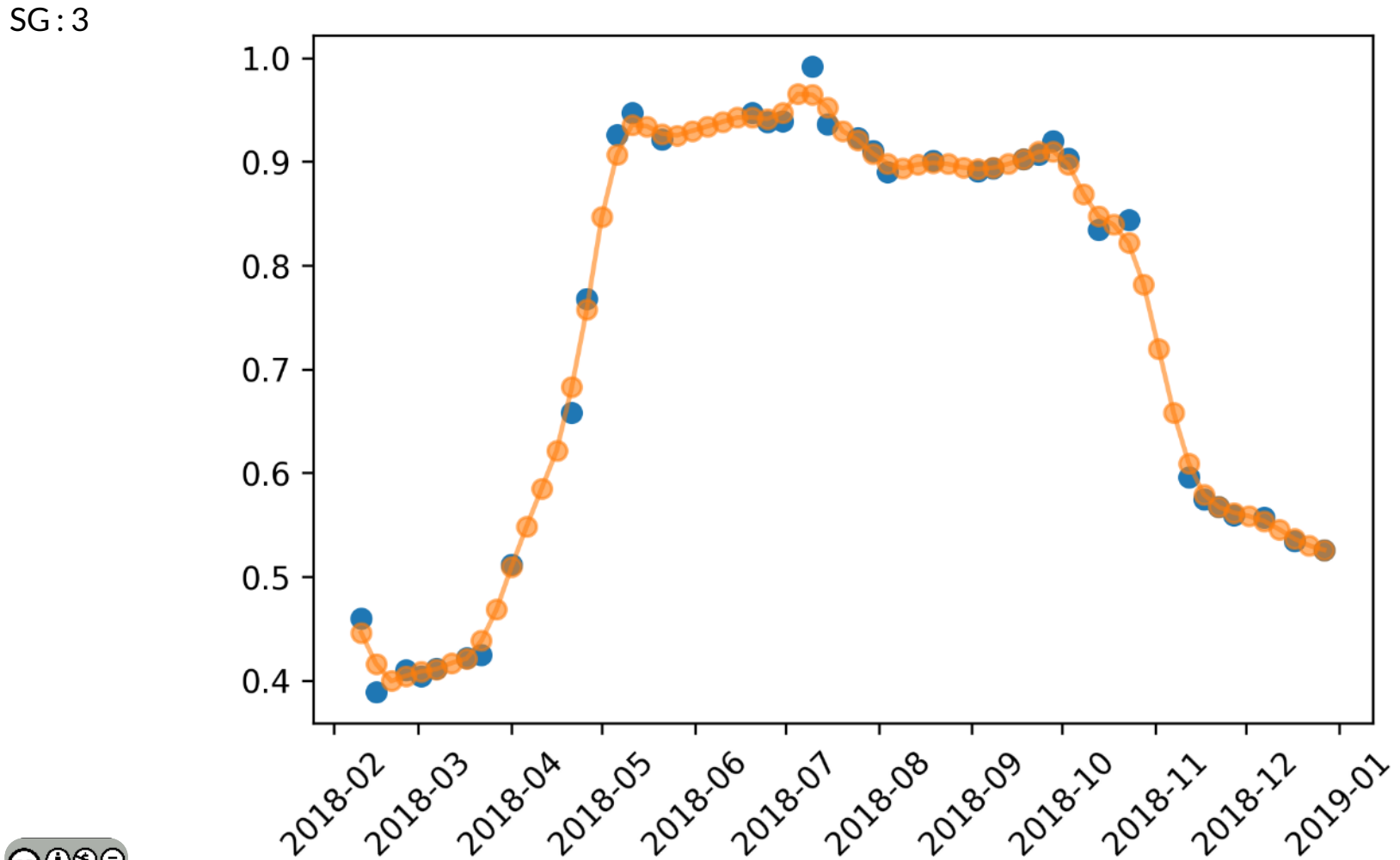

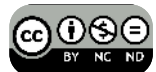

 $SG:5$ 

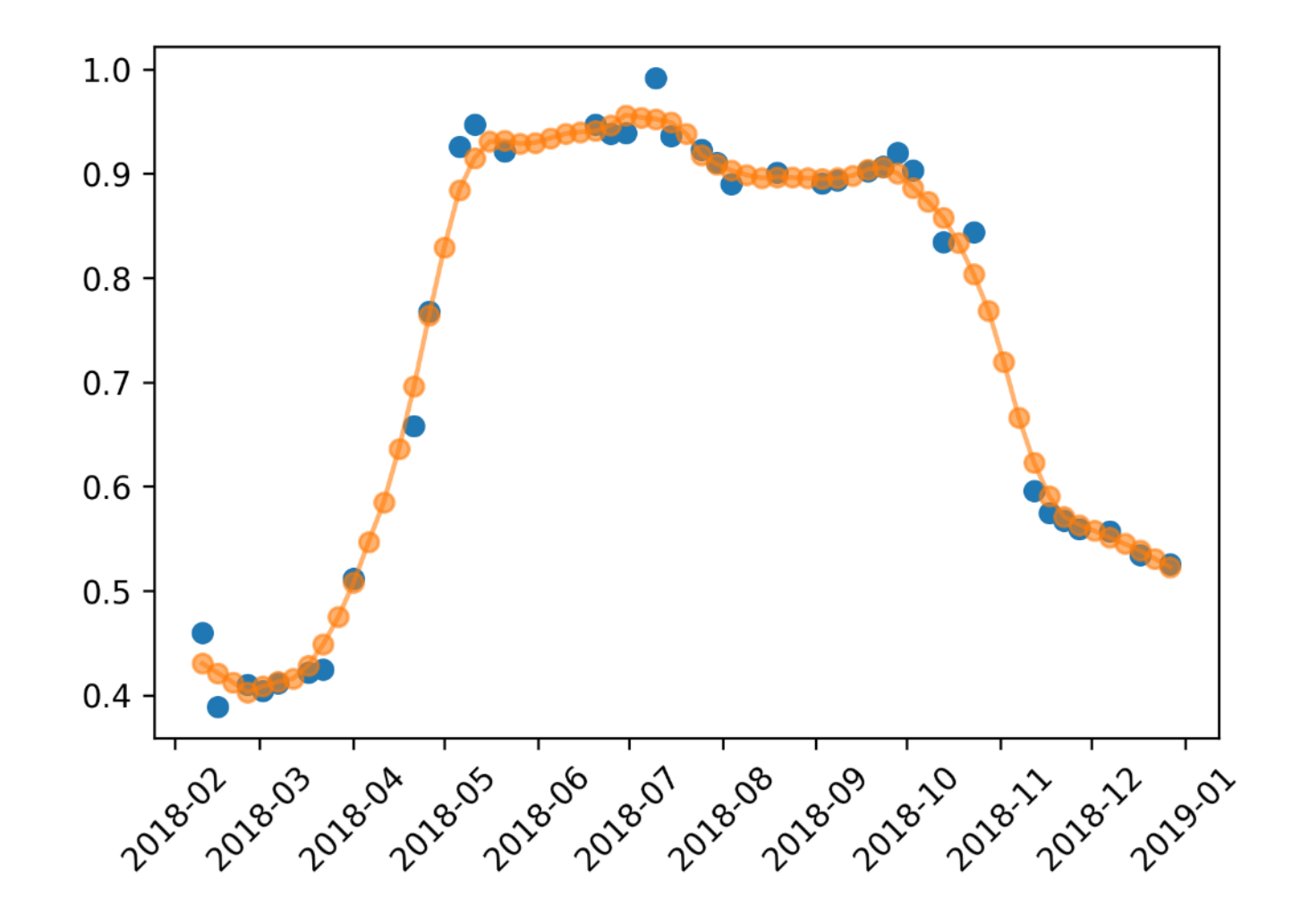

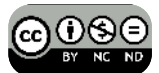

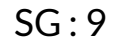

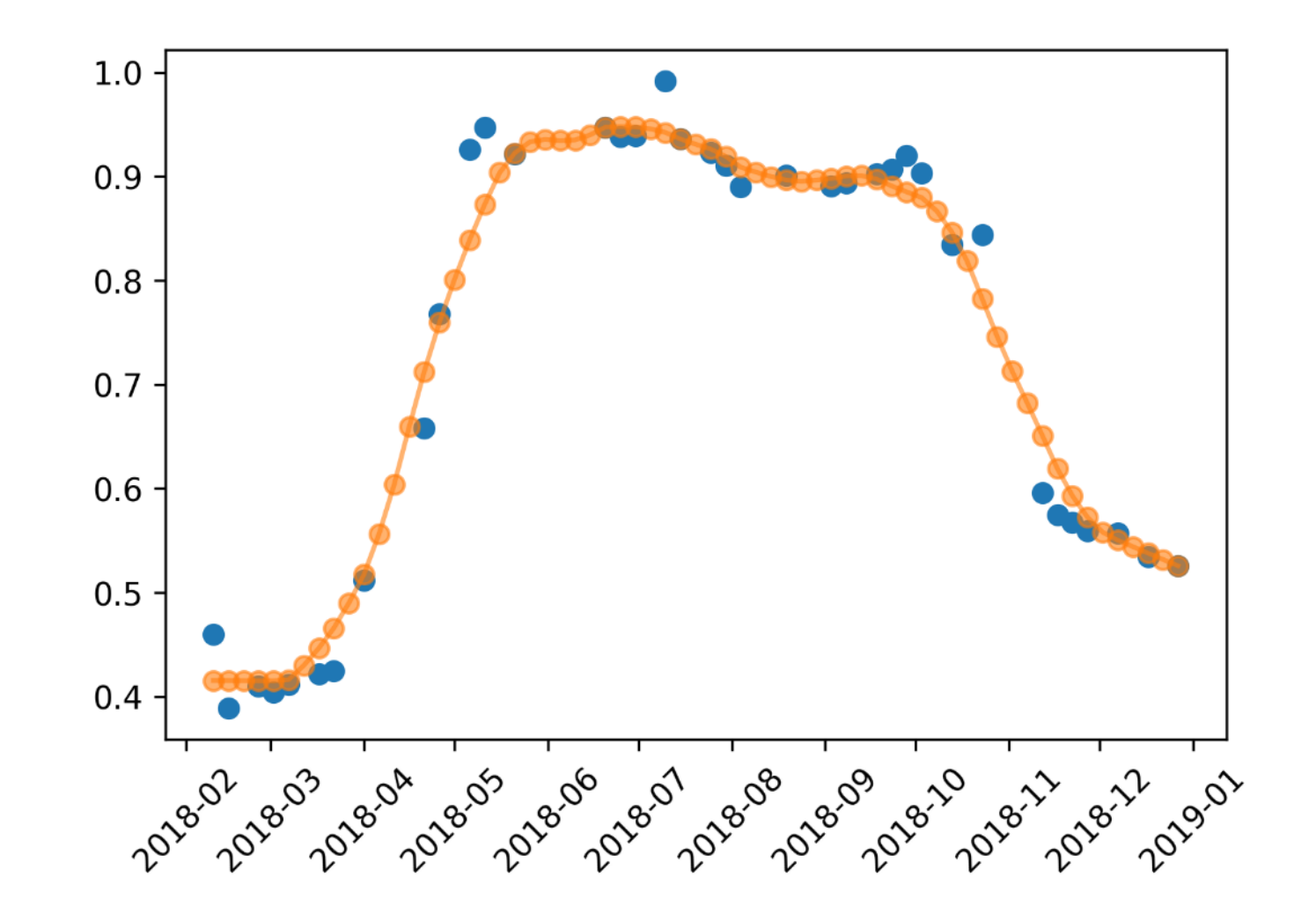

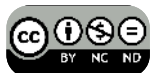

**DL** 

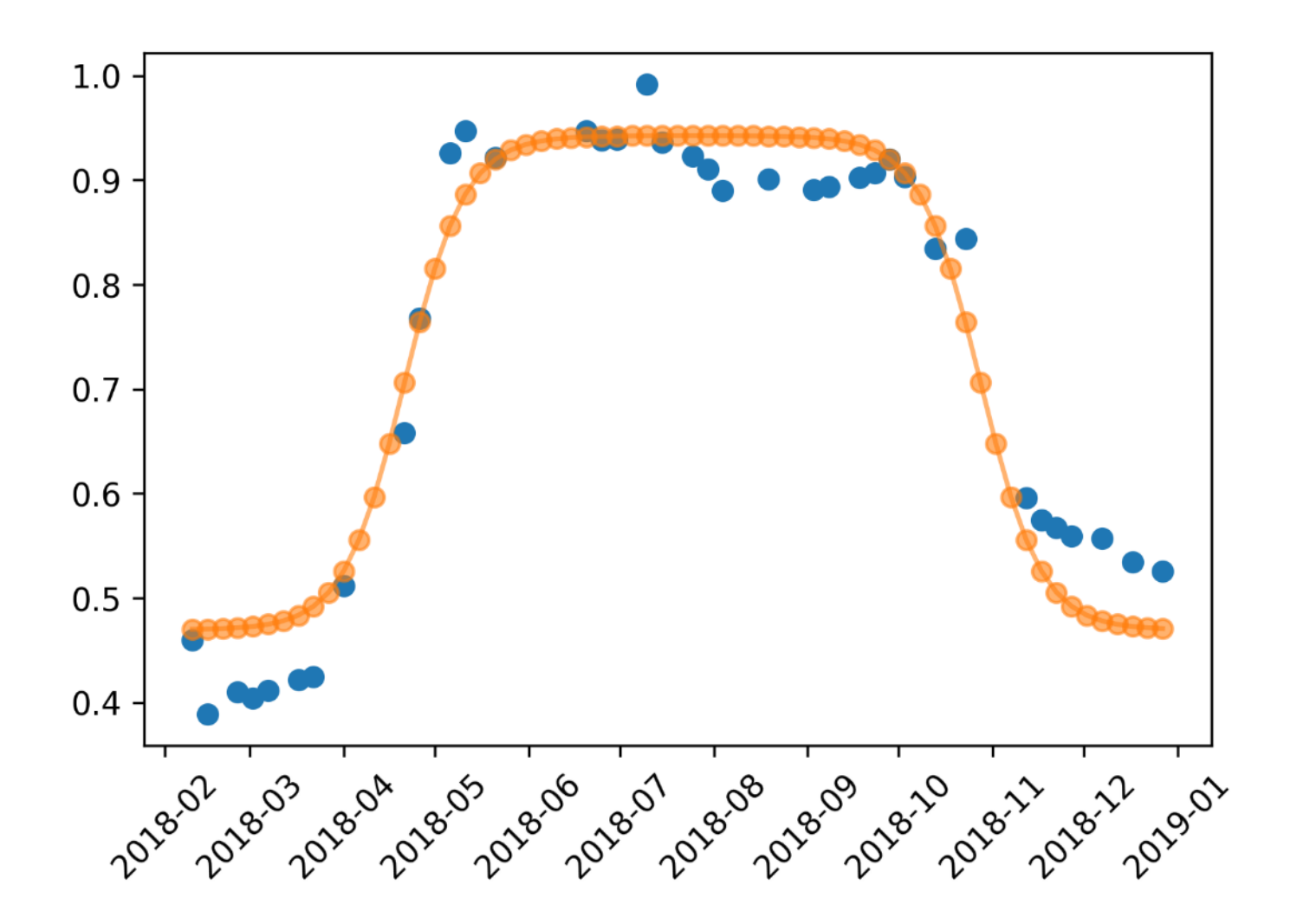

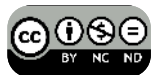

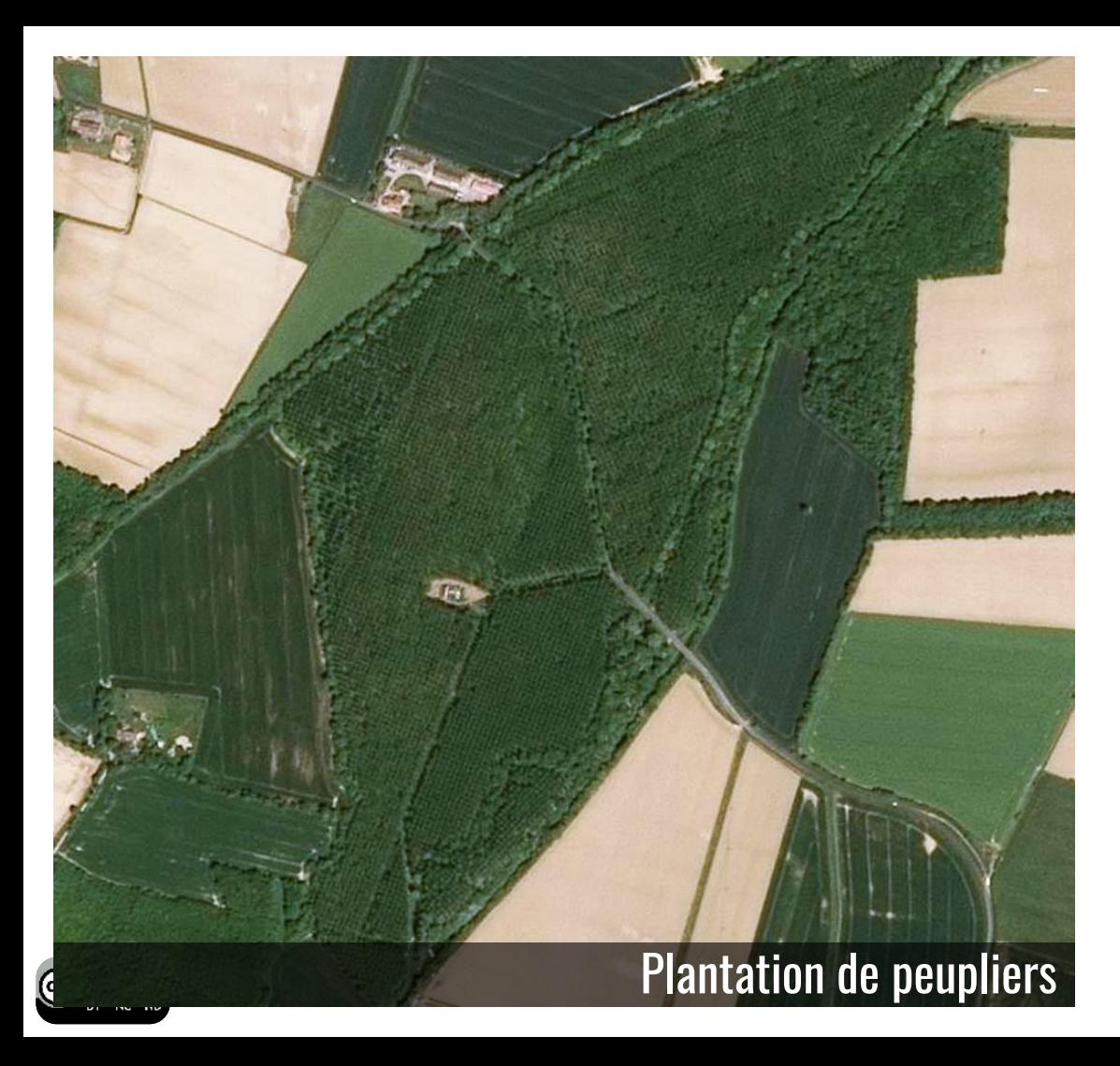

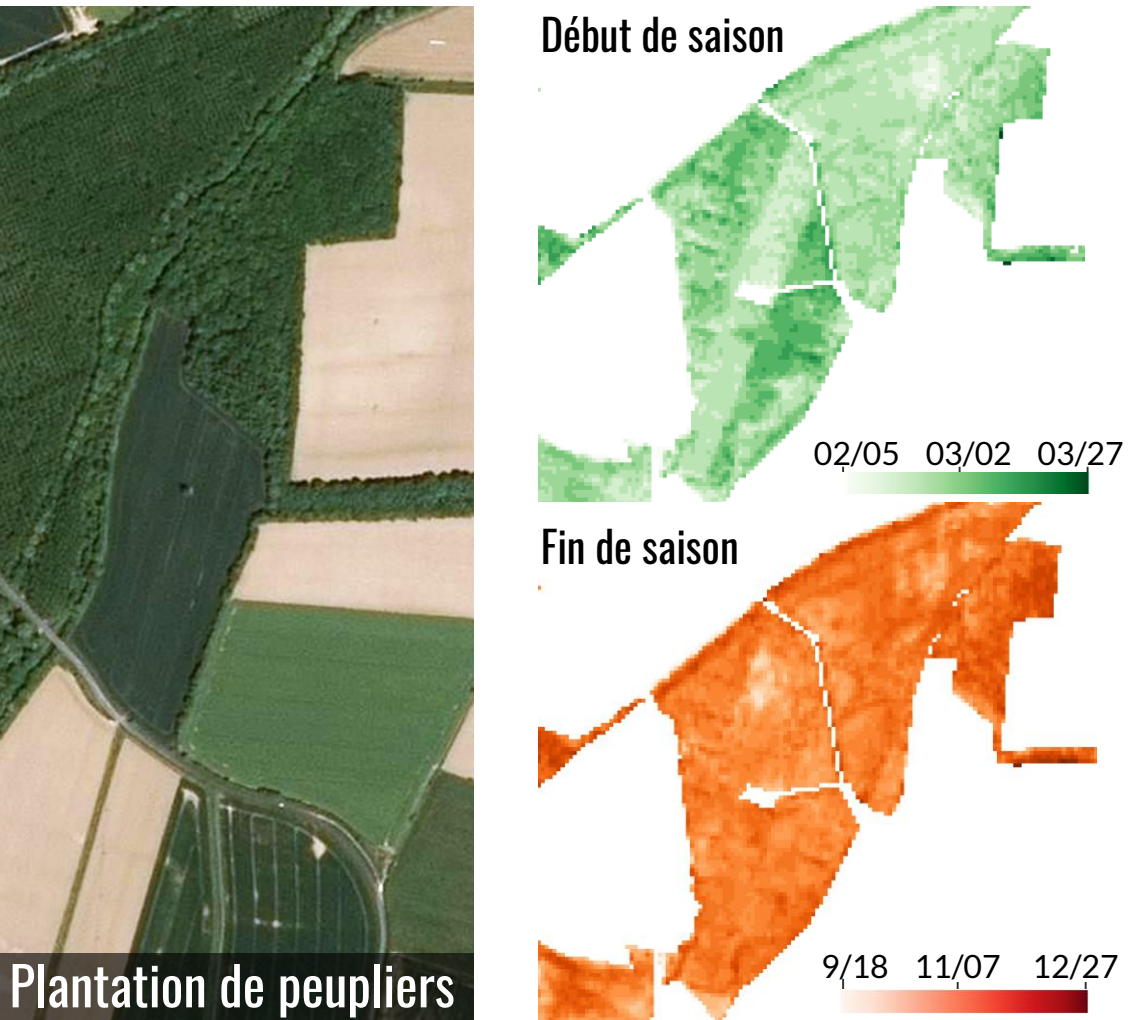

# Adapter la phénologie d'une année sur l'autre

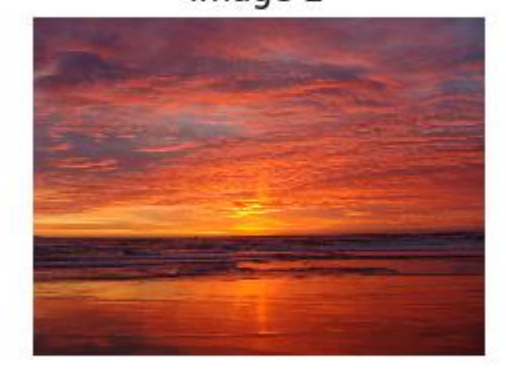

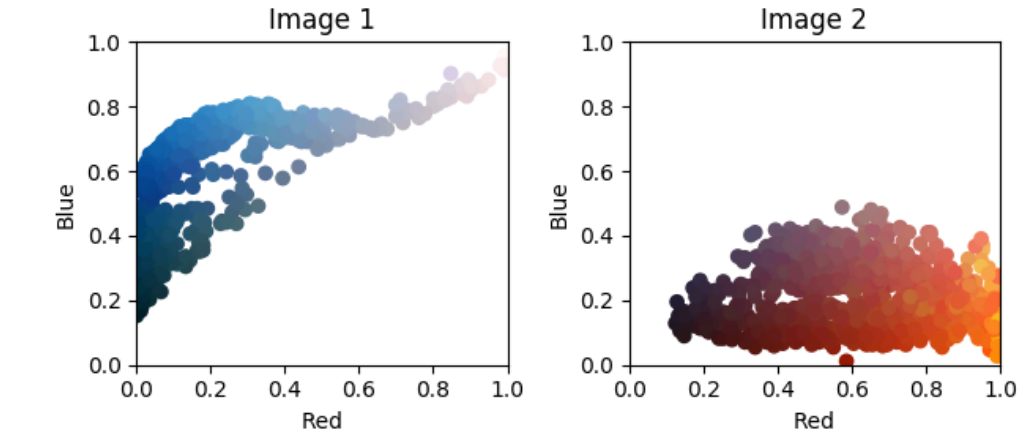

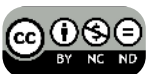

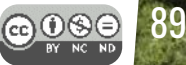

## **Adaptation de domaine**

#### Image 1

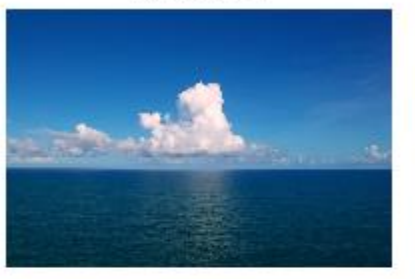

Image 2

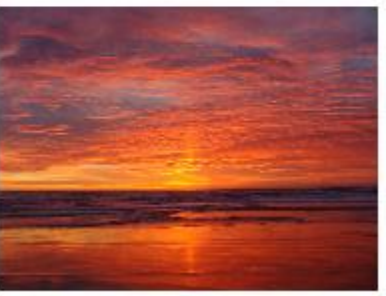

Image 1 Adapt

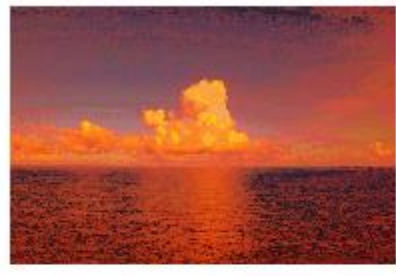

### Image 2 Adapt

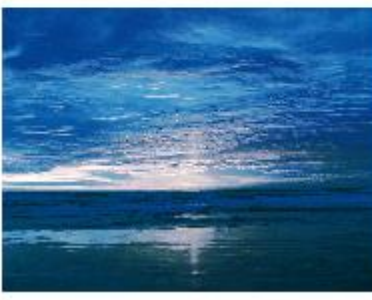

### Image 1 Adapt (reg)

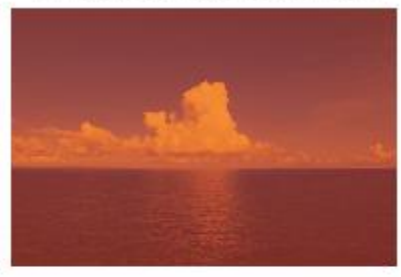

### Image 2 Adapt (reg)

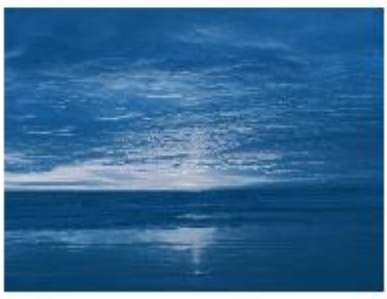

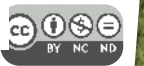

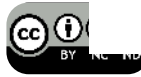

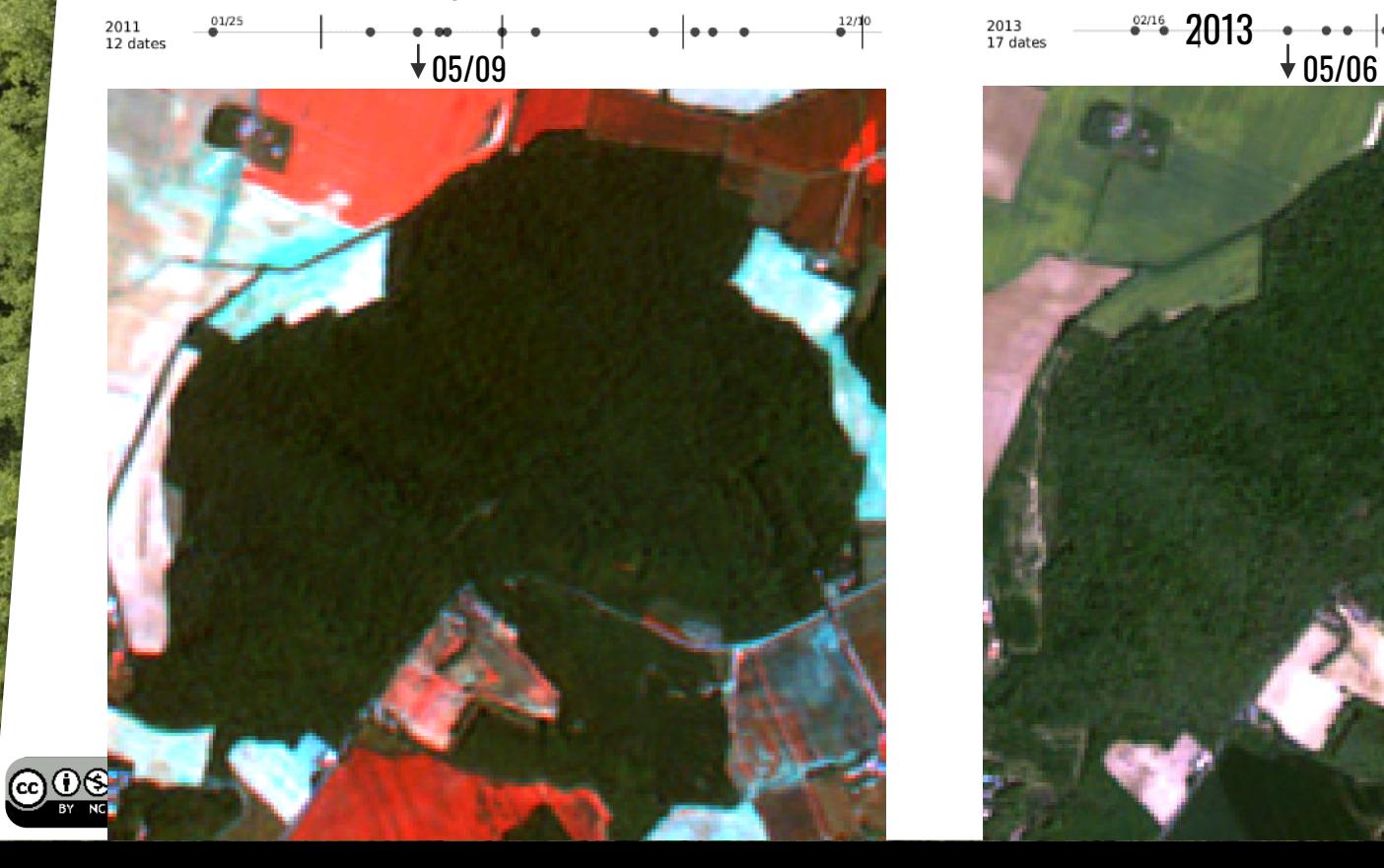

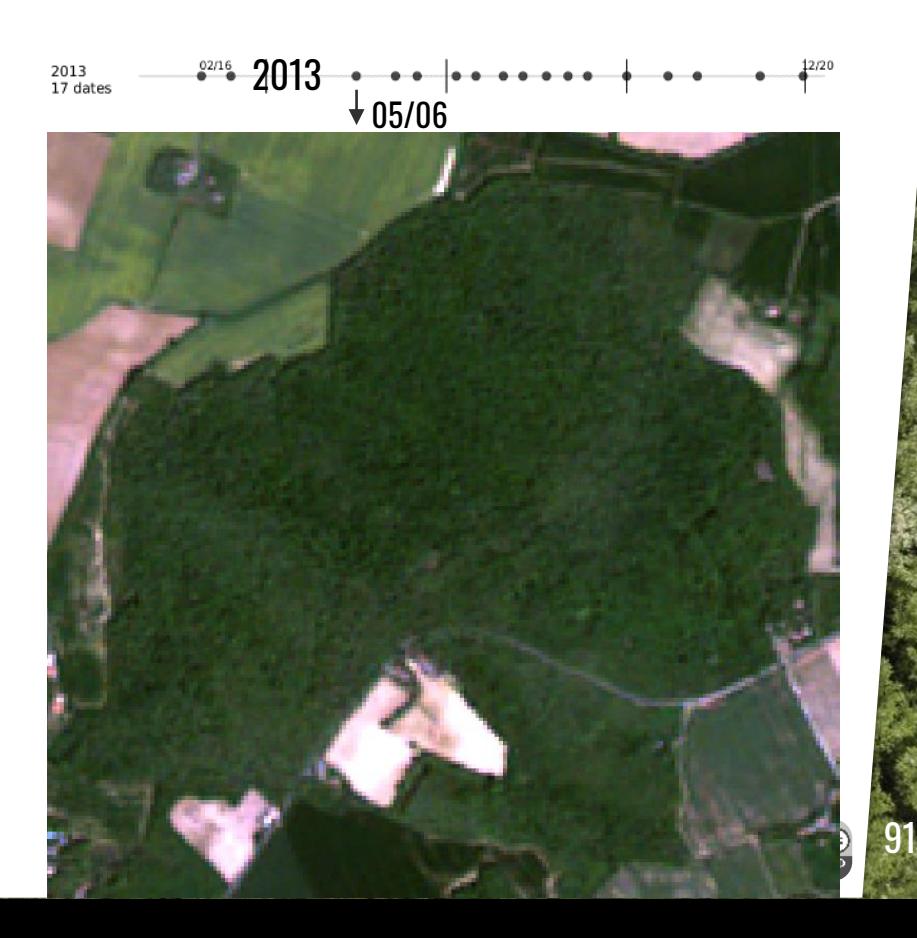

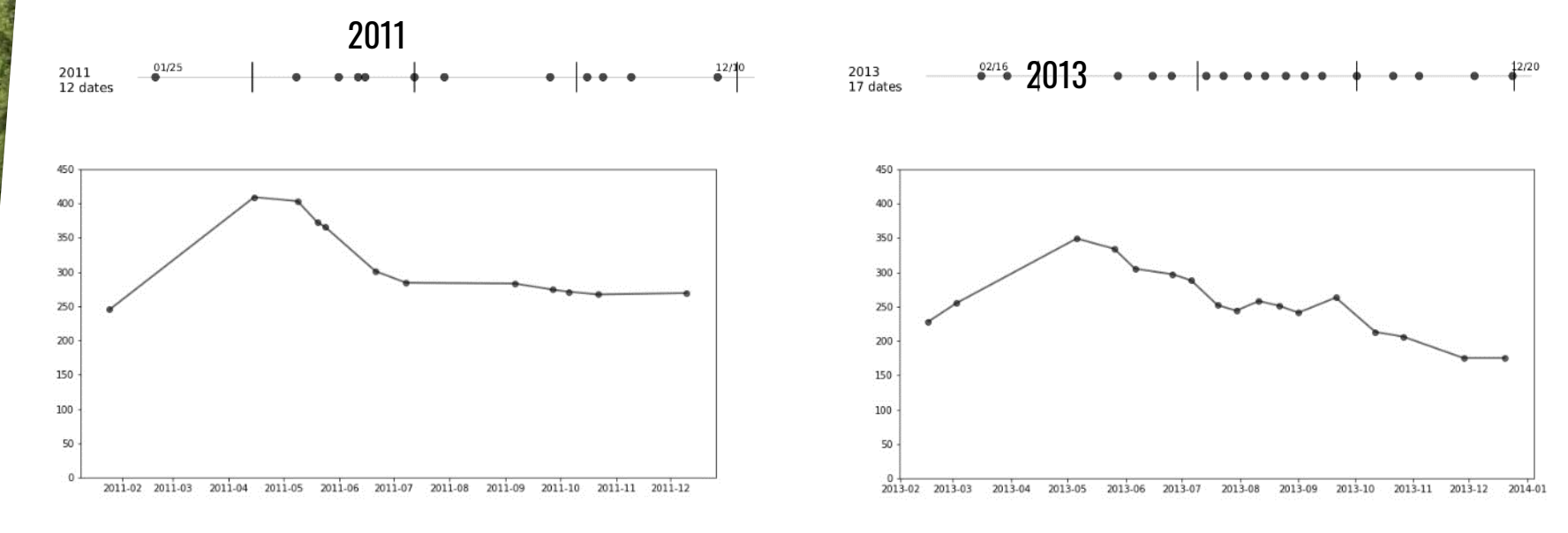

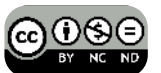

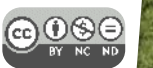

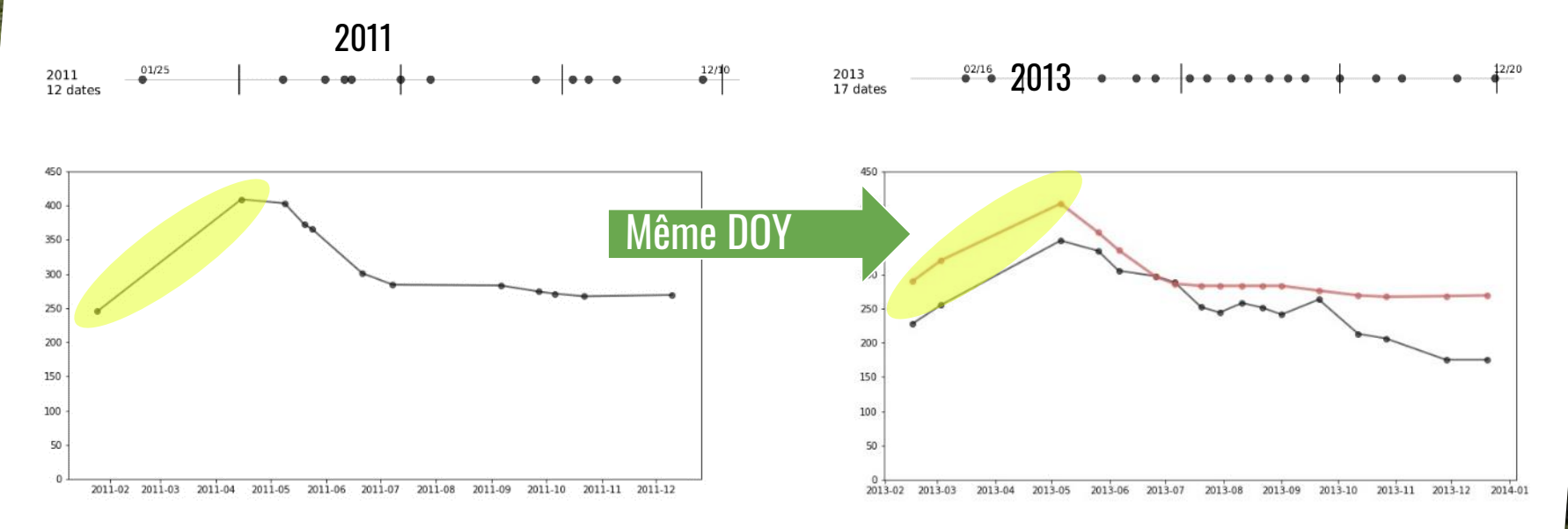

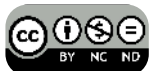

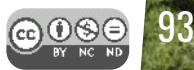

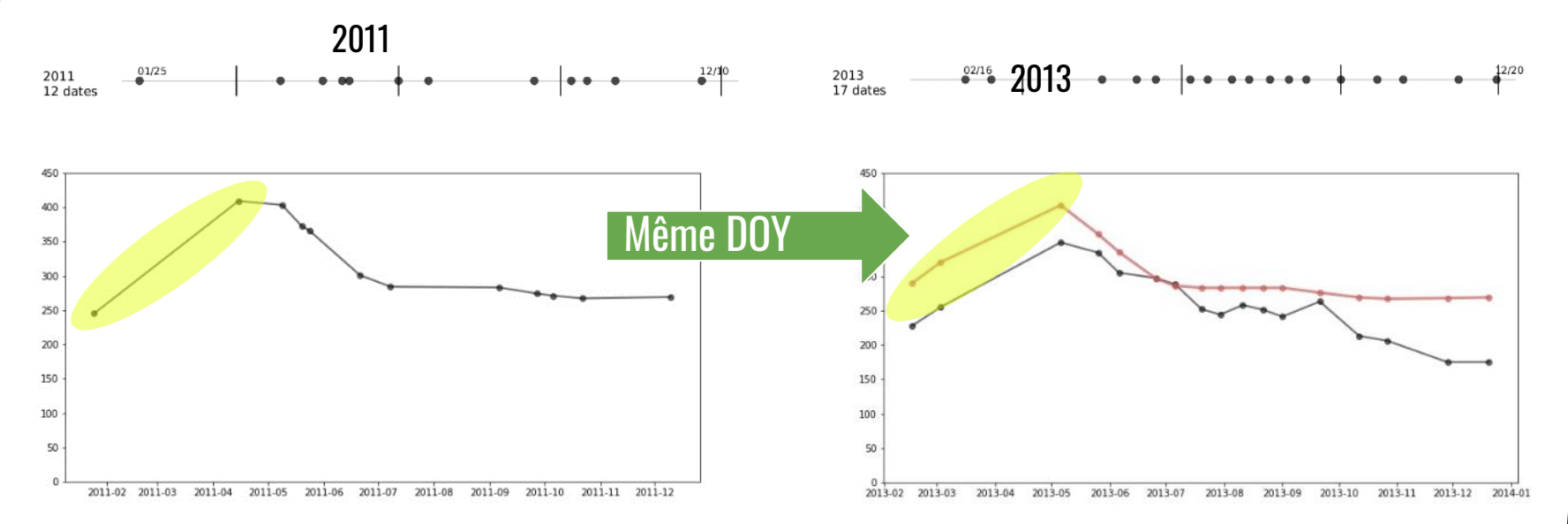

La réflectance spectrale est plus forte en 2011 : on surestime donc la réflectance pour 2013

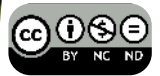

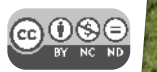

# Adaptation d'un modèle Cas pratique (Adaptation sans label)

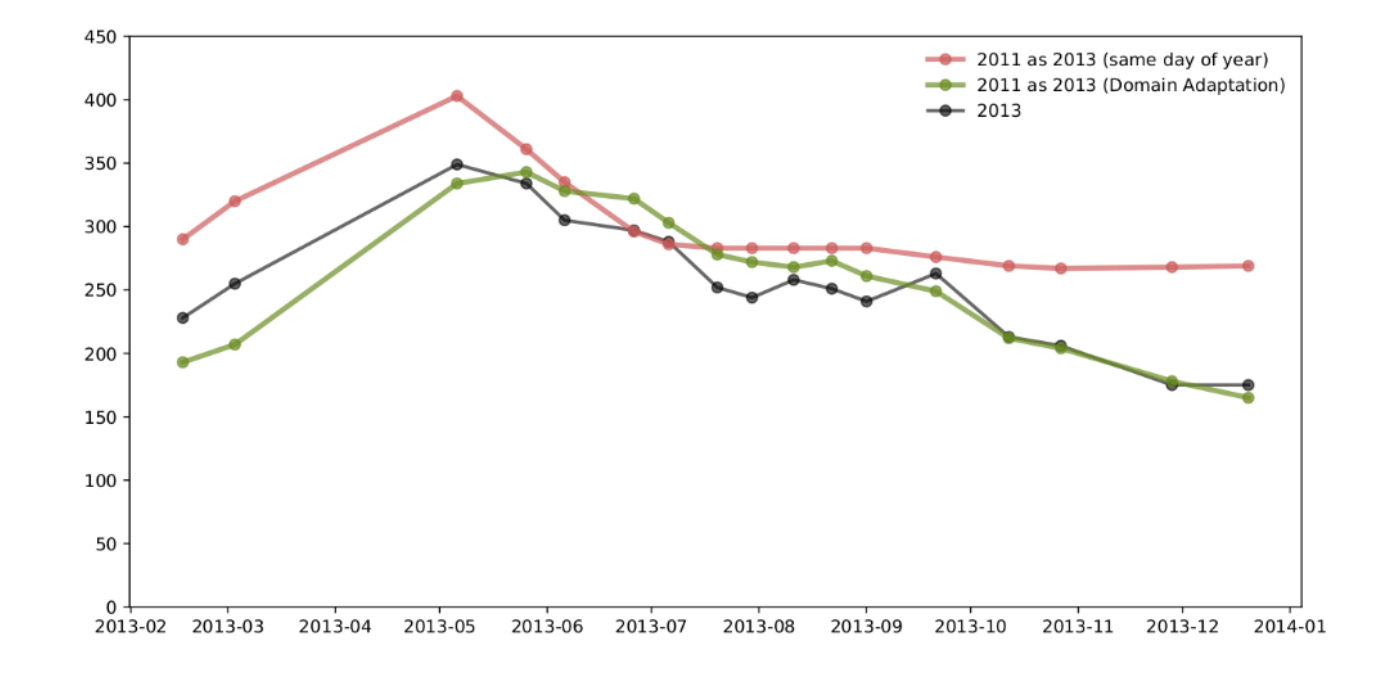

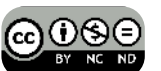

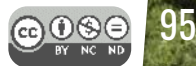

# Adaptation d'un modèle Cas pratique (Adaptation sans label)

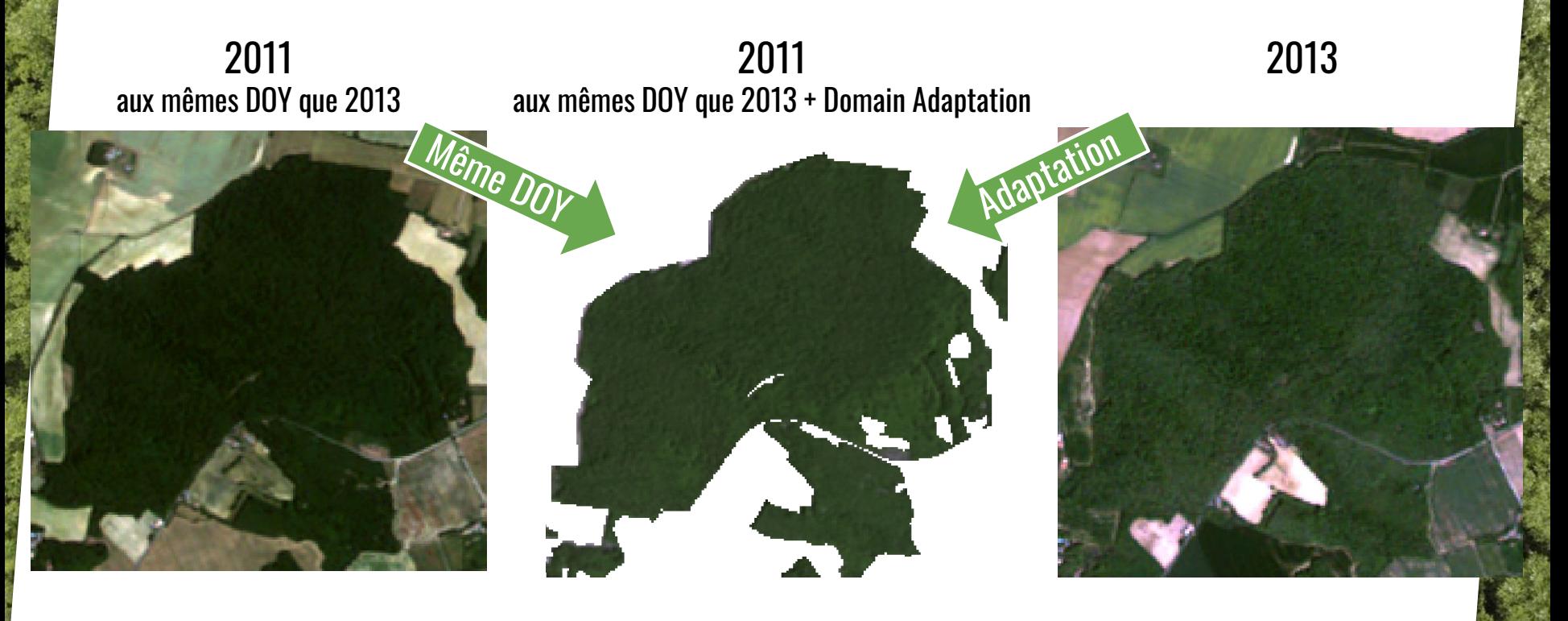

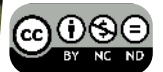

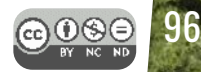

# **Conclusion**

Cartographie automatique des essences, un grand potentiel : **1**

- **Grande précision** pour plusieurs **conifères** (F1>90%)
- Indice **LChloC très efficace** pour les feuillus et reflète bien la phénologie
- La sélection de bandes  $\mathcal I$  la qualité estimée... mais instabilité entre années Besoin de tester la stabilité des prédictions sur 3 années (2017, 2018 et 2019) et la stabilité du LChloC.

#### Détection de la phénologie : **2**

- Grande **influence du sous-étage** (influence le cycle phénologique observée)
- Consistant avec les relevés terrain mais difficile de prédire à 5 jours près.

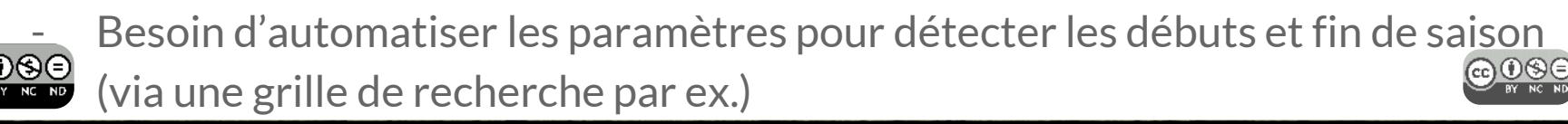

# Vers une recherche reproductible MUSEO TOOLBOX<sup>O</sup>

Bibliothèque python3 pour l'apprentissage automatique (basée sur Scikit-learn).

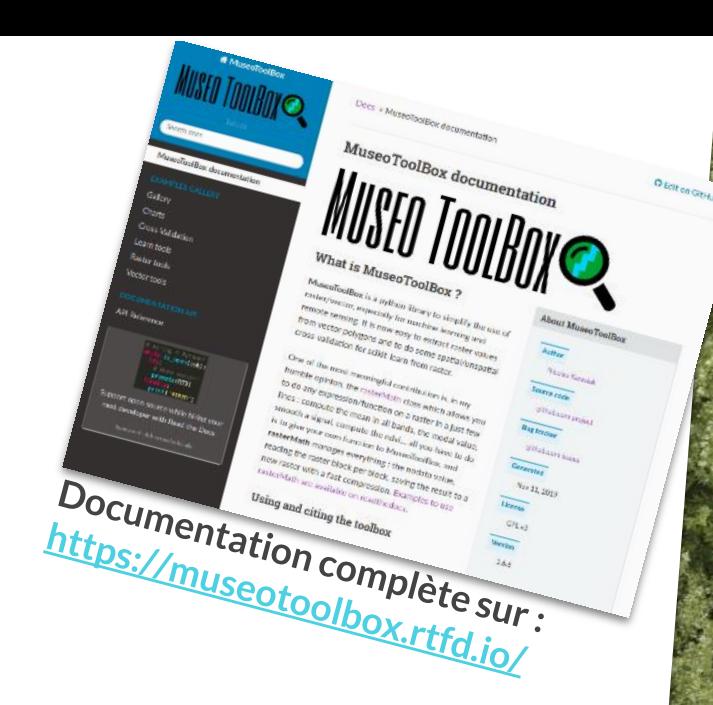

Objectif ? Rendre **+ accessible** les classifications d'images, les traitements d'images, et fournir des **validations croisées spatialisées**.

**Permet de reproduire l'ensemble des méthodes de ma thèse (et bien +).**

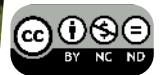

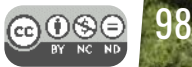

# Vers une recherche reproductible<br>MUSEOPHENNY **MUSEOPHENO\***

Bibliothèque python3 dédiée aux séries temporelles et à la phénologie. (basée sur Scikit-learn).

Objectif ? Calcul reproductible en quelques lignes de l'ensemble de la partie phénologie de ma thèse. À savoir :

- Calcul des indices spectraux à partir d'une série temporelle
- Lissage et/ou gap-filling en utilisant une double logistique, savitzky-golay...
- Détection du début, longueur et fin de saison

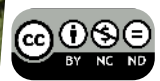

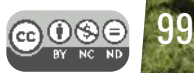

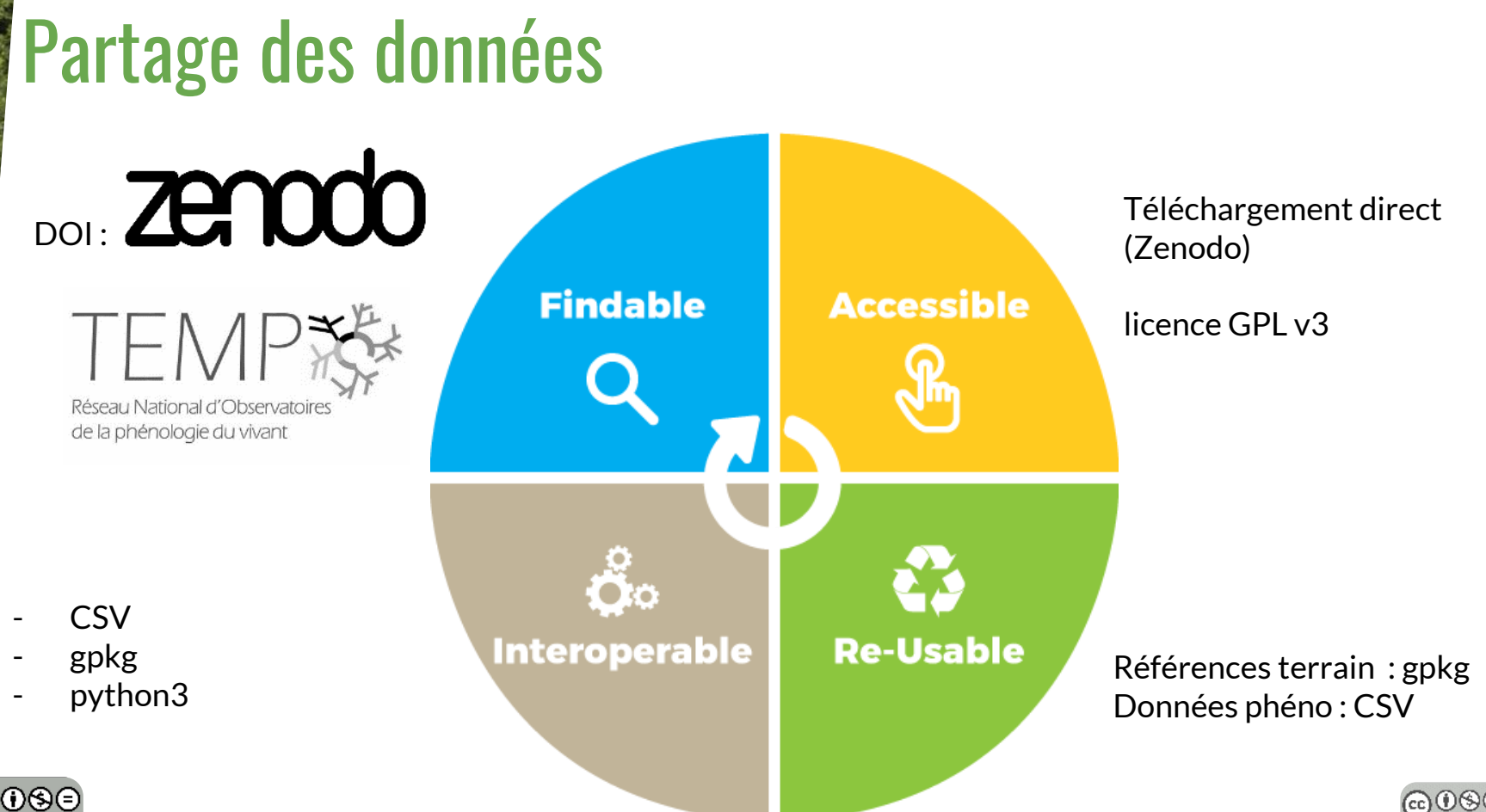

# Présenté par Nicolas Karasiak Merci de votre attention

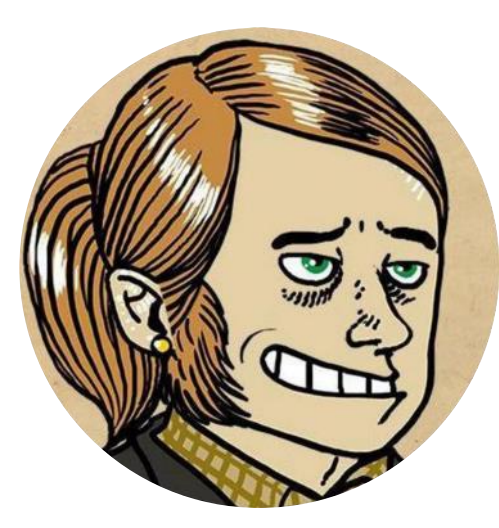

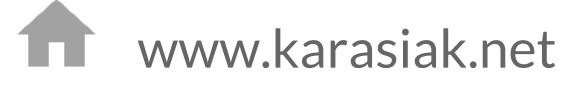

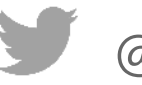

@nkarasiak

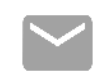

nicolas.karasiak@inra.fr

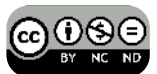

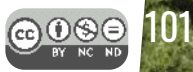

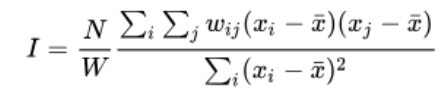

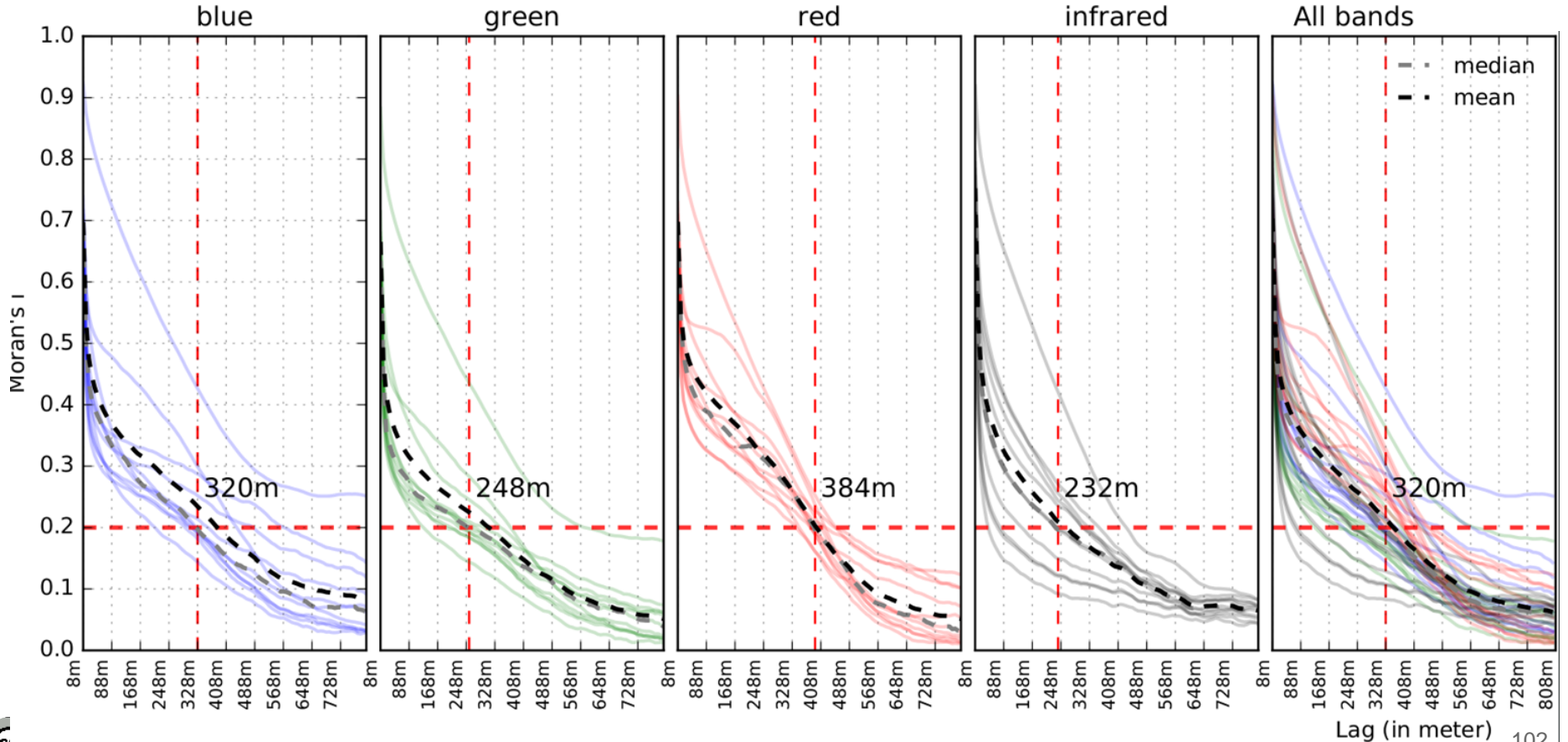